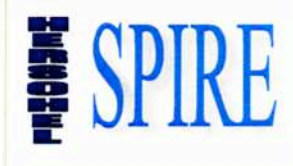

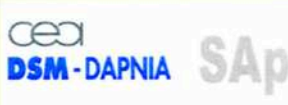

SAp-SPIRE-CCa-076-02<br>Issue 1.3.1 Date: 03/08/2009

### **SPIRE INSTRUMENT**

# DRCU / DPU

### **INTERFACE CONTROL DOCUMENT**

SPIRE-SAP-PRJ-001364

#### **Contributors:** F. PINSARD-DCU Engineer D. FERRAND-MCU Engineer M. MUR-SCU Engineer

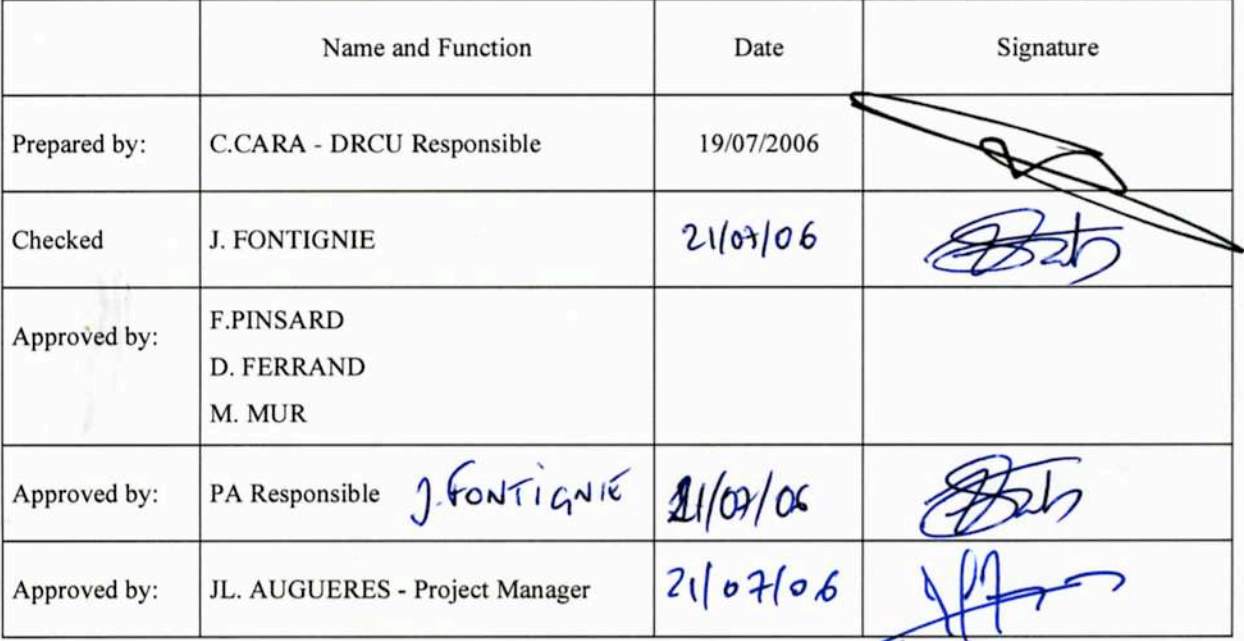

SAp-SPIRE-CCa-076-02

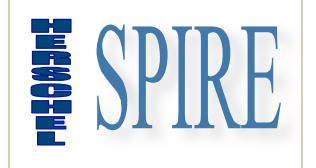

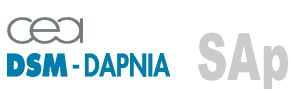

SAp-SPIRE-CCa-076-02 Issue: 1.3 Date : 19/07/2006

**SPIRE INSTRUMENT**

# **DRCU / DPU**

### **INTERFACE CONTROL DOCUMENT**

### **SPIRE-SAP-PRJ-001364**

#### **Contributors: F. PINSARD-DCU Engineer D. FERRAND-MCU Engineer M. MUR-SCU Engineer**

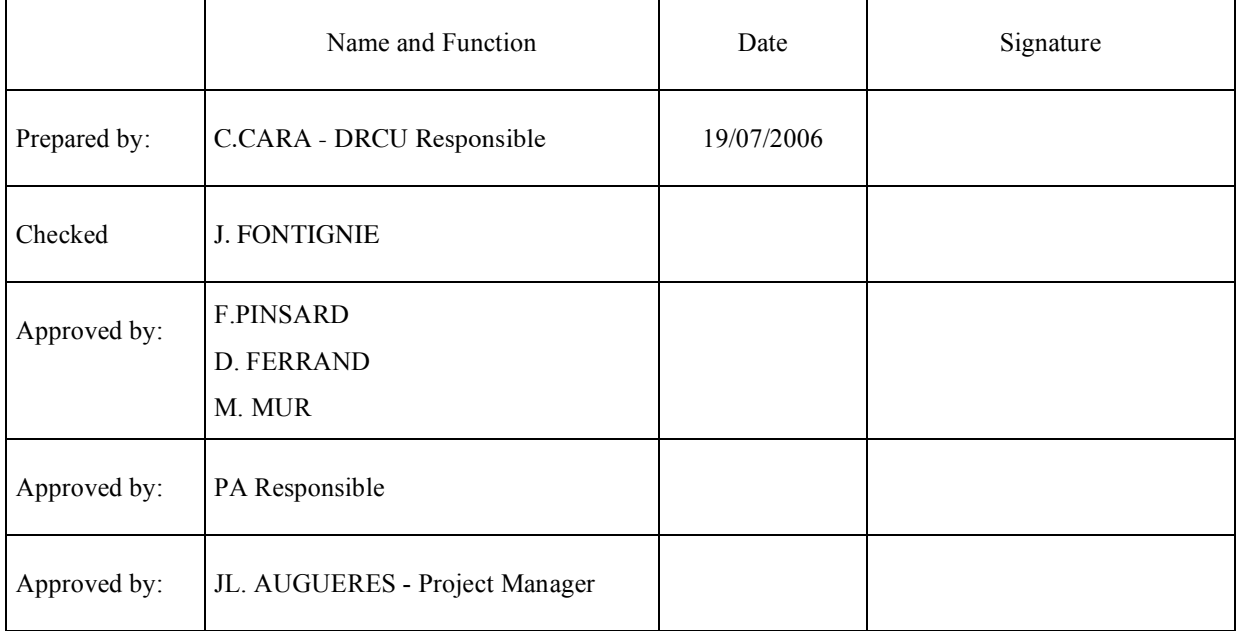

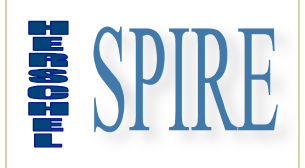

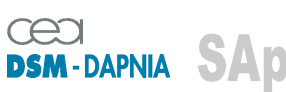

SAp-SPIRE-CCa-076-02 Issue: 1.3 Date : 19/07/2006

#### Document change record

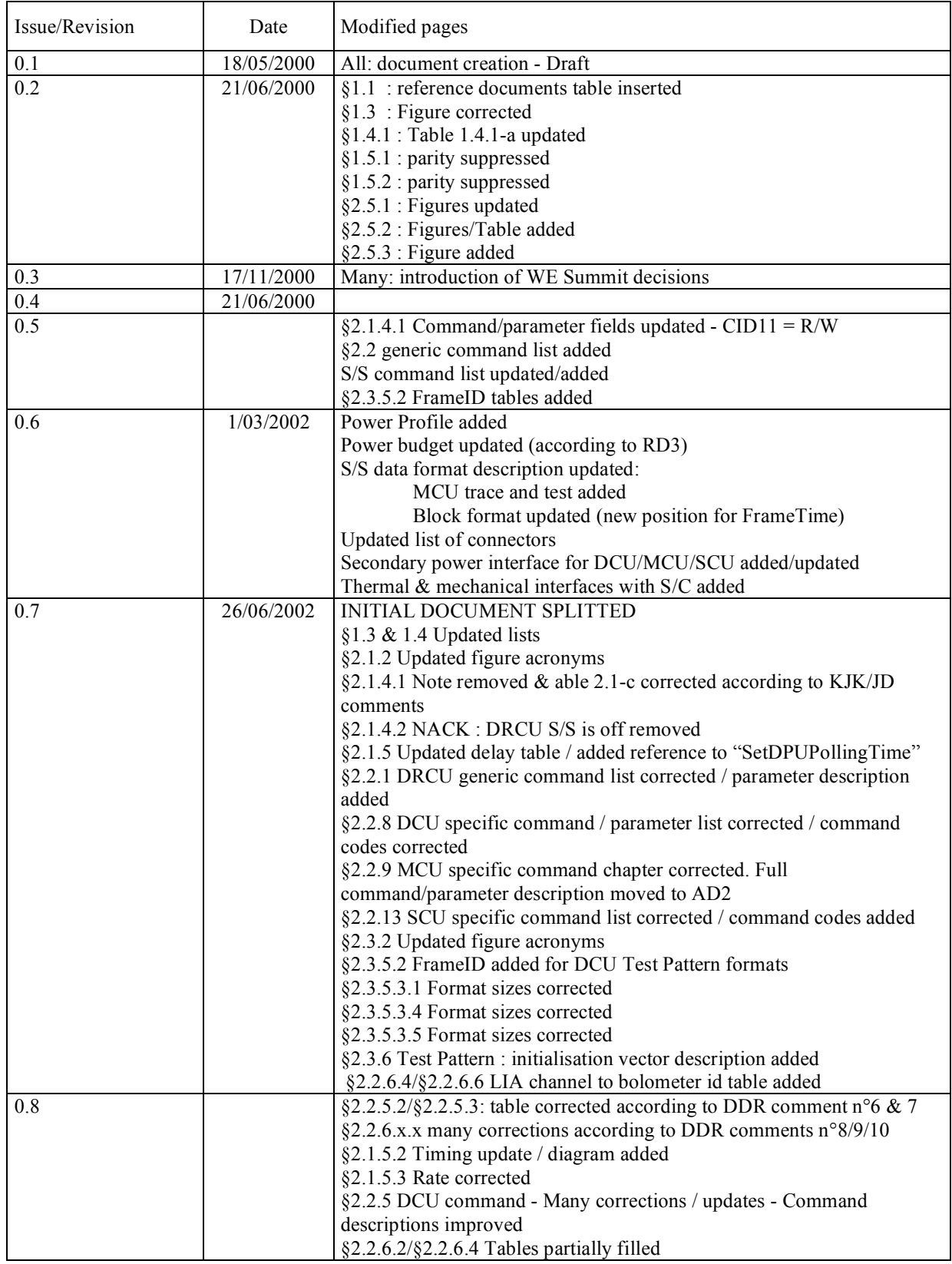

SAp-SPIRE-CCa-076-02 2/108

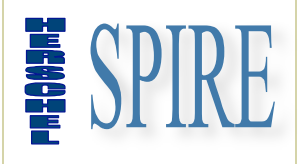

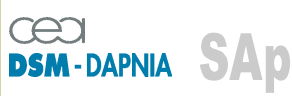

SAp-SPIRE-CCa-076-02 Issue: 1.3 Date : 19/07/2006

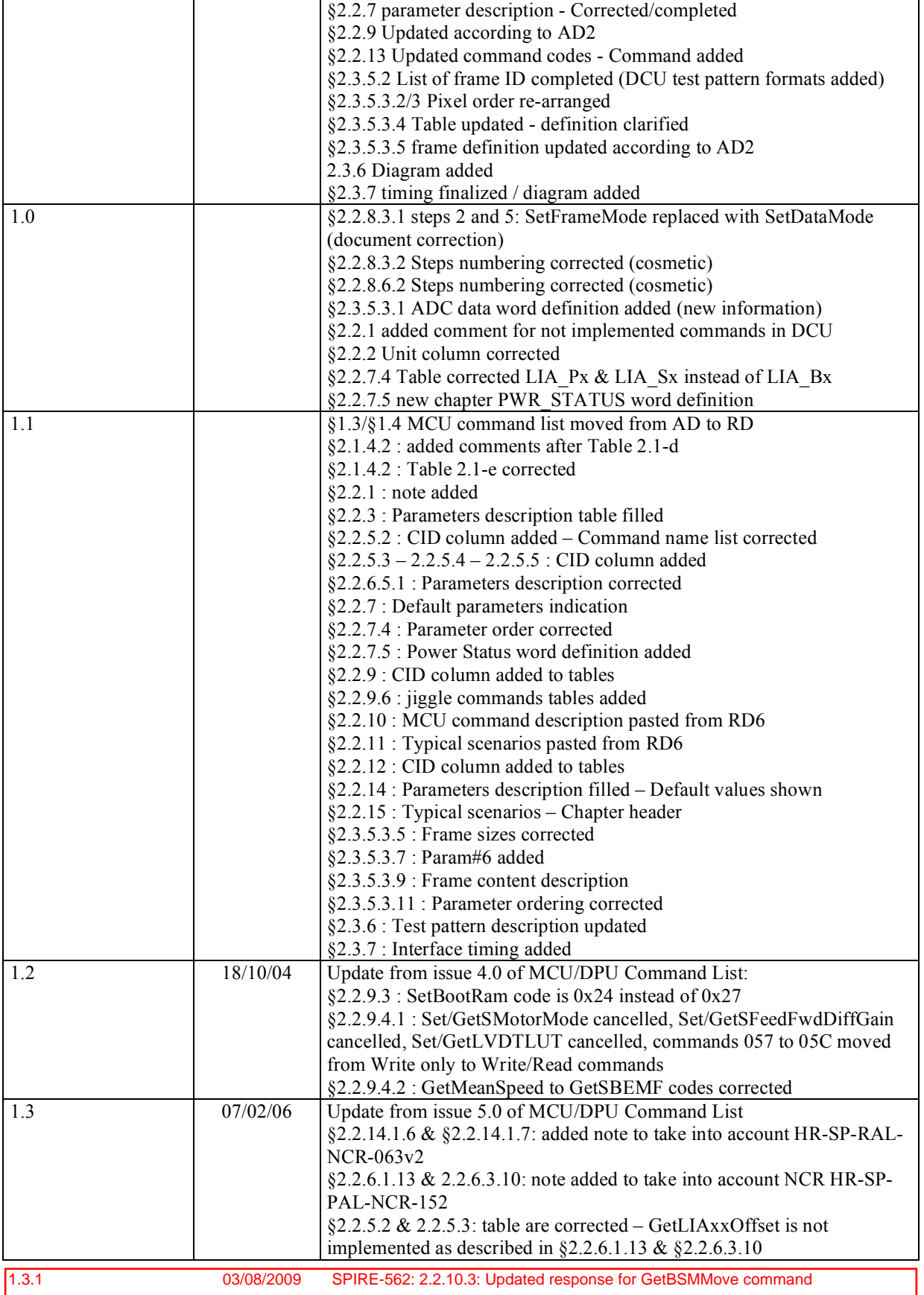

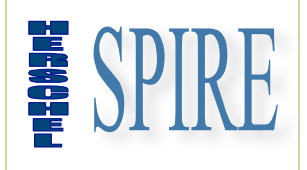

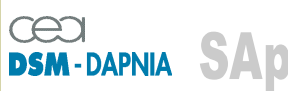

SAp-SPIRE-CCa-076-02 Issue: 1.3 Date : 19/07/2006

#### Distribution list

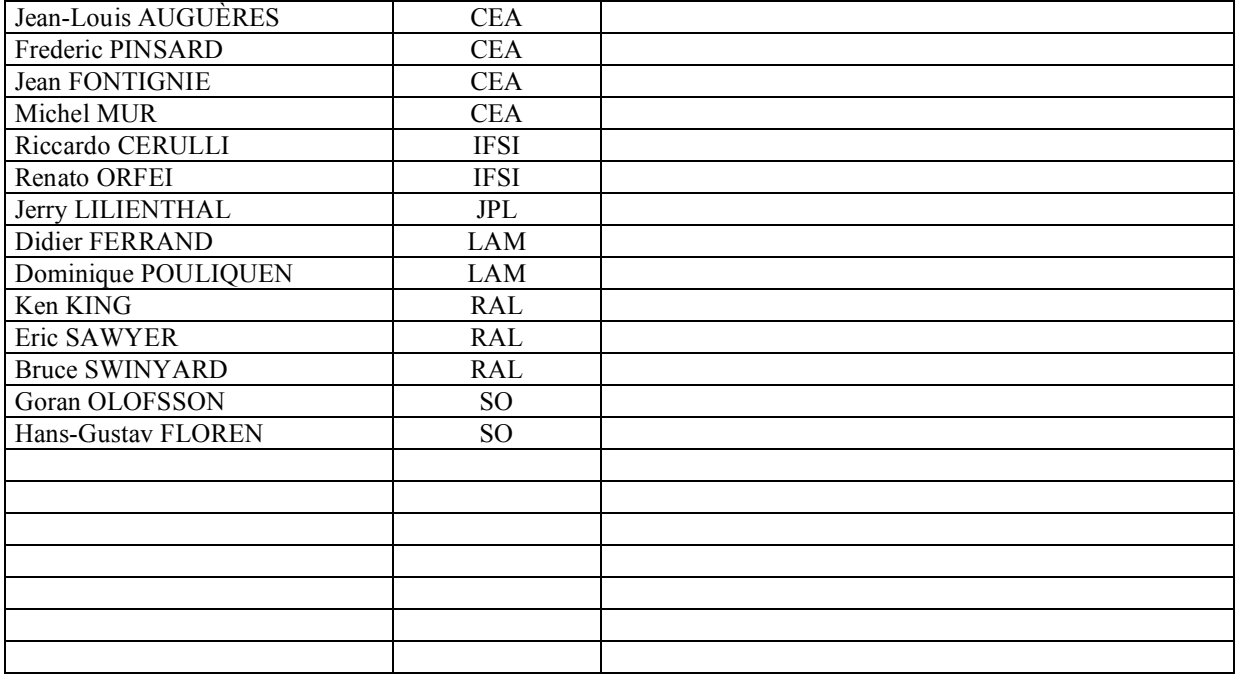

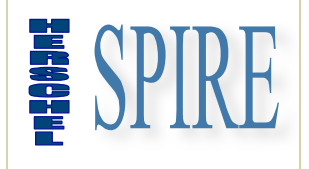

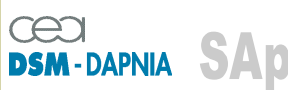

SAp-SPIRE-CCa-076-02 Issue: 1.3 Date : 19/07/2006

#### List of Acronyms

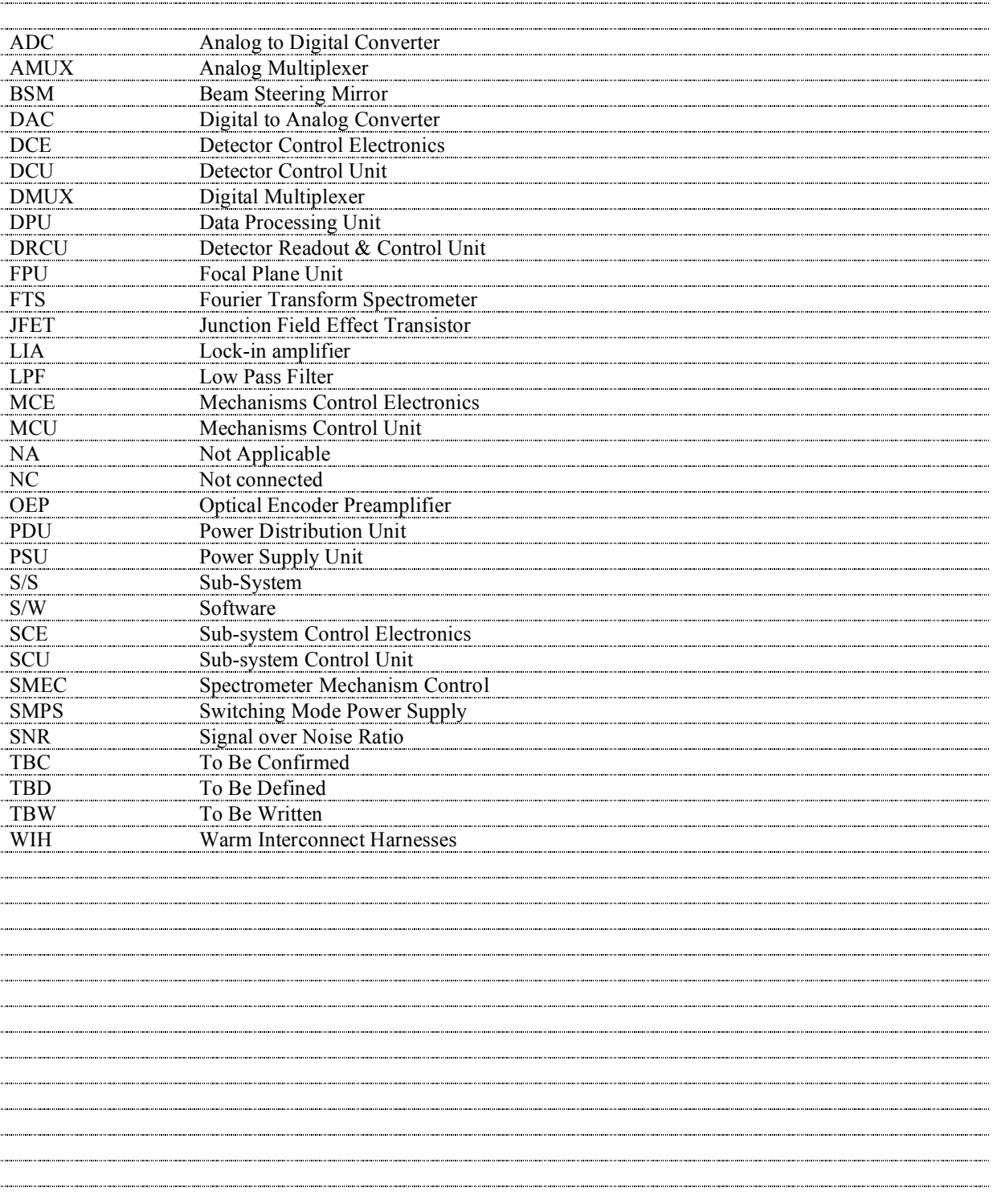

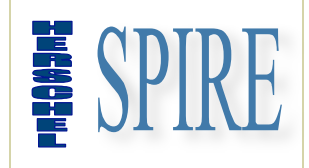

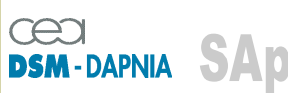

SAp-SPIRE-CCa-076-02<br>Issue: 1.3 Date: 19/07/2006

#### Table of Contents

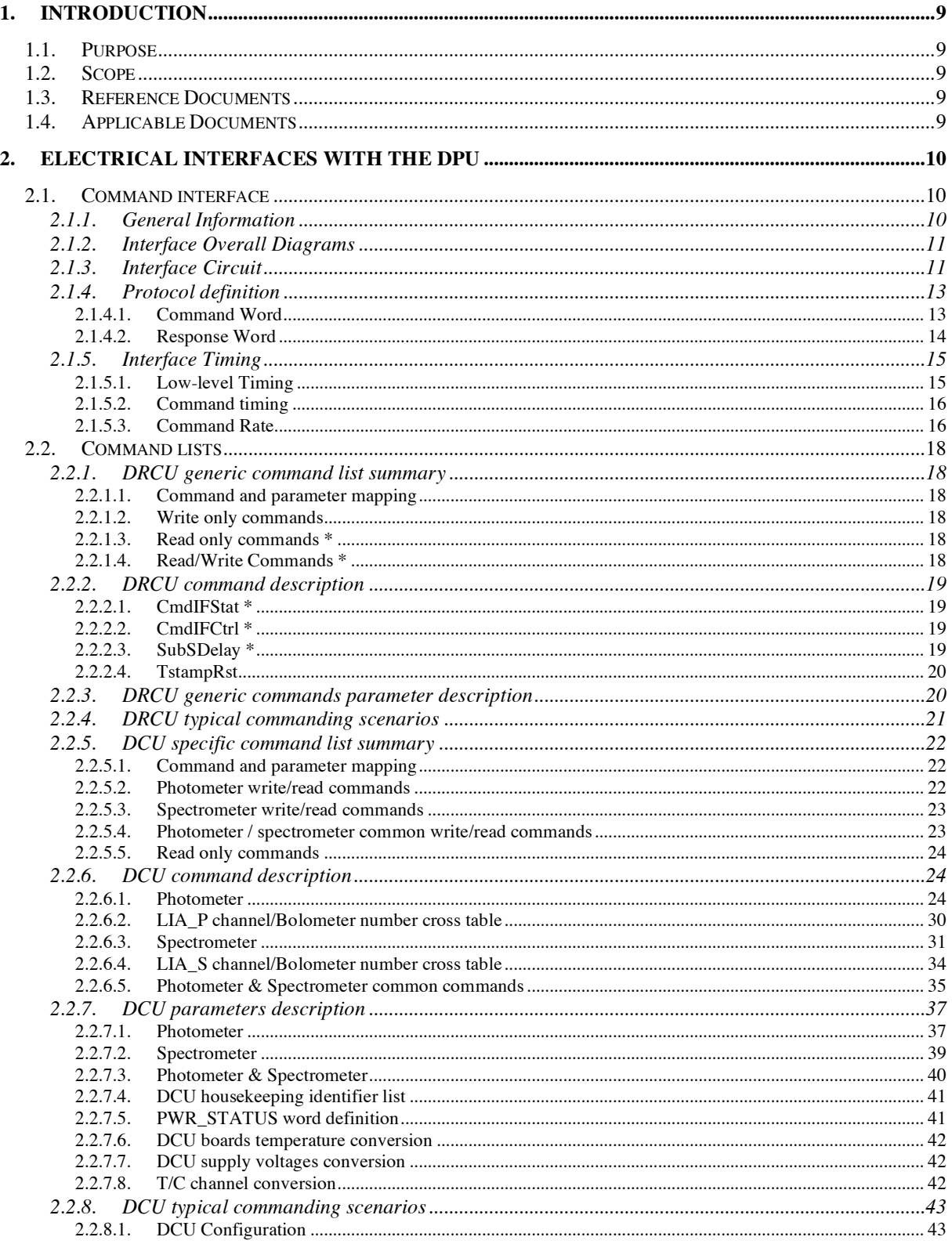

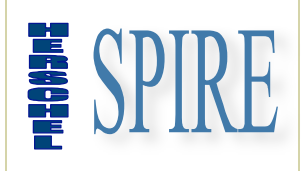

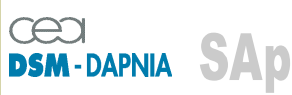

SAp-SPIRE-CCa-076-02<br>Issue: 1.3 Date: 19/07/2006

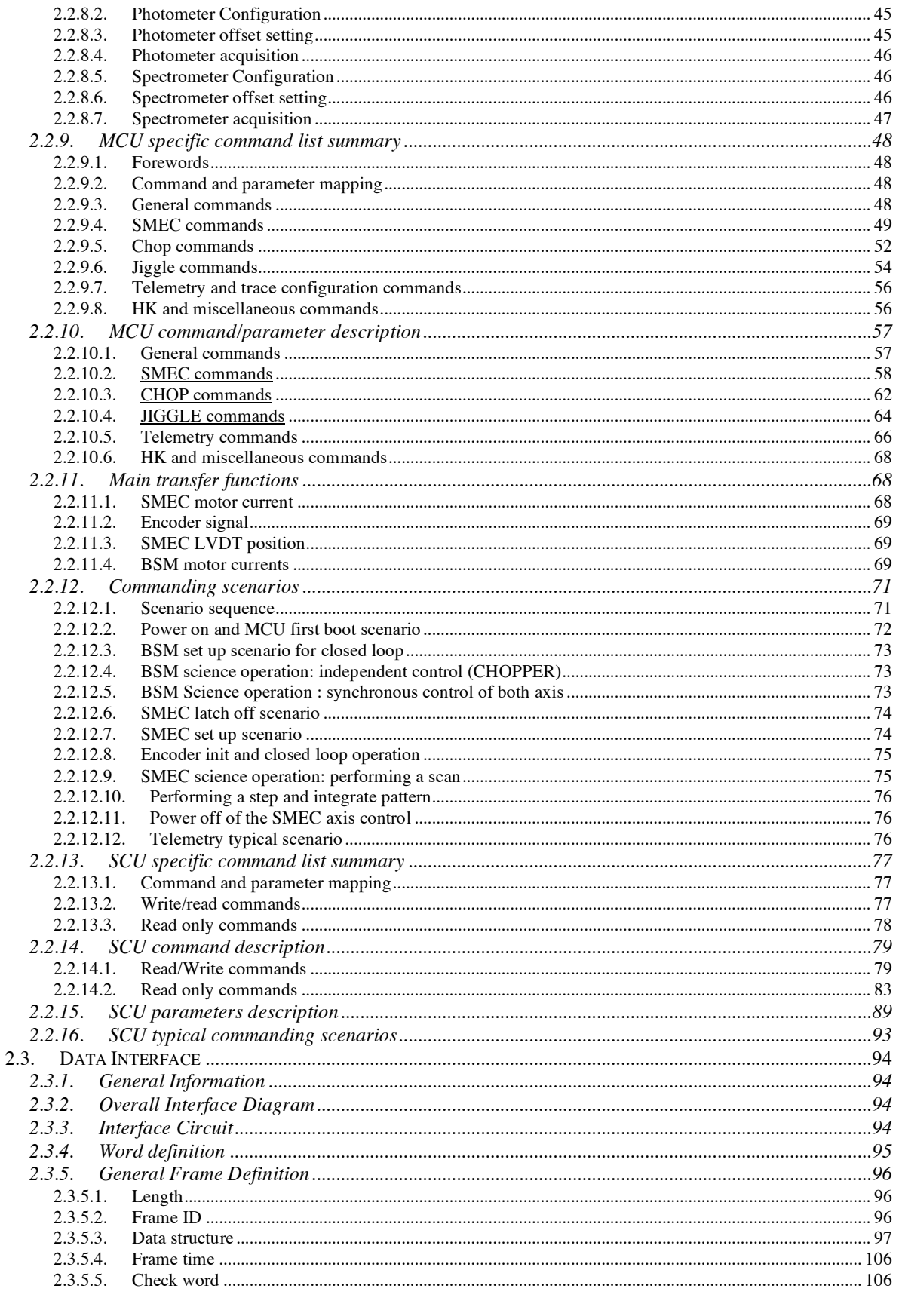

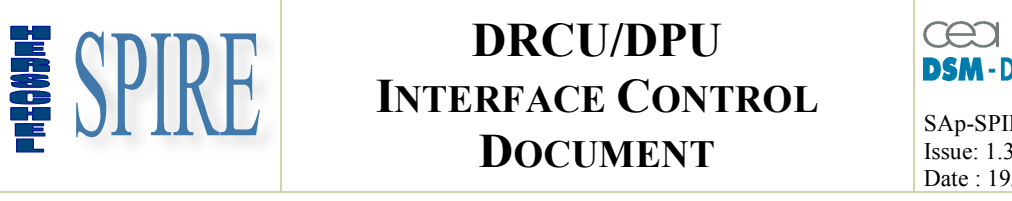

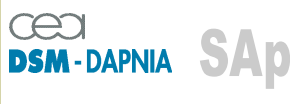

SAp-SPIRE-CCa-076-02 Issue: 1.3 Date : 19/07/2006

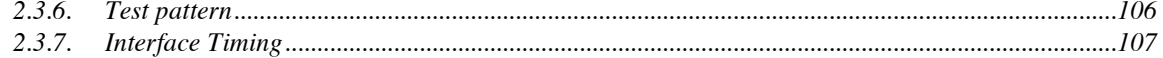

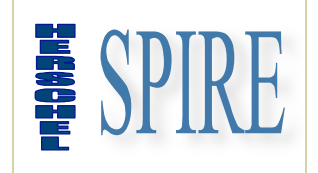

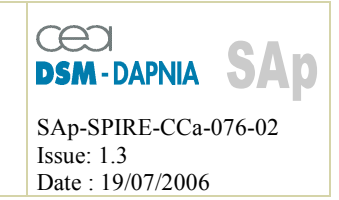

### **1. Introduction**

### **1.1. Purpose**

The purpose of this document is to provide a description of all the DRCU units' electrical interfaces to the DPU. Along with the "DRCU ICD" and the "MCU/DPU Command List ICD" this document shall allows a complete overview of the DRCU units in terms of interfaces.

### **1.2. Scope**

The scope of this document includes all the DRCU units external interfaces low-level description including electrical and low level protocol and connector pin-out.

### **1.3. Reference Documents**

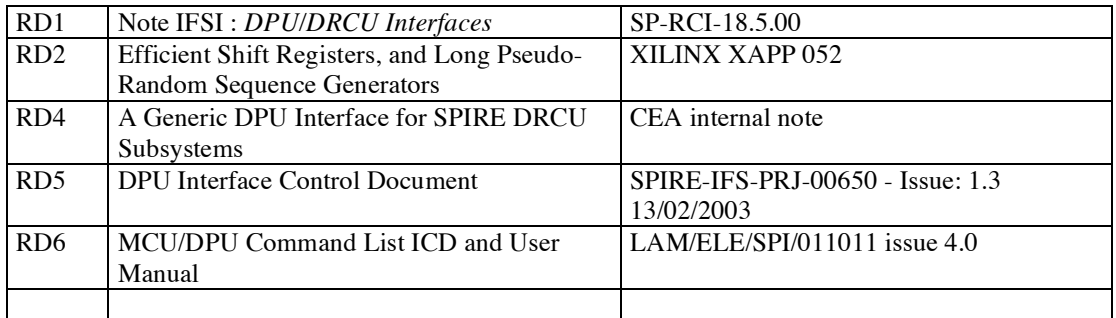

### **1.4. Applicable Documents**

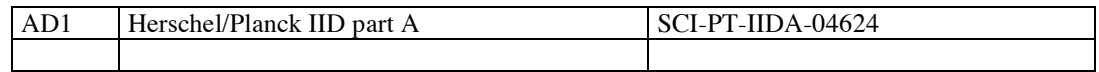

.<br>Na angulawan ang anggunakan ang anggunakan ang anggunakan ang anggunakan ang anggunakan ang anggunakan ang ang

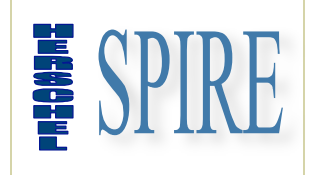

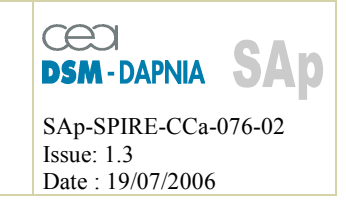

### **2. Electrical interfaces with the DPU**

The DRCU has two kinds of interface with the DPU: one is devoted to low level command transmission (to the DRCU) for H/W configuration and housekeeping/status parameters reporting while the second is in turn devoted to data transfer from the DRCU to the DPU for further packing activities.

While the low-level command interface is slow (312.5 kps) bi-directional with word-based protocol the data transfer interface is fast (between 1.25 Mbps and 2.5 Mbps depending on the  $S/S$  – see §2.3.7) unidirectional with frame-based protocol.

### **2.1. Command interface**

### **2.1.1. General Information**

The command interface goal is manifold:

- Passing of commands from the DPU to the DRCU subsystems.
- Setting of DRCU Subsystems parameters.
- DRCU Subsystems synchronisation.

Physically it consists in 3 sets of bi-directional point-to-point links between the DPU and the DRCU (one link per DRCU subsystem except PSU: DCU MCU & SCU). The protocol is master-slave based, the DPU being the master.

It allows operating independently the 3 DRCU sub-units.

All commands being sent simultaneously to the 3 DRCU subsystems each subsystem recognising its own commands by means of an address inserted into the command word. In addition a broadcast address allows sending the same (broadcast) command simultaneously to the 3 DRCU sub-units.

The command format is fixed and consists in a 32-bit word with 3 fields:

- a DRCU sub-unit address field,
- a command identifier field,
- a parameter field.

DRCU subsystems, if addressed individually (with SYN0=0 see table 2.1-a) reply with a response word with the following format:

• a field for reporting interface error (in place of the sub-unit address),

• a field echoing the command identifier,

• a data field which contains, either the echo of the command parameter, or a data requested by the command (housekeeping parameter).

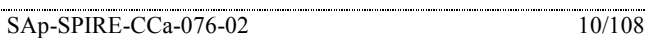

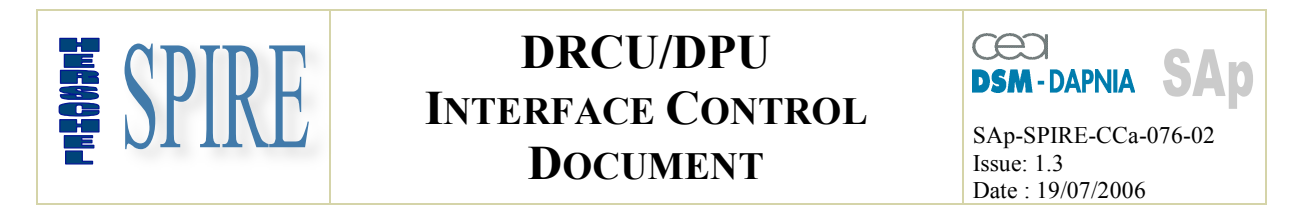

In the case of broadcast command, no acknowledgement is sent back by the DRCU subsystems. If the DPU requires acknowledgement it has to be carried out by sending successive acknowledgement request (specific command) to the DRCU sub-units.

### **2.1.2. Interface Overall Diagrams**

The Command Interface diagram is given in figure 2.1-a.: main and redundant interfaces are shown.

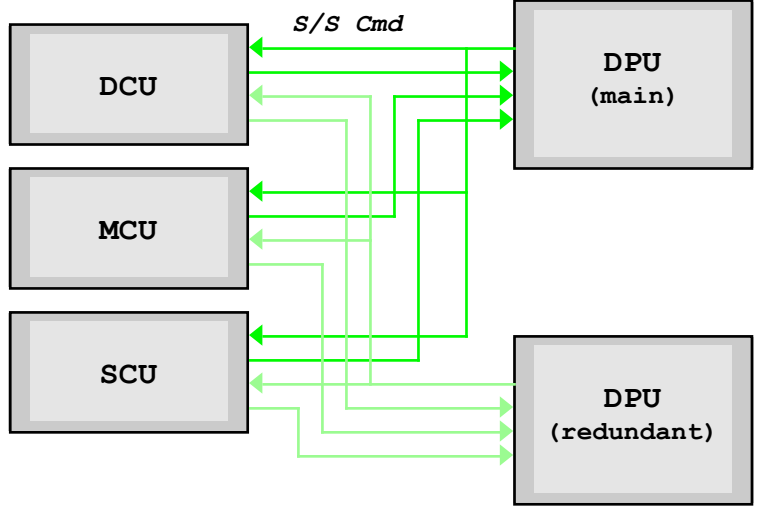

Figure 2.1-a

### **2.1.3. Interface Circuit**

Each interface is defined by the following signals:

- a command (CMD) line from DPU to DCU, MCU, SCU sub-units
- a response (RES) line from each sub-unit to DPU

• a clock (CLK) line for bit synchronisation and S/S format time clock- from the DPU to DCU, MCU, SCU sub-units.

Each sub-unit implements a complete set of the above interface signals: that is the DPU implements 3 electrically independent "Command Interfaces" each having 2 transmitters + 1 receiver. However all those signals are interconnected type by type inside the DPU. In particularly the 3 RES signals are mixed according to the sub-unit address previously sent.

The interface uses the balanced lines RS422 electrical standard based on 26C31 and 26C32 transmitter and receiver types.

Complete interface functional and electrical diagrams are given figures 2.1-b and 2.1-c.

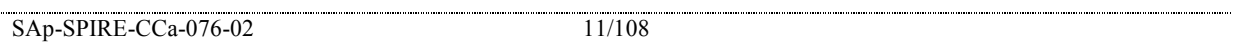

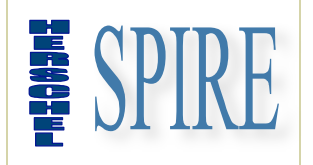

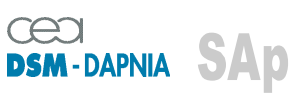

SAp-SPIRE-CCa-076-02 Issue: 1.3 Date : 19/07/2006

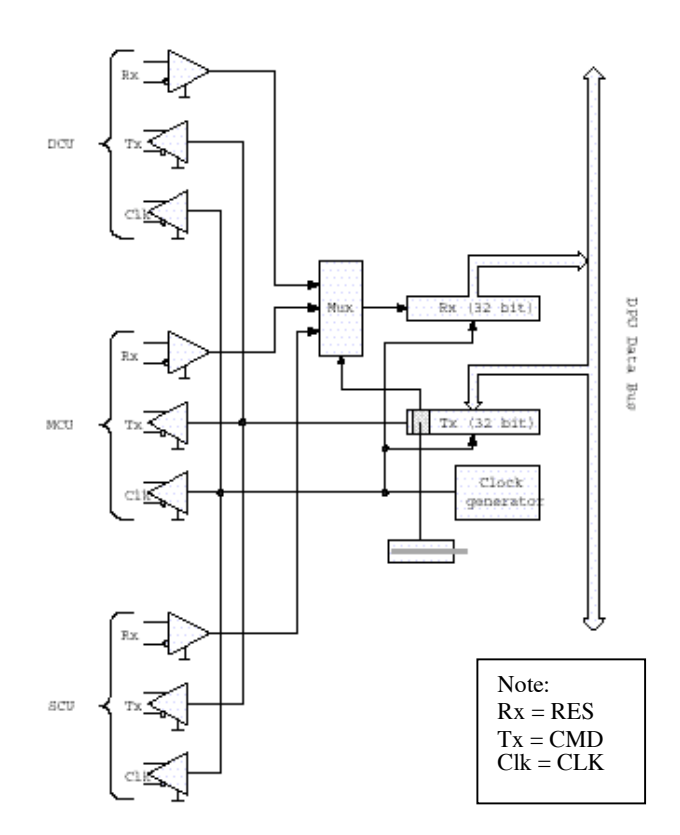

Figure 2.1-b - DPU Low Speed Interface Functional Diagram

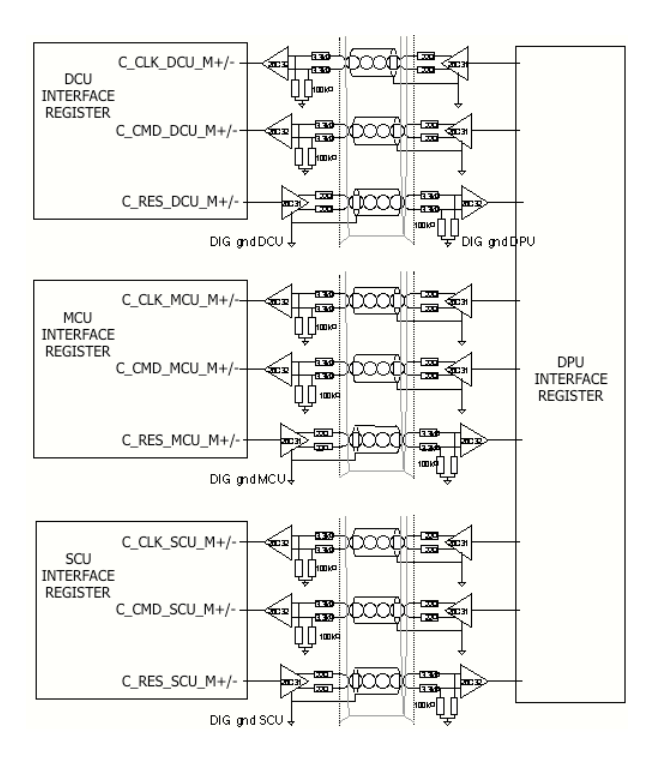

Figure 2.1-c – DPU/DRCU Low Speed Interface Electrical configuration

SAp-SPIRE-CCa-076-02 12/108

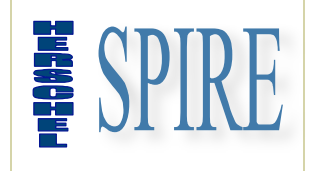

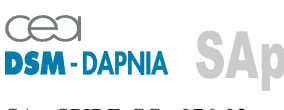

SAp-SPIRE-CCa-076-02 Issue: 1.3 Date : 19/07/2006

### **2.1.4. Protocol definition**

#### **2.1.4.1. Command Word**

At any time after completion of a previous command/response exchange the DPU can send command words to the DRCU subsystems on the CMD line. The 32-bit command word is divided into 5 fields as defined bellow:

- a 2-bit sync pattern: see table 2.1-a for details,
- a 2-bit sub-unit address: see table 2.1-b for details,
- a 12-bit command identifier: see table 2.1-c for details,
- a 16-bit parameter when applicable\*.

\*: Filled with zero if the command does not require any parameter.

These 4 fields are concatenated as follow to form the 32-bits word:

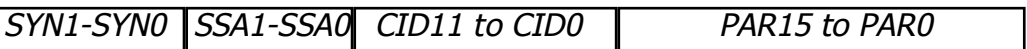

Figure 2.1-d - Command Word Field Structure

SYN1 - SYN0 : sync. pattern SSA1 - SSA0 : subsystem address CID11 to CID0 : command identifier PAR15 to PAR0 : command parameter\* \*: filled with zero if no used

Note : • MSB is transmitted first

- $SYN1 = MSB$
- $\cdot$  PAR0 = LSB

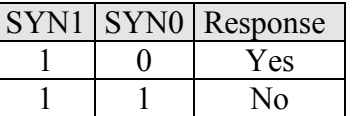

Table 2.1-a - Sync Pattern definition

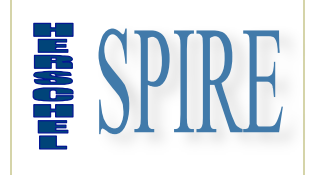

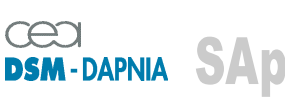

SAp-SPIRE-CCa-076-02 Issue: 1.3 Date : 19/07/2006

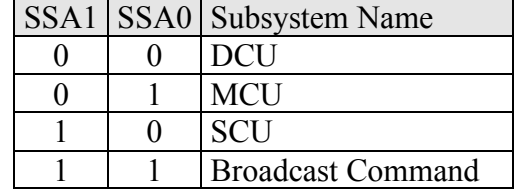

Table 2.1-b - Subsystem address allocation

Bit 11 of the Command IDentifier determines the type of the command between Read (or Get) and Write (or Set). The following table explicits the R/W bit definition:

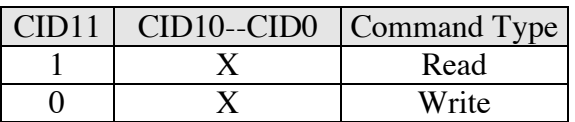

Table 2.1-c - Command Identifier Structure

Note: the subsystems do not include any command buffering. If a subsystem is unable for any reason to execute a command it will reply with a negative acknowledge and the last command is definitively lost.

#### **2.1.4.2. Response Word**

The response line (RES) enables command verification and DRCU sub-system housekeeping parameters reading by the DPU.

When a "*SetParameter*" command (with SYN0=0) is received the subsystem responds to the DPU by transferring a command acknowledge word (positive or negative) on the response line. The positive acknowledgement is normally required for further command transfer after specific critical commands.

When a "*GetParameter*" command is received (with SYN0=0) the subsystem responds to the DPU by transferring the requested housekeeping parameter. (SPIRE housekeeping parameter polling is running typically at 1Hz).

The sub-system shall respond (leading bit of the response word) within a maximum delay of N clock periods as shown table 2.1-e. The DPU S/W shall include a time-out in order to recover from a lack of response and then report such anomaly.

The 32-bit command response is divided into 4 fields, which are:

- a 2-bit sync pattern (SYN0 & SYN1),
- a 2-bit acknowledge code word (ACK0 & ACK1),
- a 12-bit command or parameter address echo (CID11 to CID0),
- a 16-bit parameter (PAR15 to PAR0) echo or requested housekeeping.

SAp-SPIRE-CCa-076-02 14/108

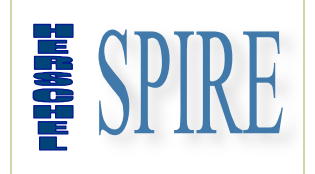

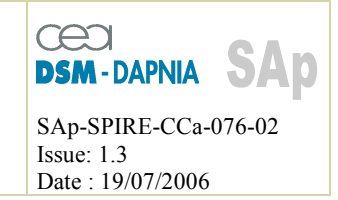

Note : • MSB is transmitted first

- $SYN1 = MSB$
- $\cdot$  PAR $0 = LSB$

These 4 fields are concatenated as follow to form the 32-bits word:

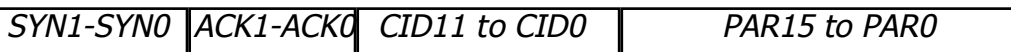

Along with the "synchro. Pattern", Command Id field and the Parameter field an acknowledge word is in place of the sub-system address field of the received command. While the ACK field contents nominally a null character (00 binary) provision for "negative" acknowledge has been introduced to enable sub-system reporting in case of anomaly.

A "negative" acknowledge may result from the following reasons:

• a transmission error occurred: receiver does not recognise command identifier,

• a command is not allowed in a specific subsystem status : interface returns ACK  $code = CID$  forbidden.

• the S/S H/W does not respond to the I/F H/W within a given delay: return ACK code  $= S/S$  time-out.

| ACK | <b>Command Status</b> |
|-----|-----------------------|
| 00  | OK                    |
| (1) | CID unknown           |
| 10  | CID forbidden         |
|     | S/S Time-out          |

Table 2.1-d

CID unknown means this command code is not known to the subunit (this code is returned each time a subsystem receives a command with a CID which don't corresponds to a command described later in this document).

CID forbidden means that this command cannot be carried out in a particular mode (MCU has no forbidden commands implemented while DCU rejects all commands for sine bias parameter modification when data frame emission is activated)

### **2.1.5. Interface Timing**

#### **2.1.5.1. Low-level Timing**

The CMD signal transmitted by the DPU is modified on the falling edge of the CLK signal. Since CLK to CMD delay can be negative (see table 2.1-e) this signal shall be sampled by the DRCU subsystem on a rising edge of the CLK signal. To validate the command the subsystem shall identify the word sync pattern ("10" or "11") and then check the subsystem address. If one of these conditions is not fulfilled the subsystem input logic shall stay in the "wait for command" status.

SAp-SPIRE-CCa-076-02 15/108

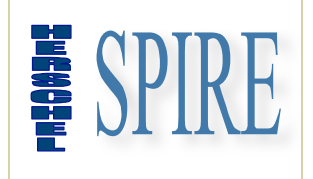

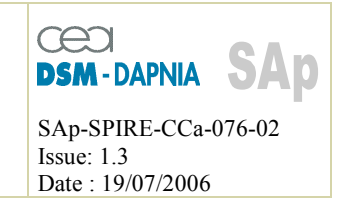

When responding to a command a subsystem shall transmit the RES synchronously with the DPU CLK signal. The RES signal shall be modified on the falling edge of the CLK signal and being sampled by the DPU on the rising edge of the CLK signal. Similarly to a DRCU subsystem the DPU shall identify the sync pattern ("10" or "11") to properly synchronize the input register to the RES signal.

#### **2.1.5.2. Command timing**

The figure 2.1-d specifies the command interface timing. Delays are given for both mode of the protocol:

- command without response
- command with response

The maximum "command to response" delay depends on the considered subsystem. A timeout is implemented in the DPU interface in order to avoid logic lock in the case a subsystem is not able to respond within a given maximum time. The DPU interface time-out value being identical for the 3 subsystems it is fixed by the slowest one.

The following value are given from sub-system designs:

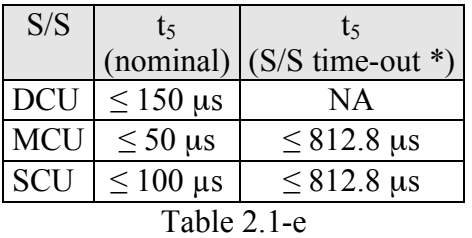

\* an internal time-out is implementation in both MCU and SCU between the DRCU/DPU interface logic and the S/S specific logic.

Then the maximum delay the DPU S/W has to take into account is given by:

TO (DPU S/W time-out)  $\ge t_{5max} + t_7+t_{CMD} + t_{RES} = 1034 \text{ }\mu\text{s}$ 

#### **2.1.5.3. Command Rate**

The NRZ data rate being fixed at 312,500 bit per second the absolute maximum command rate can be computed. The command rate including both command word transmission and command response word transmission is (when no S/S time-out occurs):

Max. Command rate =  $\frac{1}{(3.2 \mu s 33) \cdot 2 + t 5 \mu s \cdot t 7} \le 2630$  commands per second.

This value gives the maximum rate supported by the protocol. Real rates will have to take into account the DPU software performance.

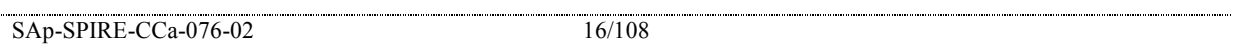

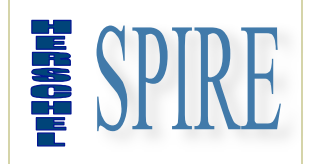

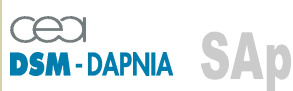

SAp-SPIRE-CCa-076-02 Issue: 1.3 Date : 19/07/2006

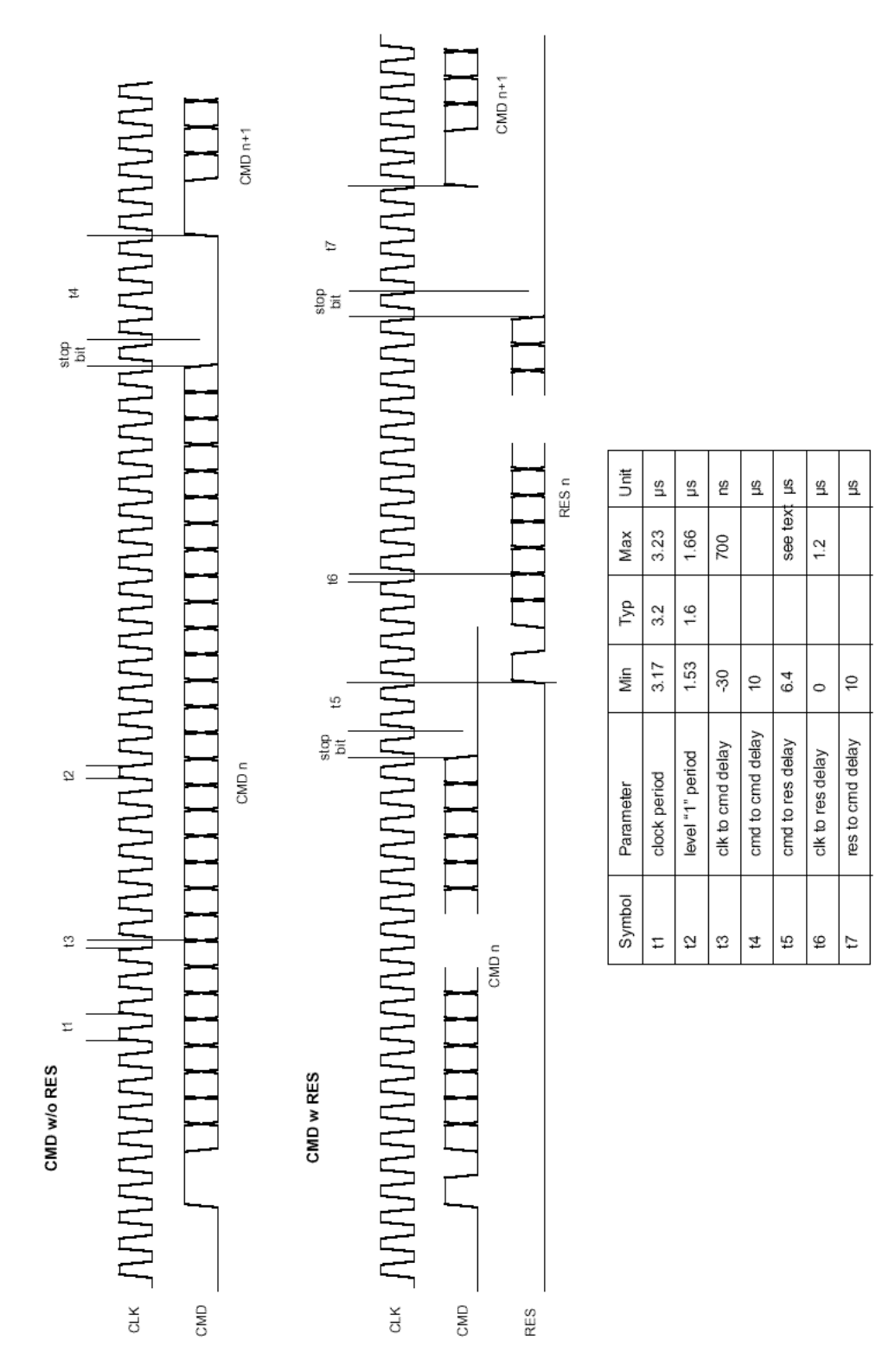

Figure 2.1-d Command interface - Detailed timing

SAp-SPIRE-CCa-076-02 17/108

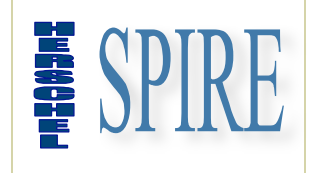

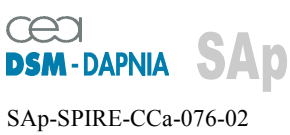

### **2.2. Command lists**

### **2.2.1. DRCU generic command list summary**

### **2.2.1.1. Command and parameter mapping**

The following table shows respectively the bit mapping for CID and PAR field of a low-level command for the DRCU.

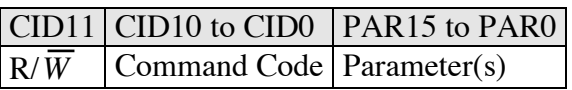

Note: These list refer to commands possibly common to the 3 DRCU S/S. The execution of these commands is supported by the DRCU to DPU (CmdIF) interface H/W only.

### **2.2.1.2. Write only commands**

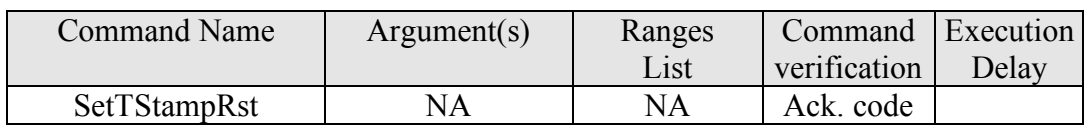

### **2.2.1.3. Read only commands \***

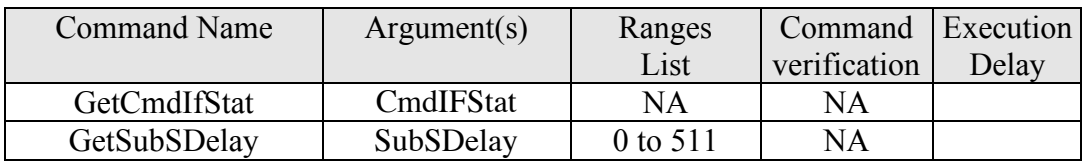

### **2.2.1.4. Read/Write Commands \***

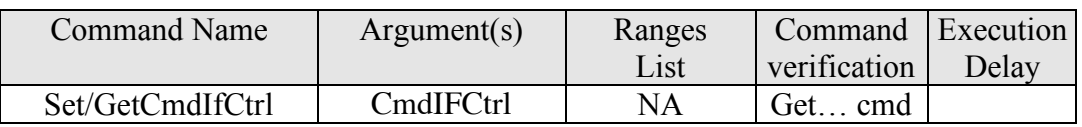

\* supported by MCU and SCU only. Sending these command to the DCU will generate a CID unknown acknowledge code.

SAp-SPIRE-CCa-076-02 18/108

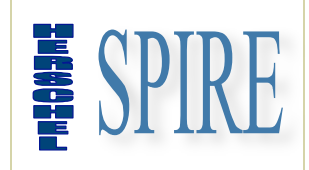

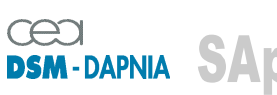

SAp-SPIRE-CCa-076-02 Issue: 1.3 Date : 19/07/2006

### **2.2.2. DRCU command description**

#### **2.2.2.1. CmdIFStat \***

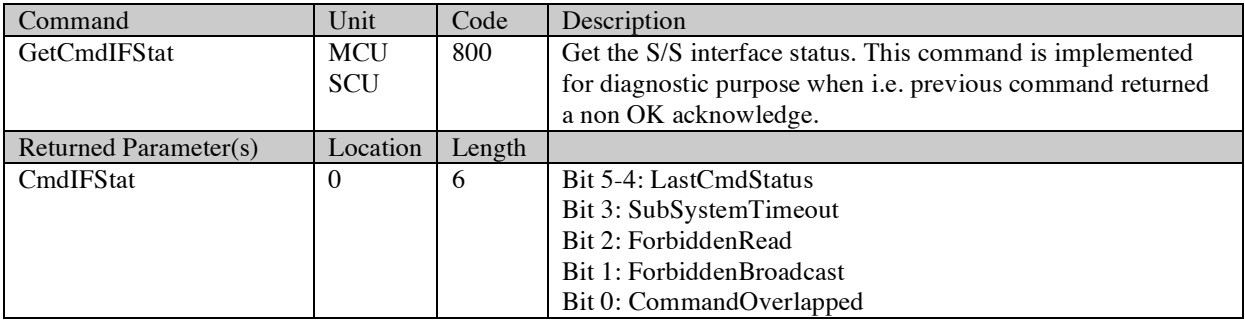

#### **2.2.2.2. CmdIFCtrl \***

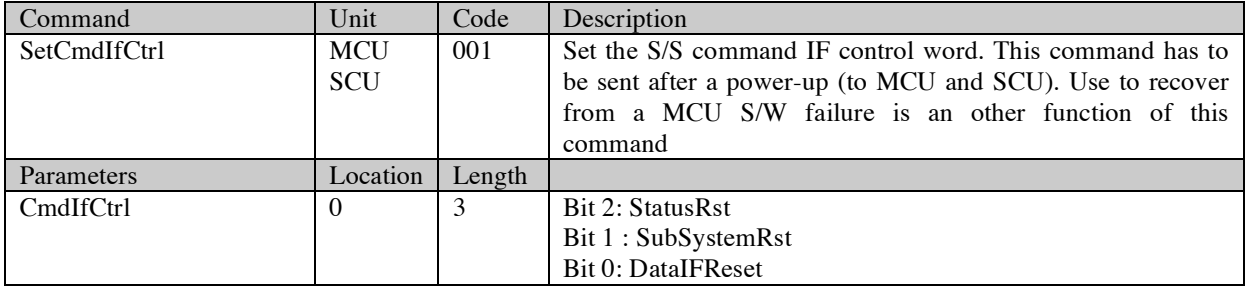

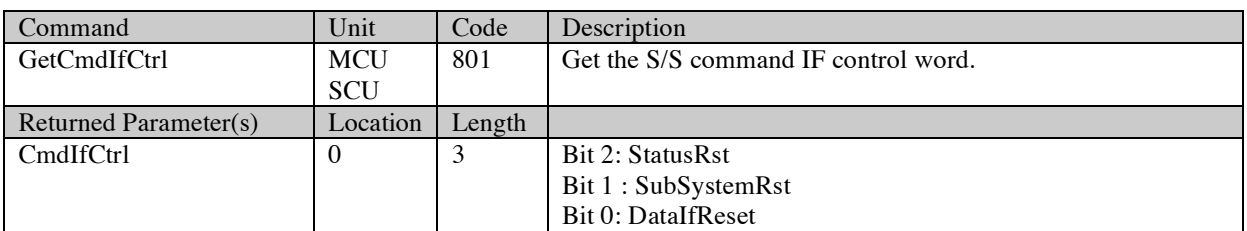

#### **2.2.2.3. SubSDelay \***

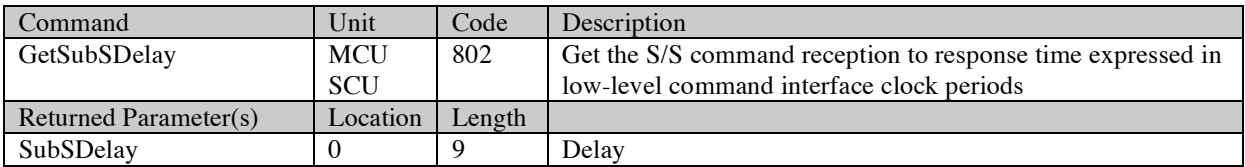

\* see note of the previous page

SAp-SPIRE-CCa-076-02 19/108

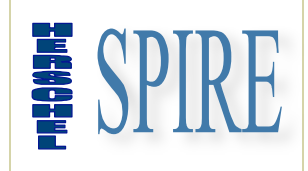

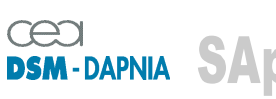

SAp-SPIRE-CCa-076-02 Issue: 1.3 Date : 19/07/2006

#### **2.2.2.4. TstampRst**

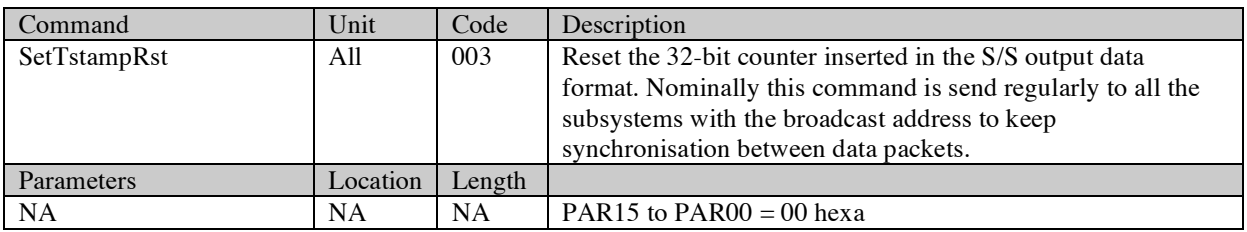

### **2.2.3. DRCU generic commands parameter description**

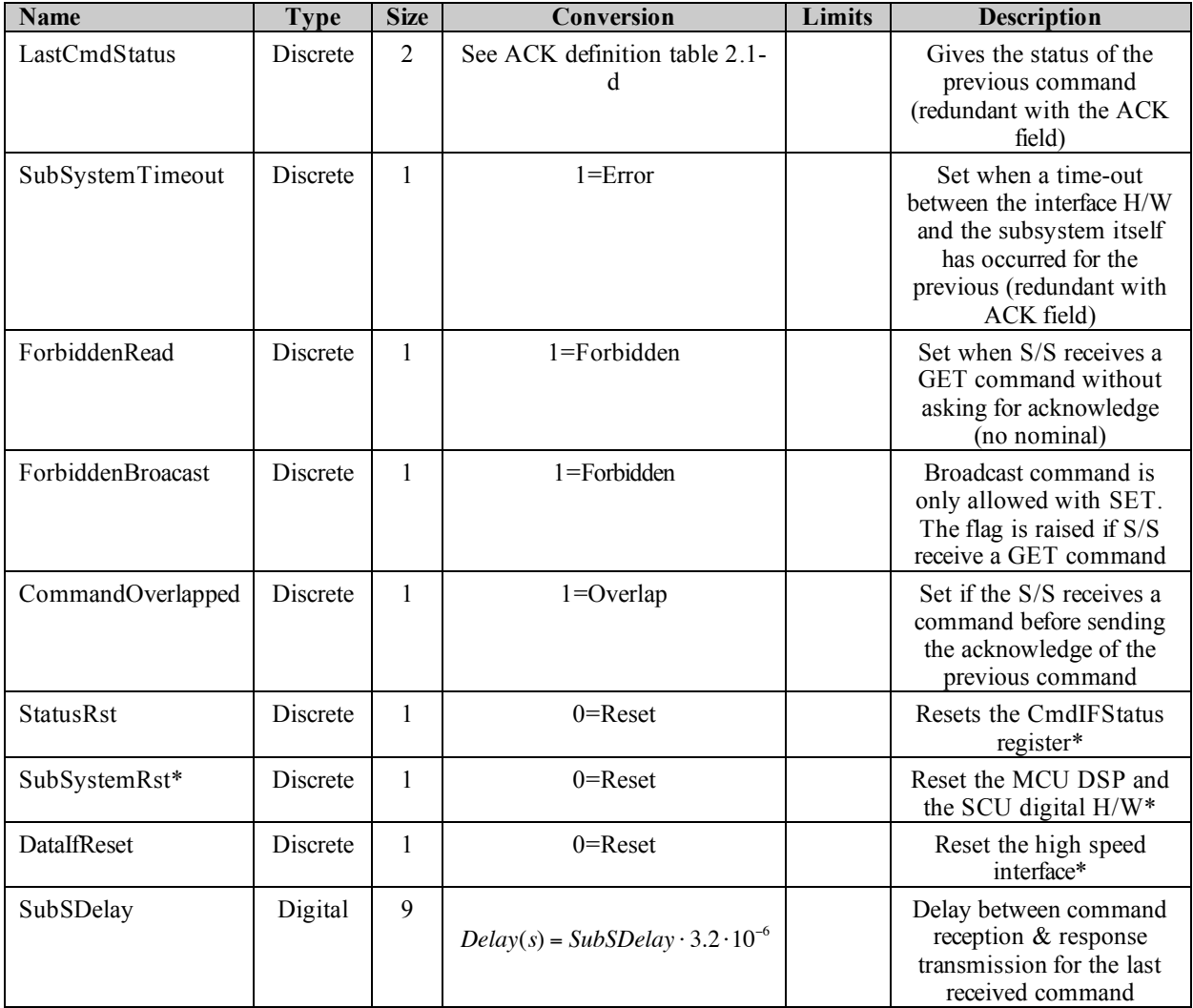

! \* caution : RESET bit is active low. To perform a reset a command with RESET=0 has to be sent followed by a second command with RESET=1 to stop reset.

SAp-SPIRE-CCa-076-02 20/108

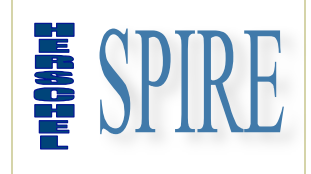

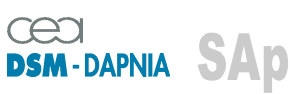

SAp-SPIRE-CCa-076-02 Issue: 1.3 Date : 19/07/2006

### **2.2.4. DRCU typical commanding scenarios**

NA

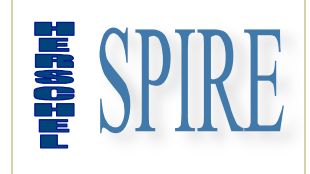

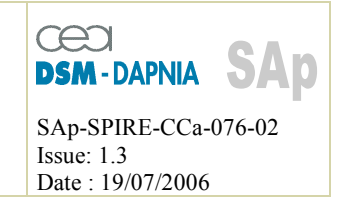

### **2.2.5. DCU specific command list summary**

#### **2.2.5.1. Command and parameter mapping**

The following table shows respectively the bit mapping for CID and PAR field of a low-level command for the DCU.

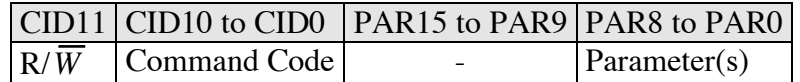

Note: for the SetLIAPxOffset and SetLIASxOffset commands the *parameter* field is in turn divided into two sub-fields has described bellow:

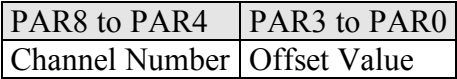

CID10 is the command page bit: CID10 = 0 is for DRCU generic command codes while  $CID = 1$  is for DCU specific command codes

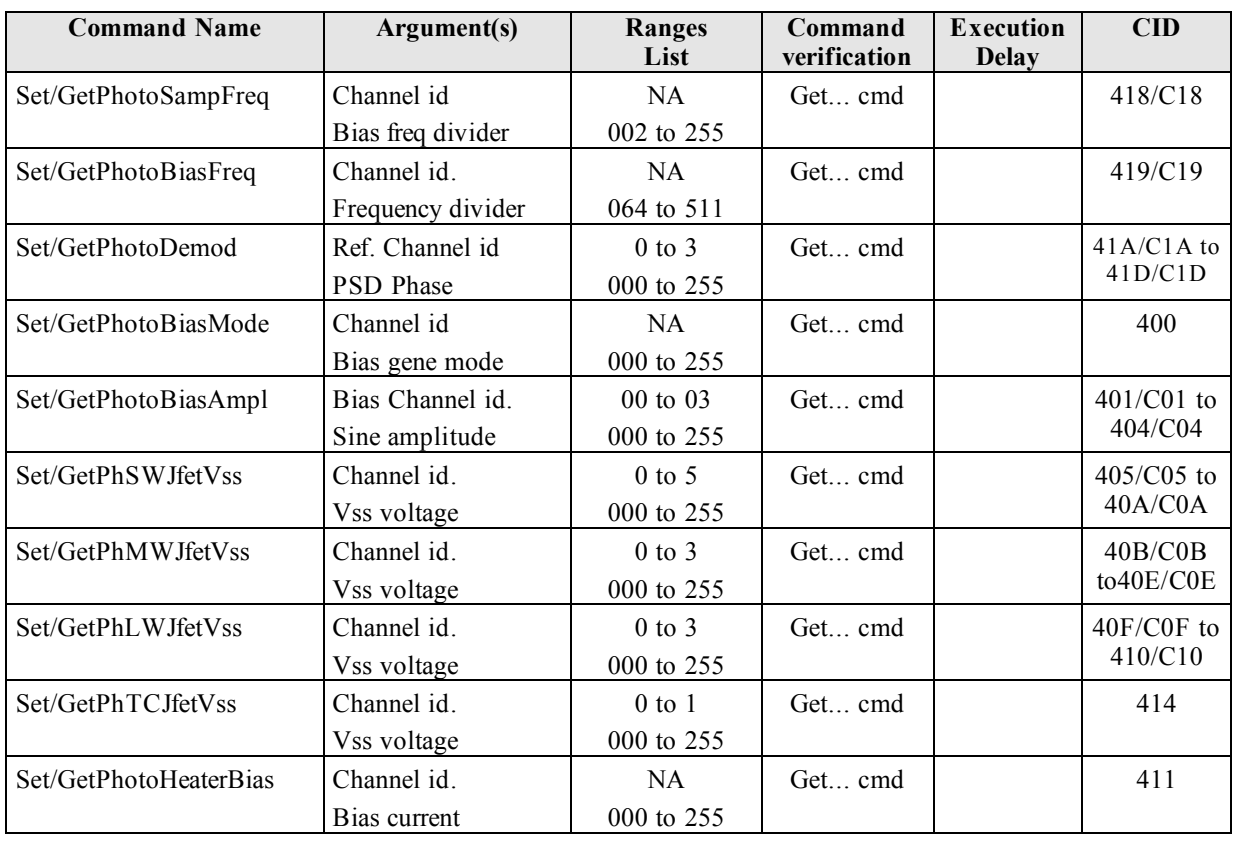

#### **2.2.5.2. Photometer write/read commands**

SAp-SPIRE-CCa-076-02 22/108

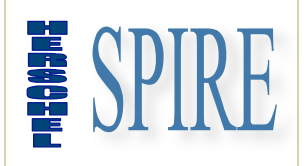

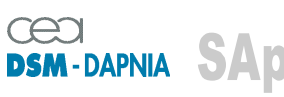

SAp-SPIRE-CCa-076-02 Issue: 1.3 Date : 19/07/2006

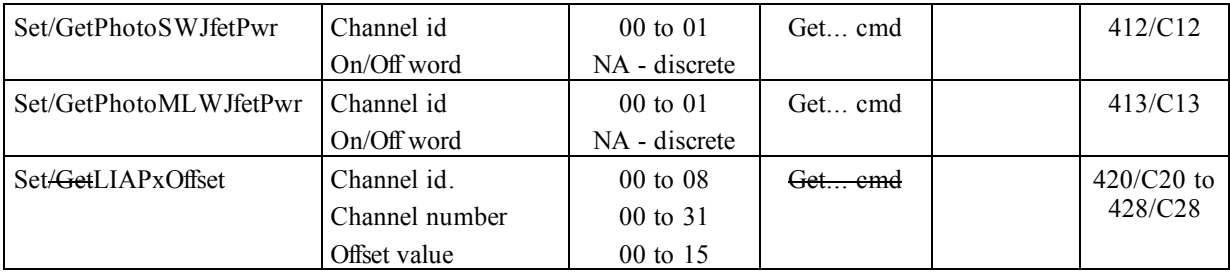

#### **2.2.5.3. Spectrometer write/read commands**

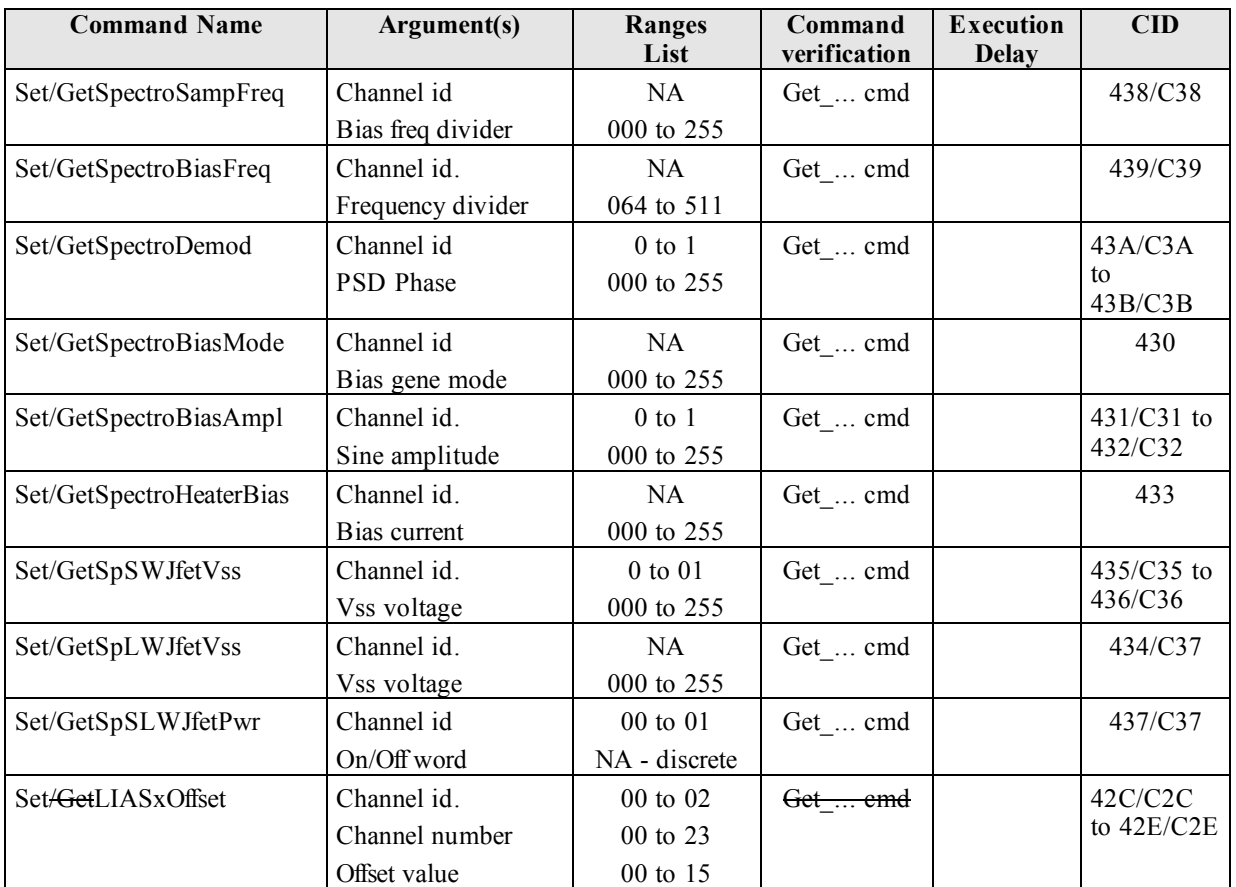

#### **2.2.5.4. Photometer / spectrometer common write/read commands**

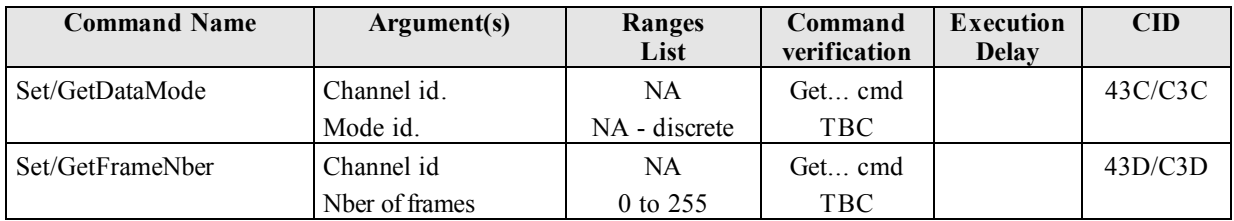

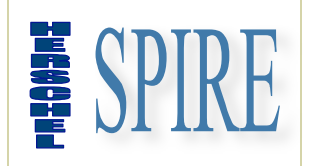

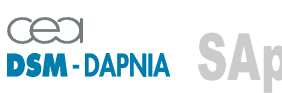

SAp-SPIRE-CCa-076-02 Issue: 1.3 Date : 19/07/2006

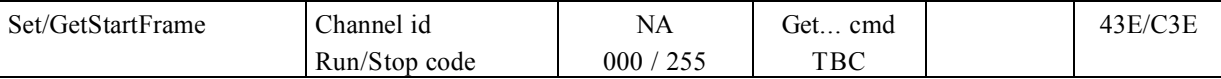

#### **2.2.5.5. Read only commands**

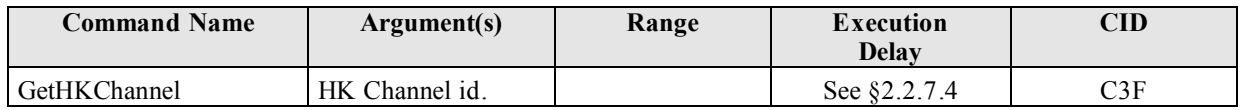

#### **2.2.6. DCU command description**

#### **2.2.6.1. Photometer**

#### *2.2.6.1.1. PhotoSampFreq*

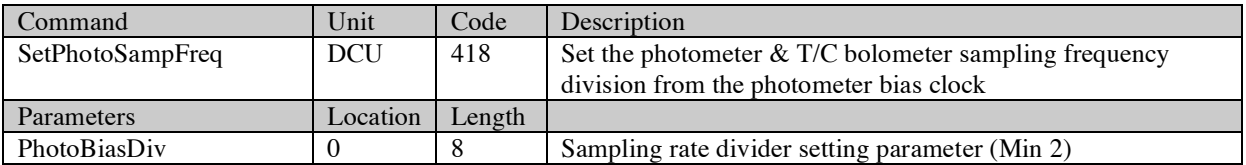

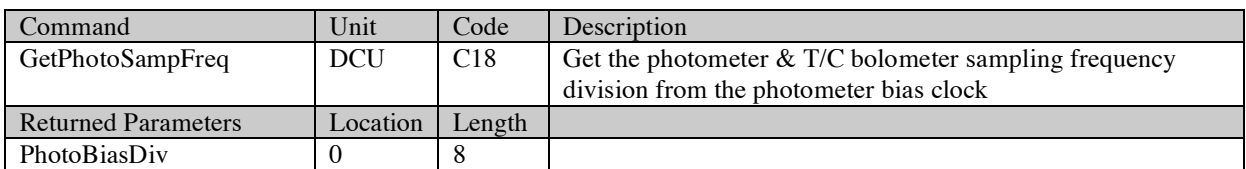

### *2.2.6.1.2. PhotoBiasFreq*

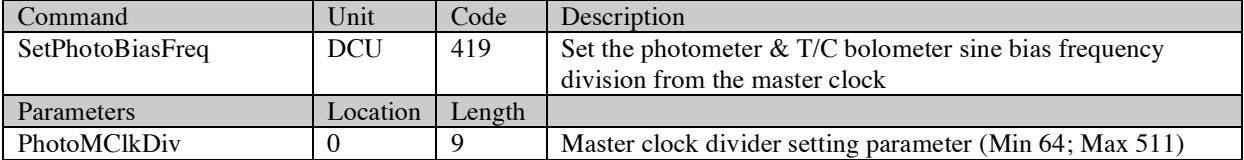

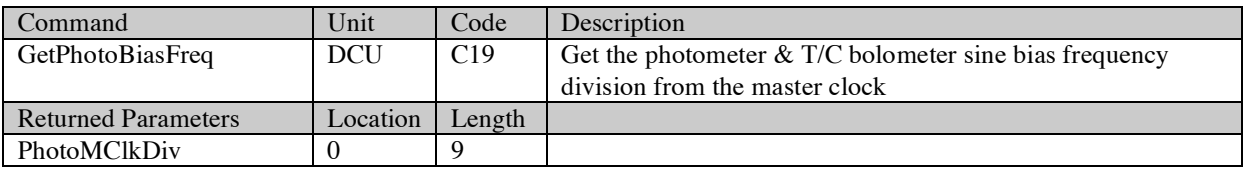

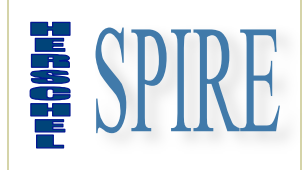

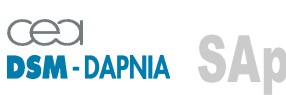

SAp-SPIRE-CCa-076-02 Issue: 1.3 Date : 19/07/2006

#### *2.2.6.1.3. PhotoBiasMode*

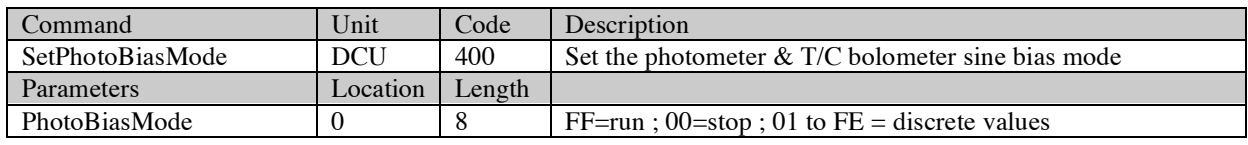

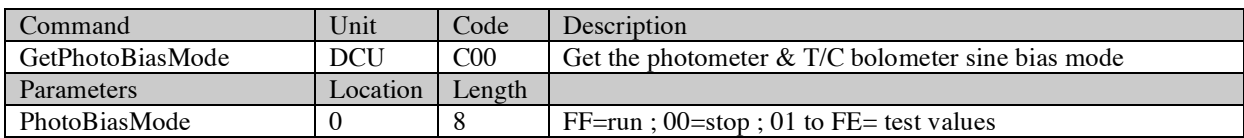

#### *2.2.6.1.4. PhotoDemod***xx**

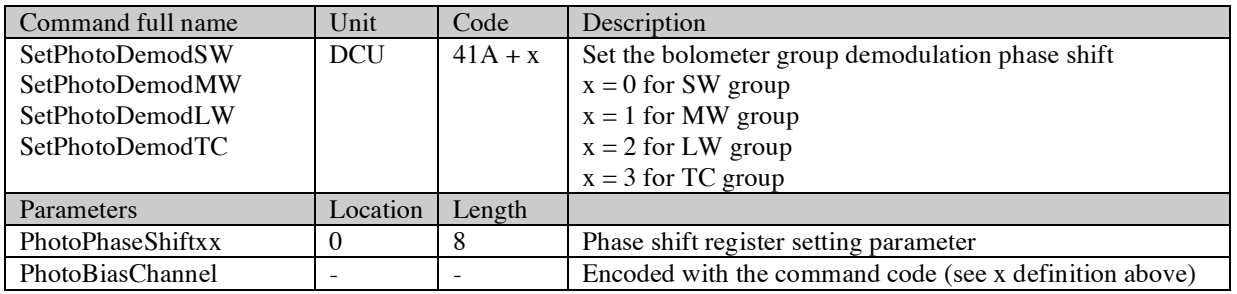

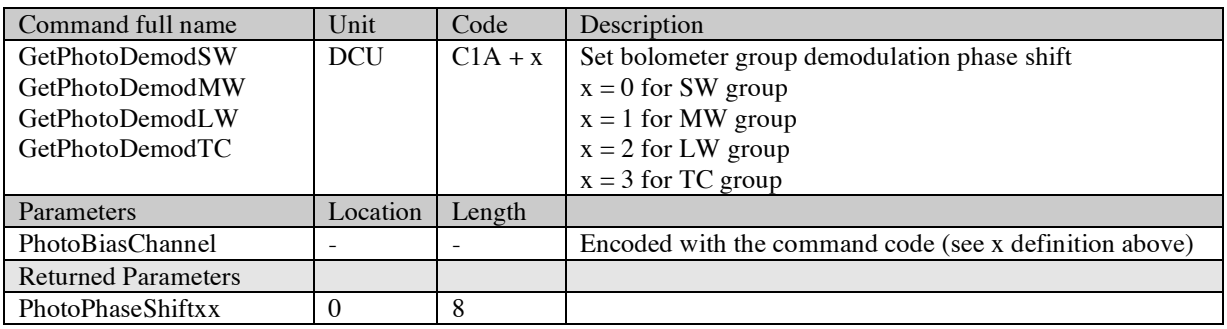

### *2.2.6.1.5. PhotoBiasAmpl***xx**

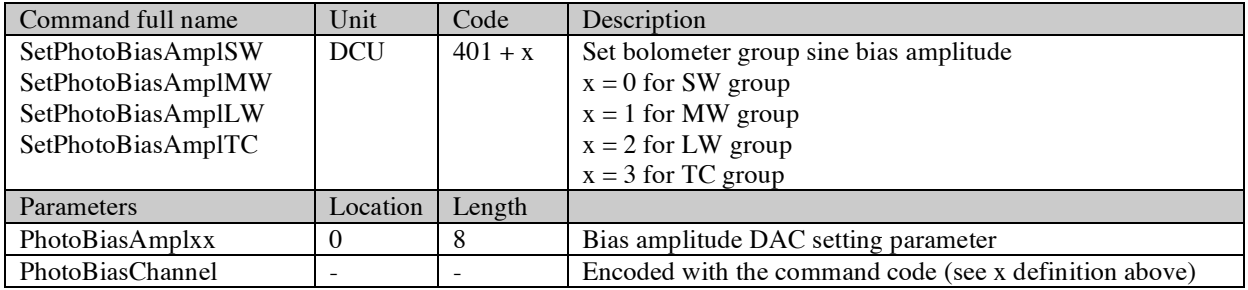

SAp-SPIRE-CCa-076-02 25/108

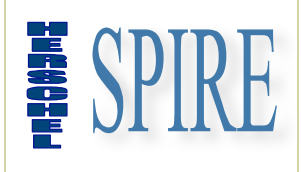

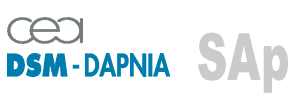

SAp-SPIRE-CCa-076-02 Issue: 1.3 Date : 19/07/2006

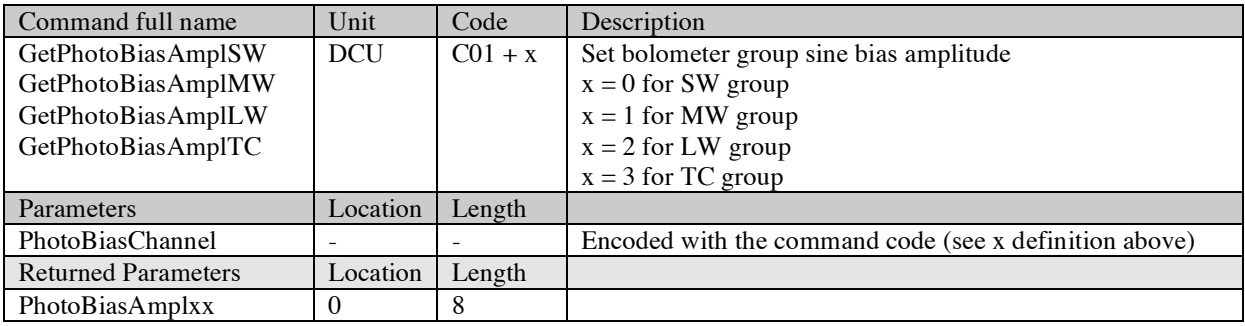

#### *2.2.6.1.6. PhotoHeaterBias*

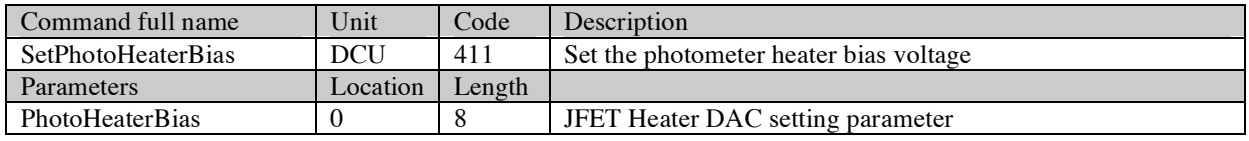

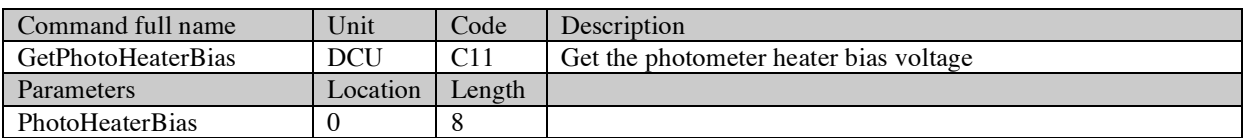

### *2.2.6.1.7. PhSWJfetVSS***x**

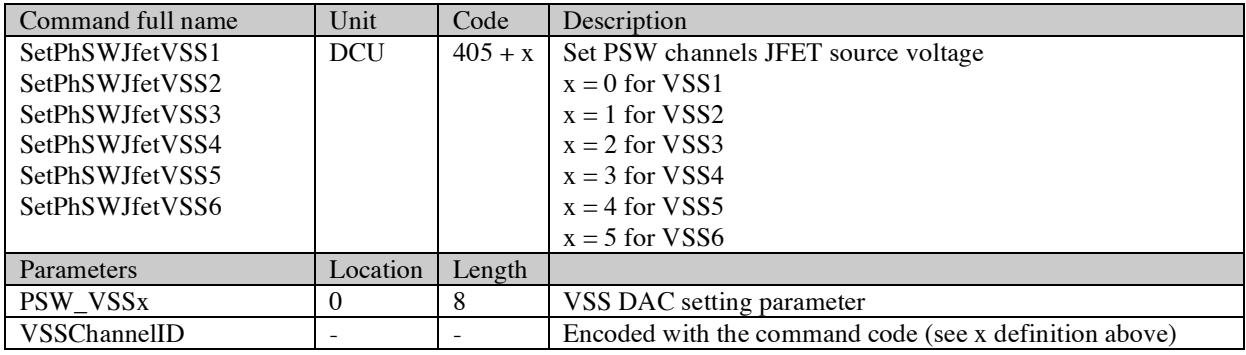

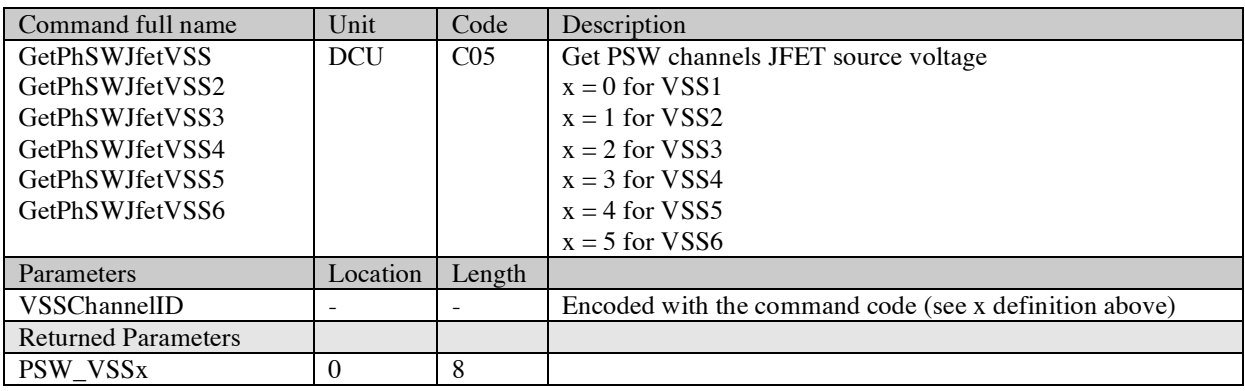

SAp-SPIRE-CCa-076-02 26/108

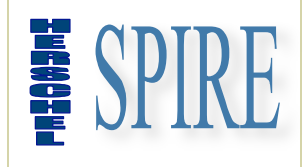

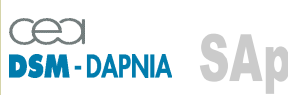

SAp-SPIRE-CCa-076-02 Issue: 1.3 Date : 19/07/2006

### *2.2.6.1.8. PhMWJfetVSS***x**

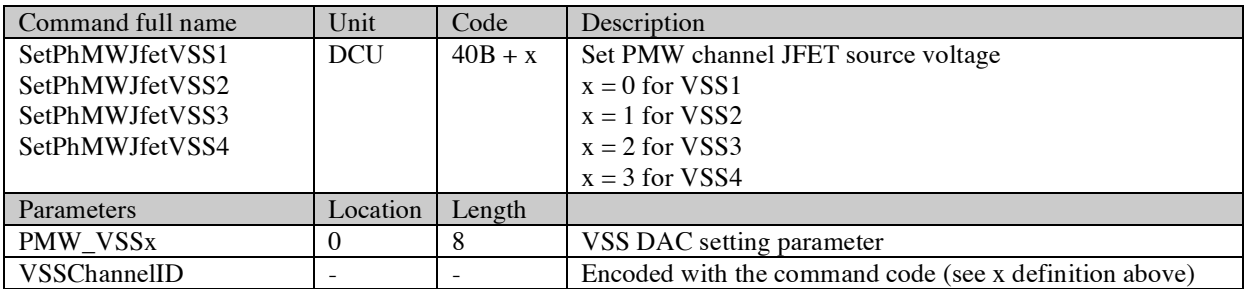

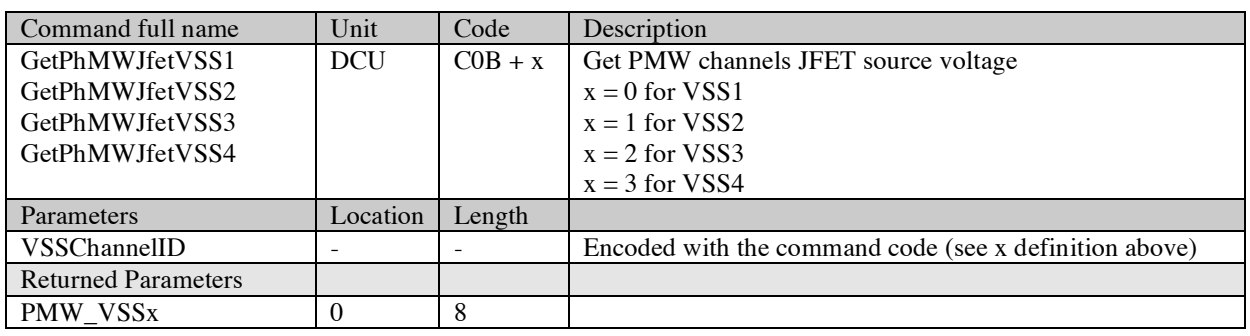

### *2.2.6.1.9. PhLWJfetVSS***x**

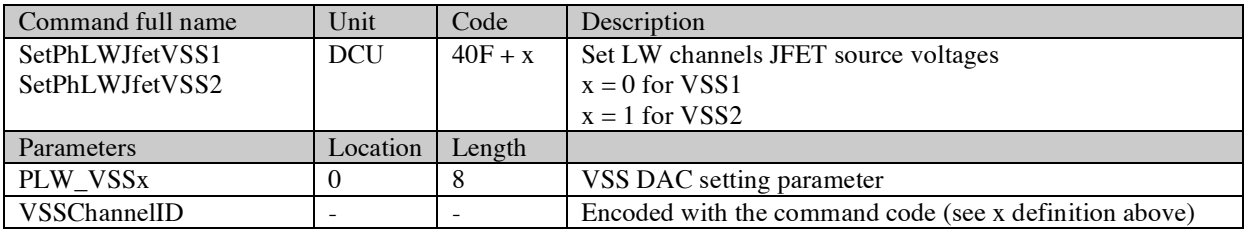

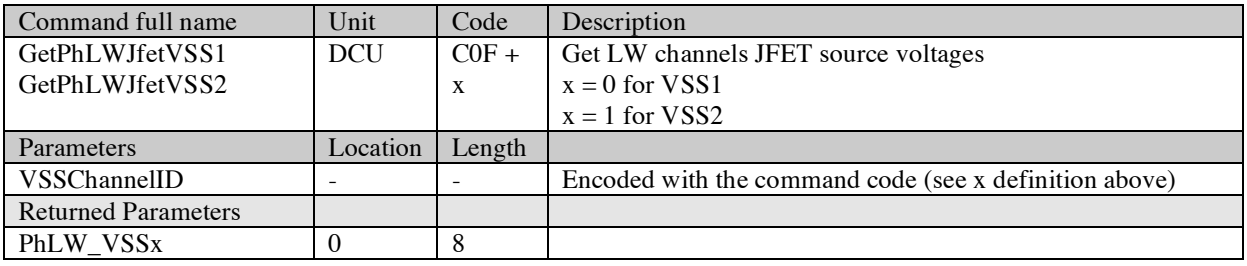

### *2.2.6.1.10. PhTCJfetVSS*

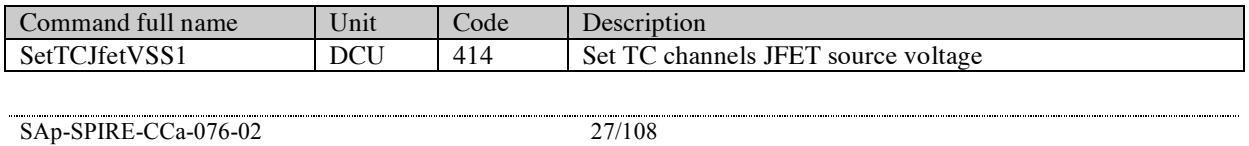

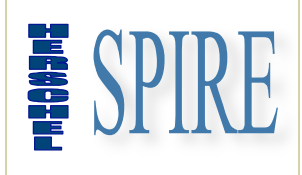

TC\_VSS 0 8

# **DRCU/DPU INTERFACE CONTROL DOCUMENT**

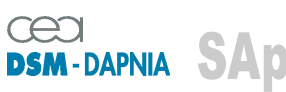

SAp-SPIRE-CCa-076-02 Issue: 1.3 Date : 19/07/2006

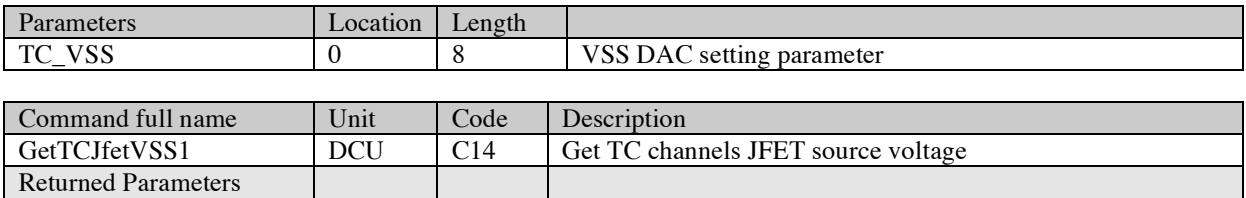

### *2.2.6.1.11. PhSWJfetPwr*

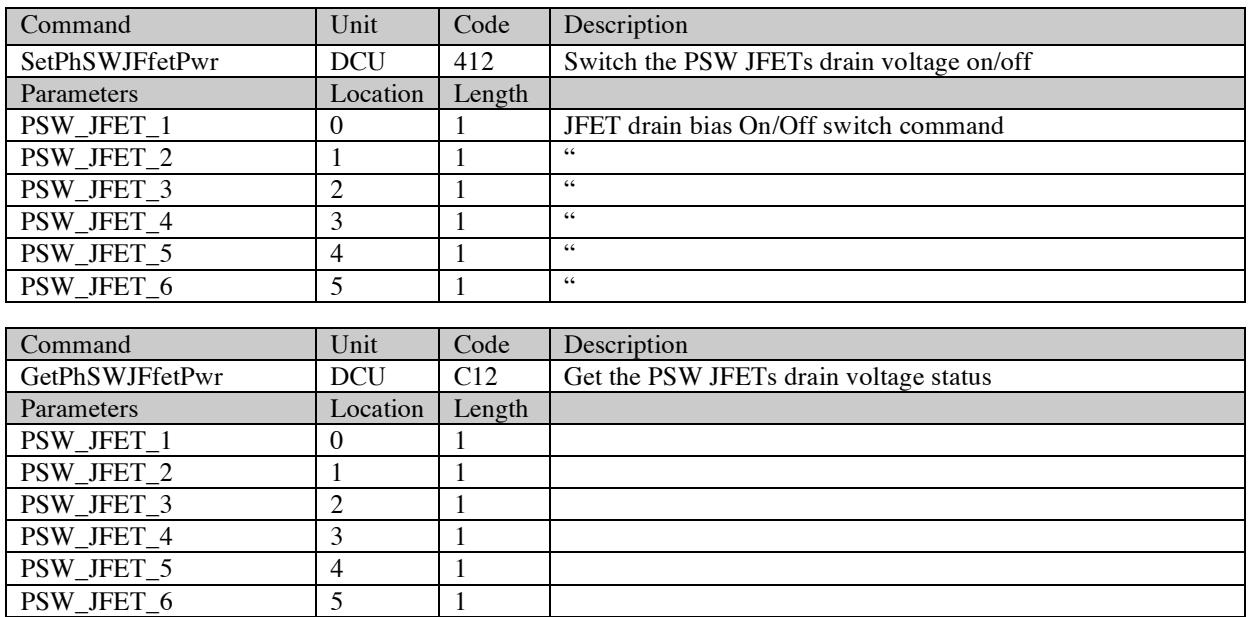

### *2.2.6.1.12. PhMLWJfetPwr*

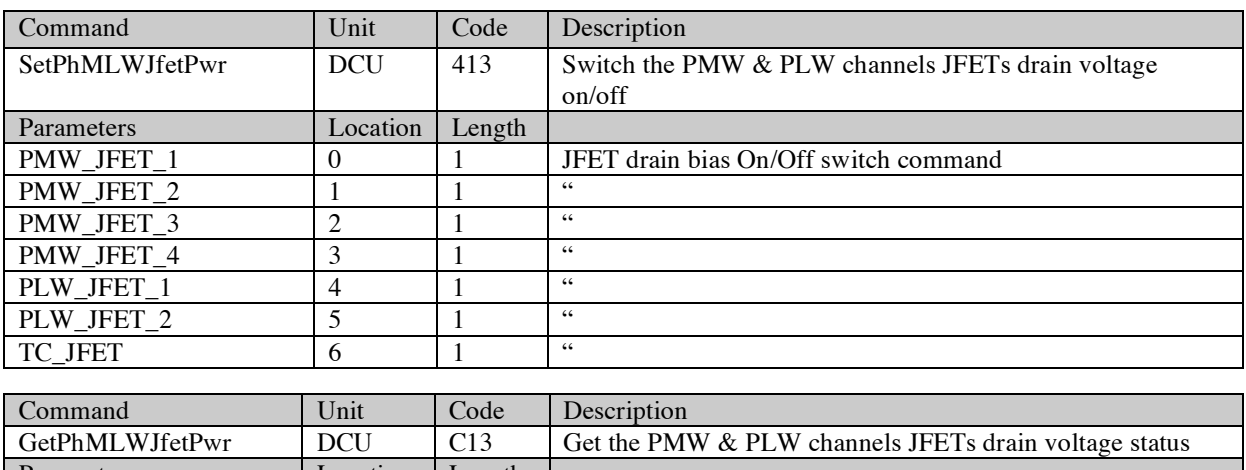

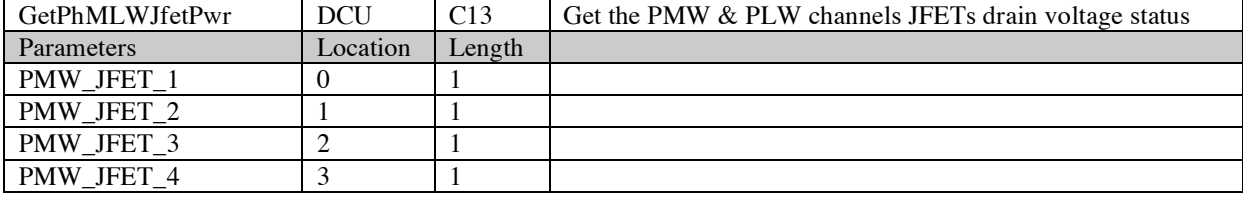

SAp-SPIRE-CCa-076-02 28/108

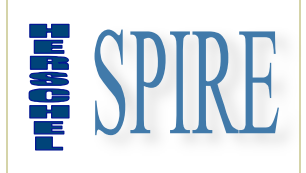

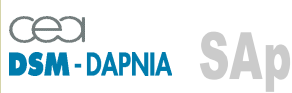

SAp-SPIRE-CCa-076-02 Issue: 1.3 Date : 19/07/2006

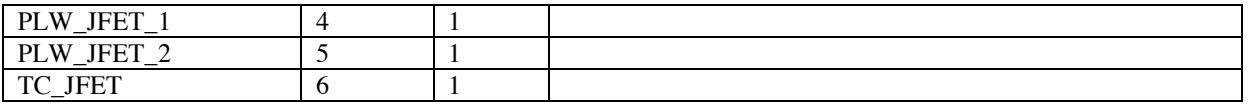

### *2.2.6.1.13. SetLIAPxOffset*

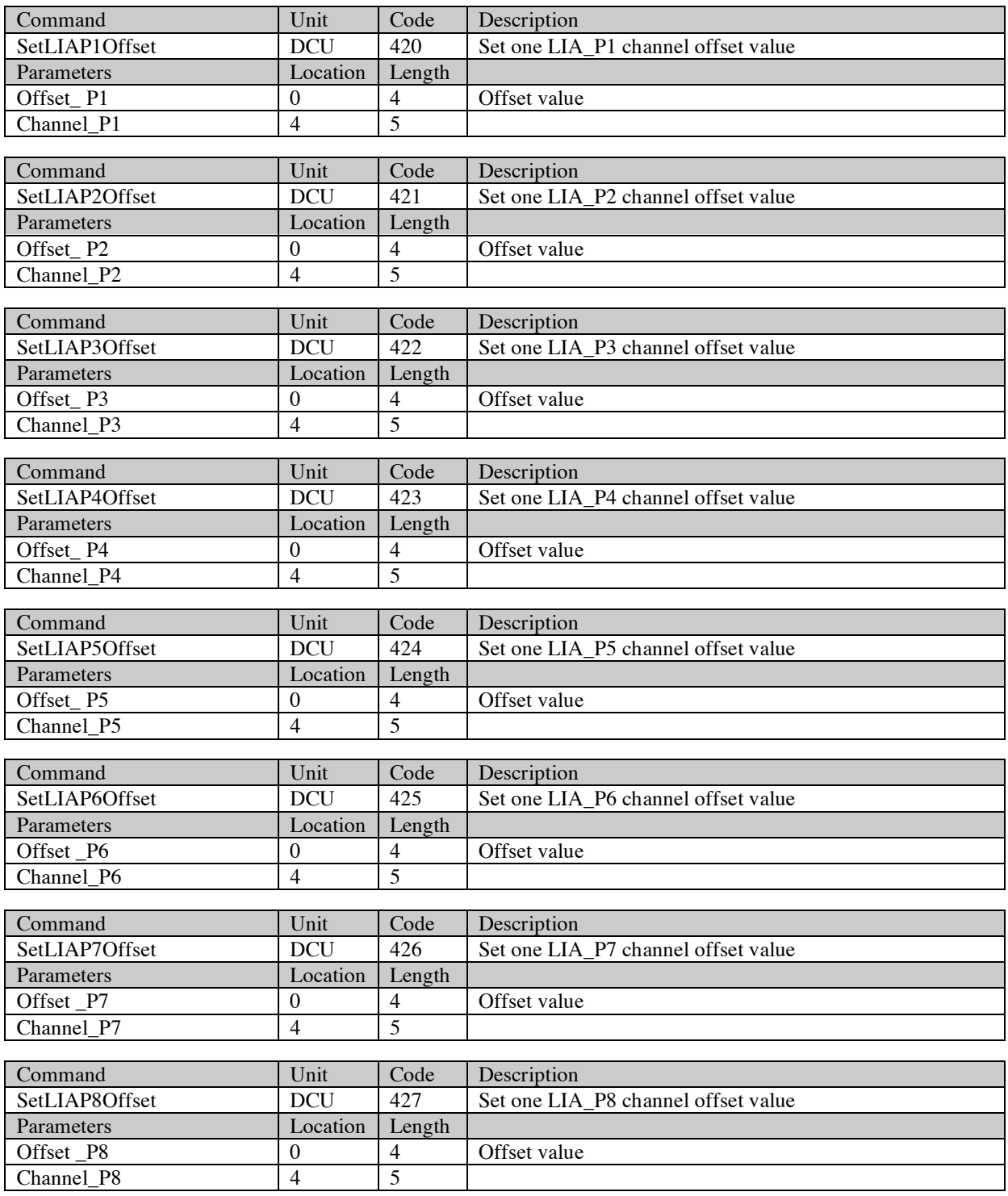

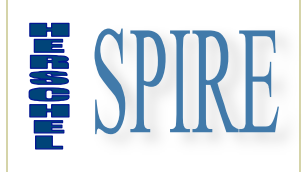

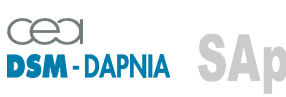

SAp-SPIRE-CCa-076-02 Issue: 1.3 Date : 19/07/2006

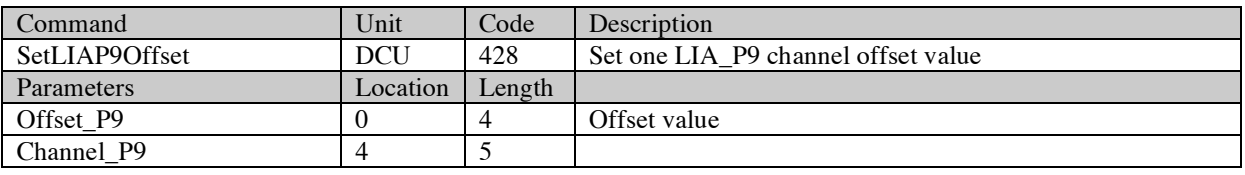

Note: GetLIAPxOffset is not implemented – In the same manner the response to a SetLIAPxOffset command will return a null parameter. Offset setting can be checked by switching to the appropriate DCU data mode.

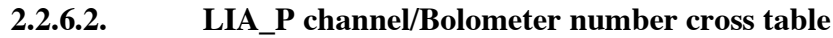

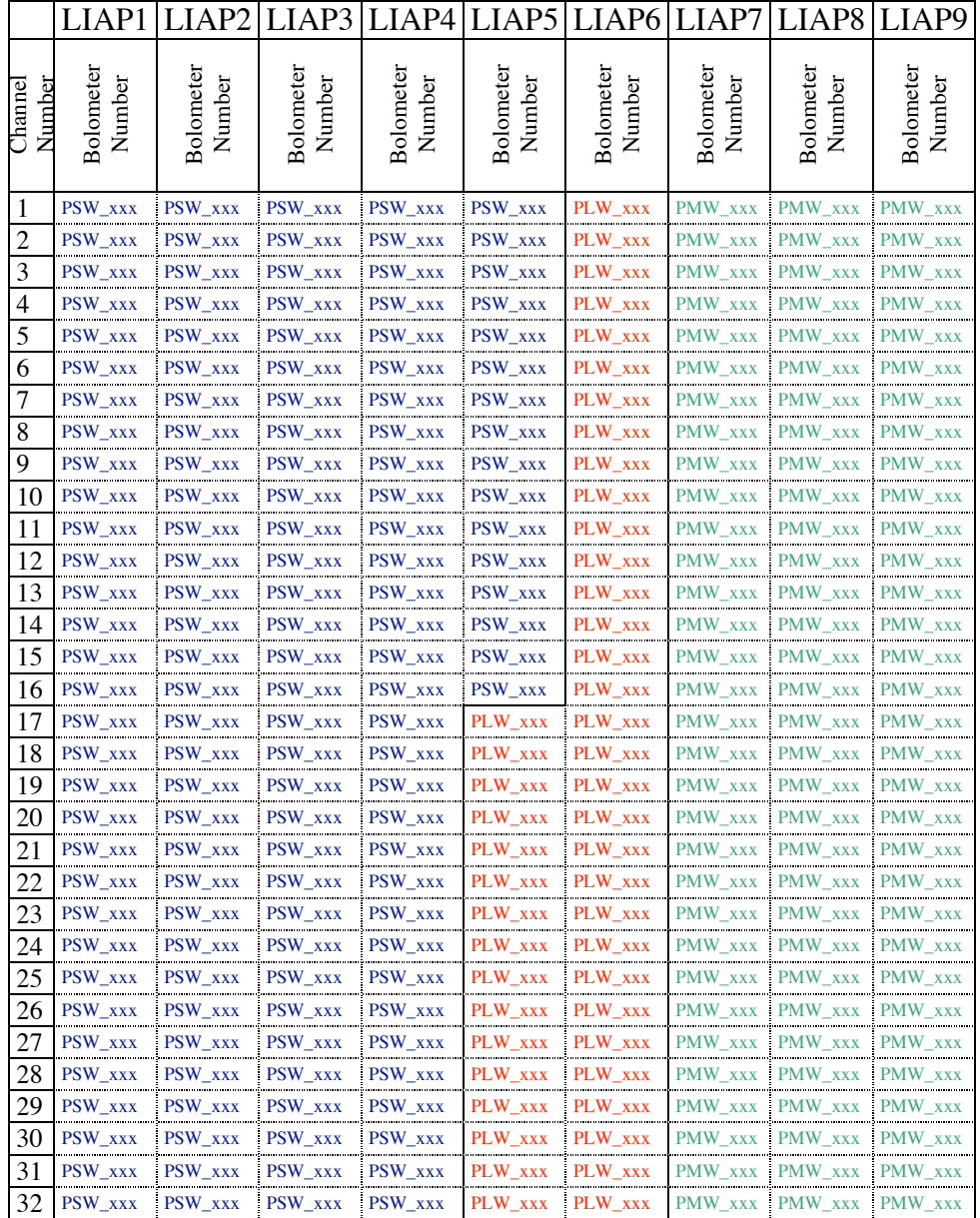

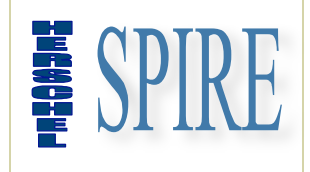

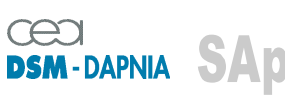

SAp-SPIRE-CCa-076-02 Issue: 1.3 Date : 19/07/2006

#### **2.2.6.3. Spectrometer**

#### *2.2.6.3.1. SpectroSampFreq*

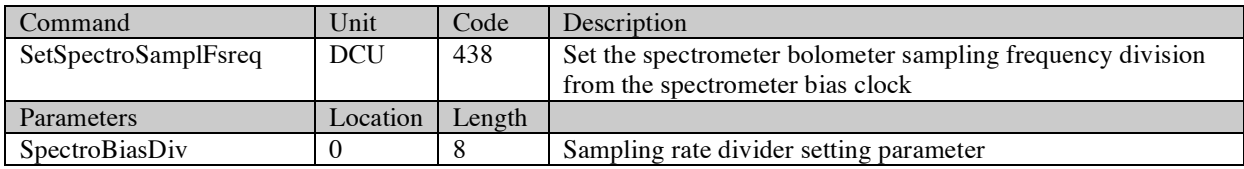

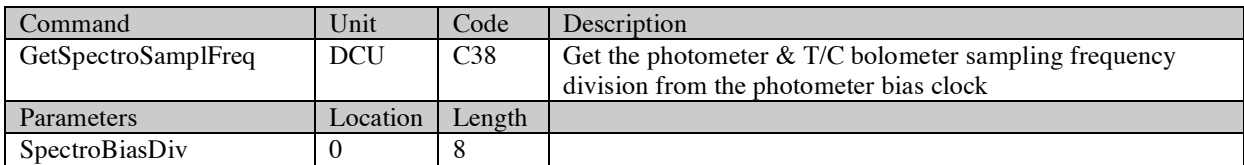

### *2.2.6.3.2. SpectroBiasFreq*

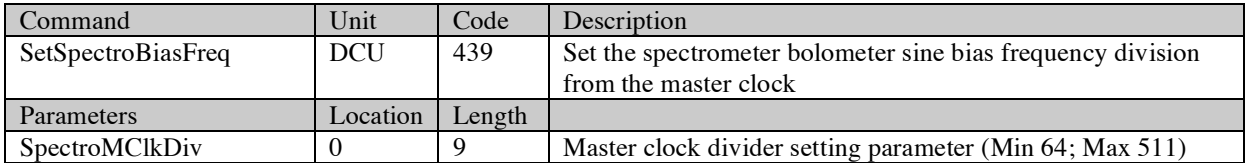

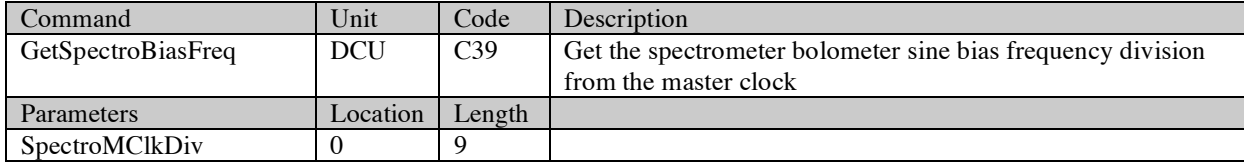

### *2.2.6.3.3. SpectroBiasMode*

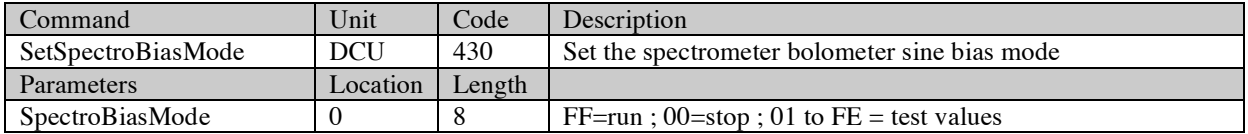

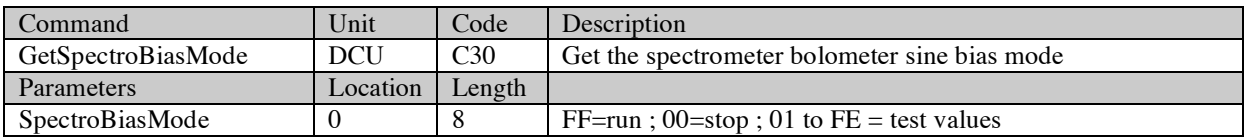

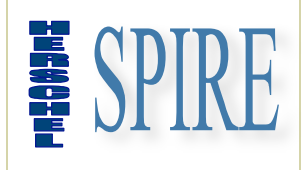

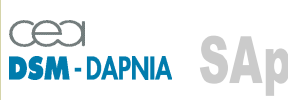

SAp-SPIRE-CCa-076-02 Issue: 1.3 Date : 19/07/2006

### *2.2.6.3.4. SpectroDemod***xx**

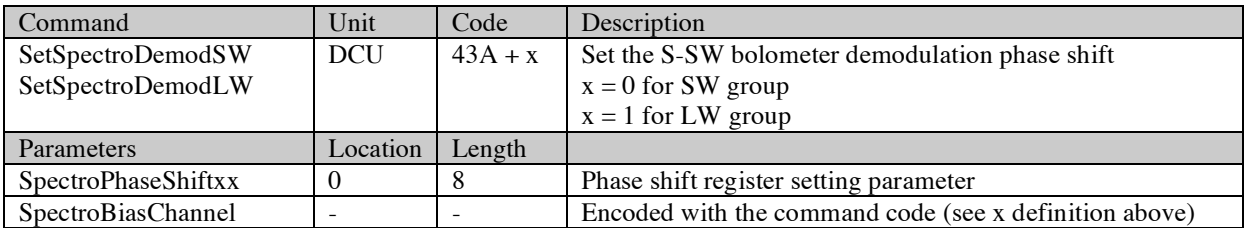

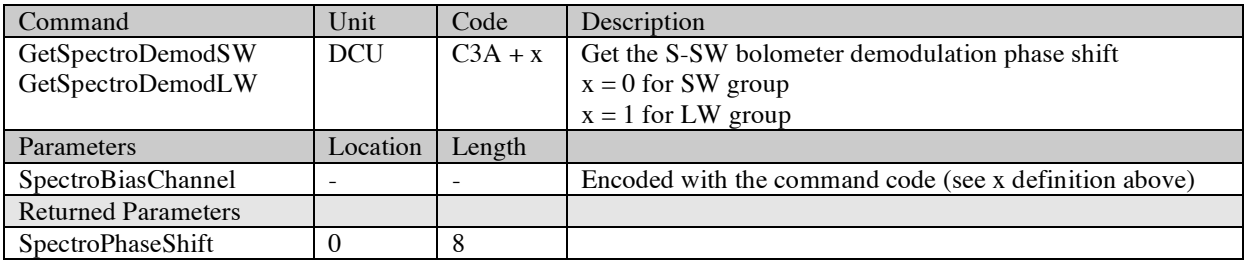

### *2.2.6.3.5. SpectroBiasAmpl***xx**

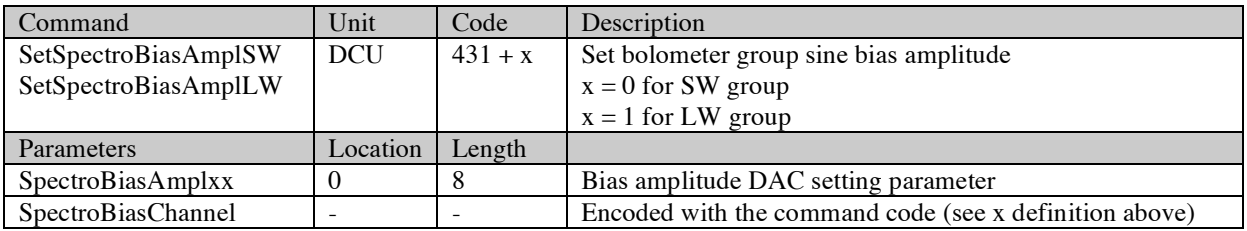

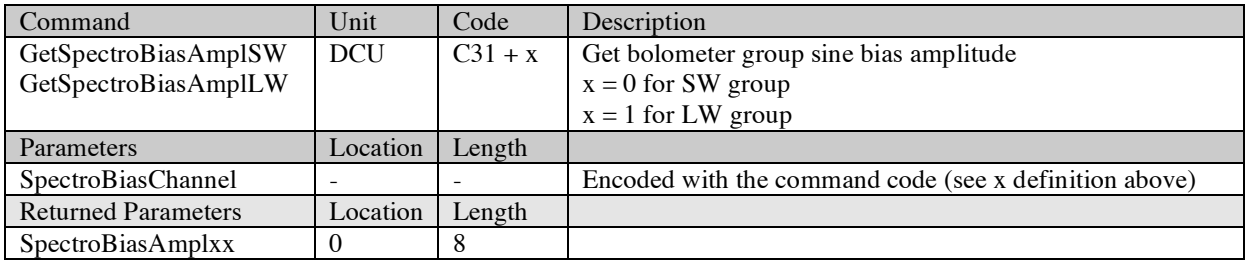

### *2.2.6.3.6. SpectroHeaterBias*

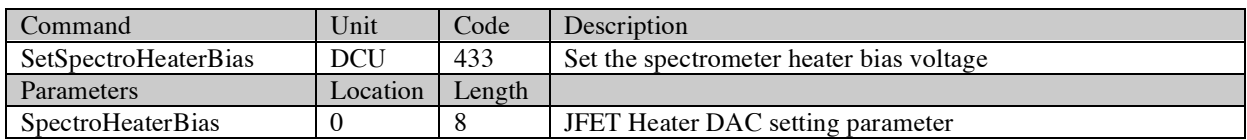

SAp-SPIRE-CCa-076-02 32/108

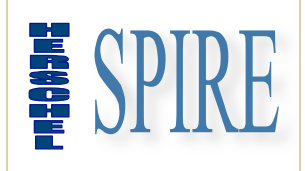

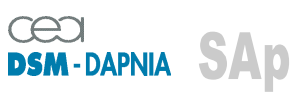

SAp-SPIRE-CCa-076-02 Issue: 1.3 Date : 19/07/2006

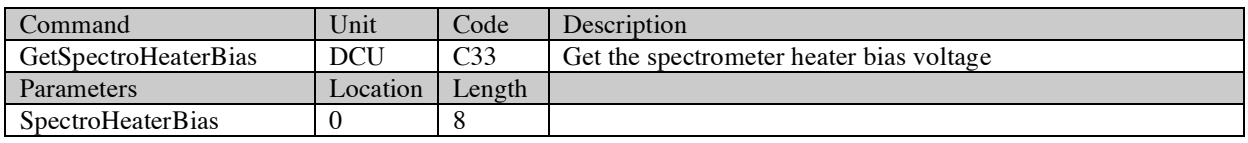

### *2.2.6.3.7. SpSWJfetVSS***x**

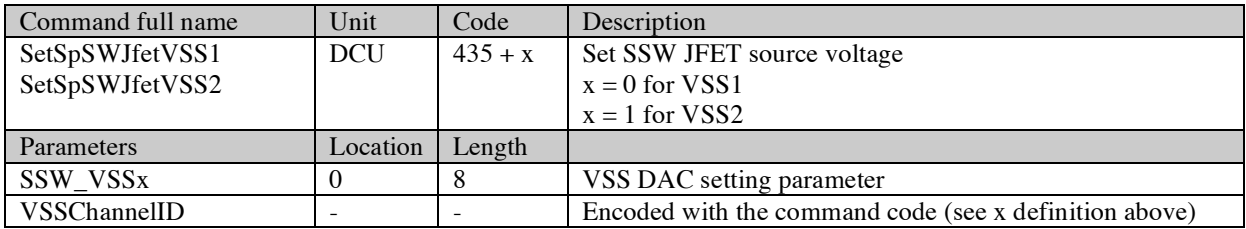

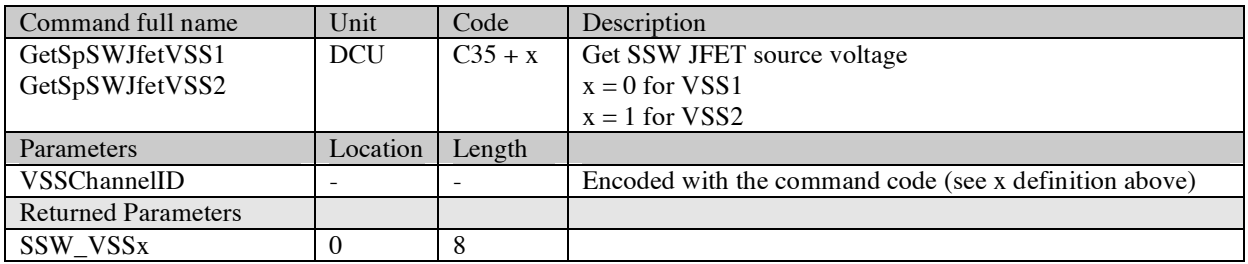

### *2.2.6.3.8. SpLWJfetVSS*

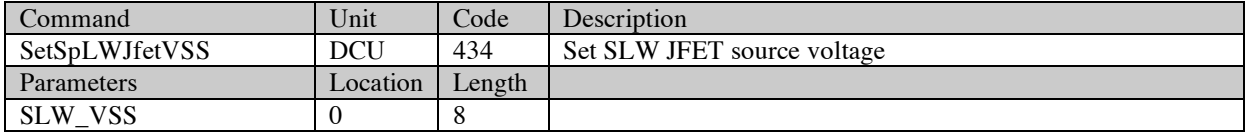

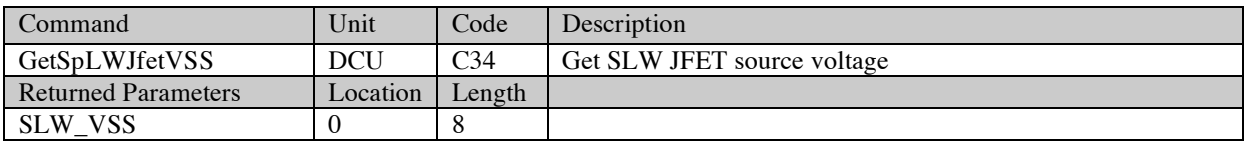

### *2.2.6.3.9. SpSLWJfetPwr*

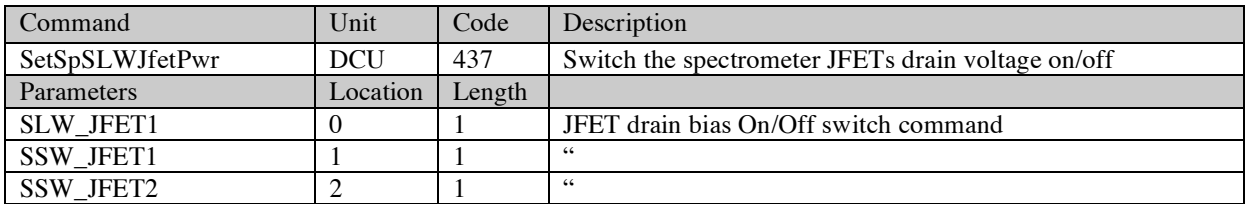

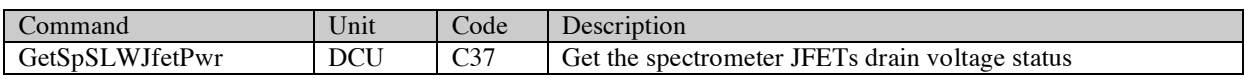

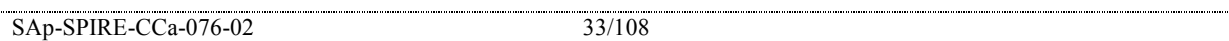

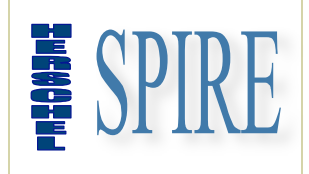

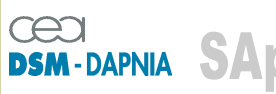

SAp-SPIRE-CCa-076-02 Issue: 1.3 Date : 19/07/2006

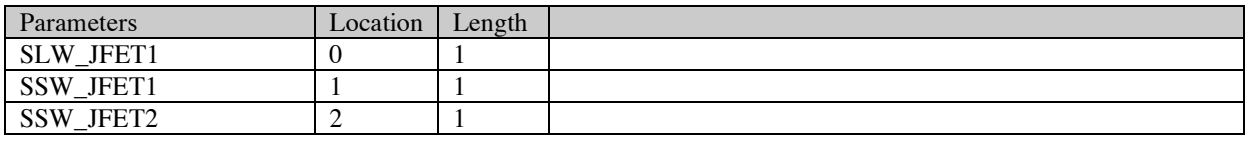

### *2.2.6.3.10. SetLIASxOffset*

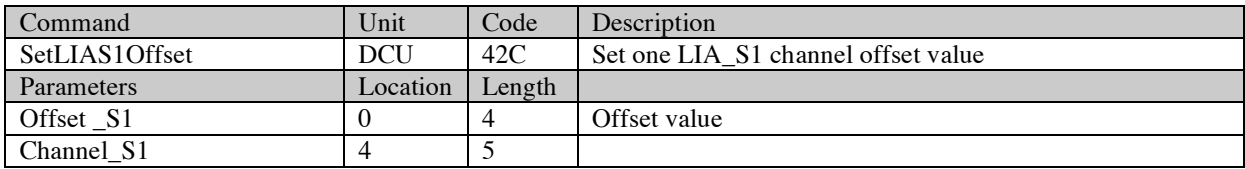

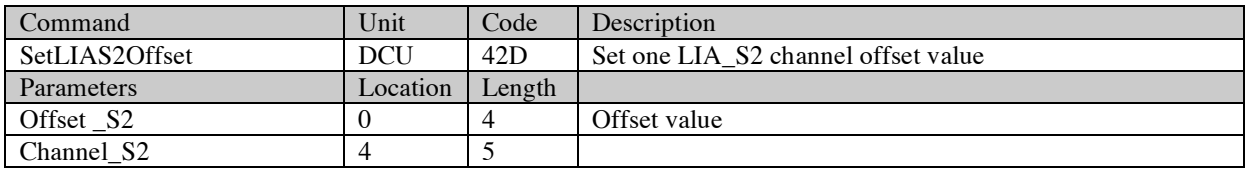

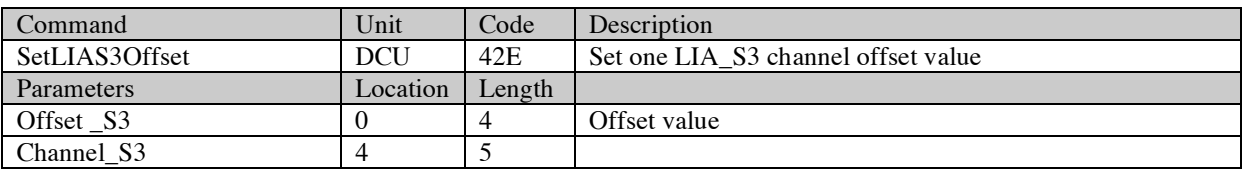

Note: GetLIASxOffset is not implemented – In the same manner the response to a SetLIASxOffset command will return a null parameter. Offset setting can be checked by switching to the appropriate DCU data mode.

#### **2.2.6.4. LIA\_S channel/Bolometer number cross table**

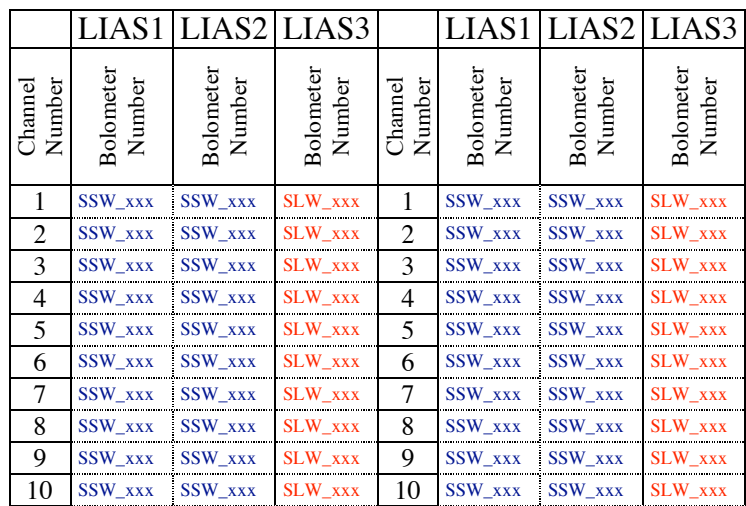

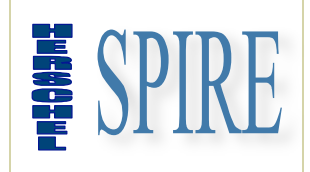

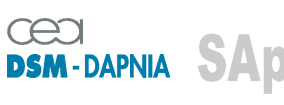

SAp-SPIRE-CCa-076-02 Issue: 1.3 Date : 19/07/2006

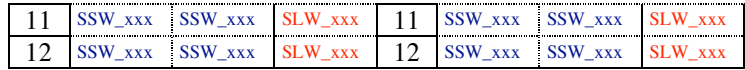

#### **2.2.6.5. Photometer & Spectrometer common commands**

#### *2.2.6.5.1. DataMode*

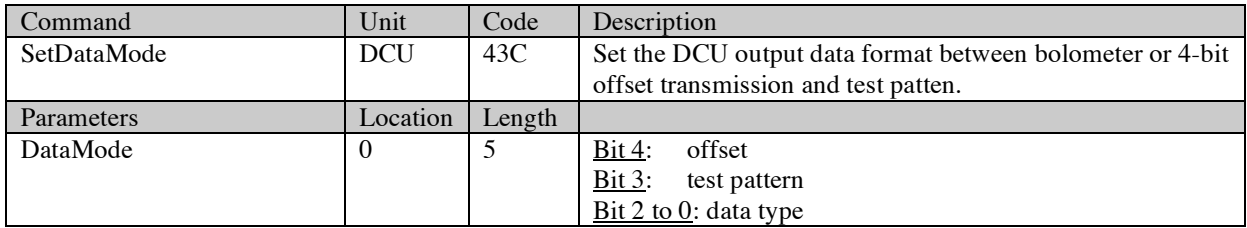

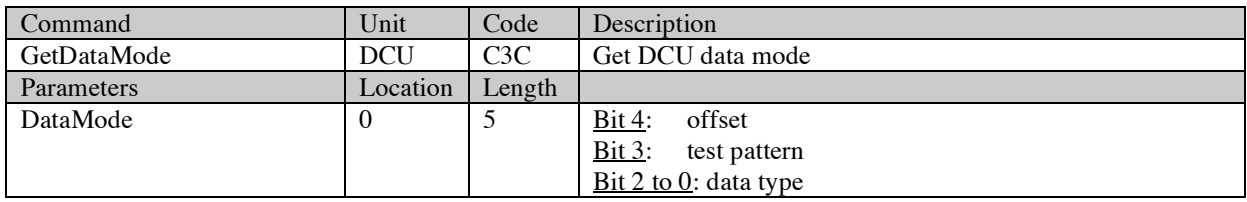

#### *2.2.6.5.2. FrameCount*

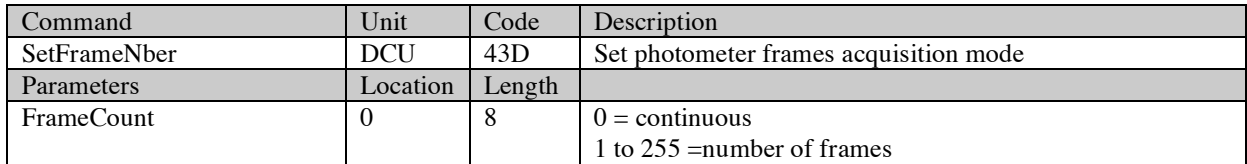

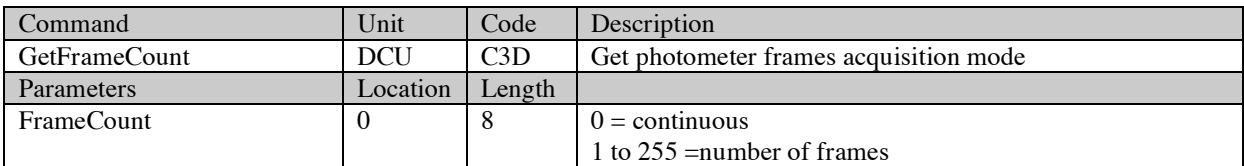

### *2.2.6.5.3. StartFrame*

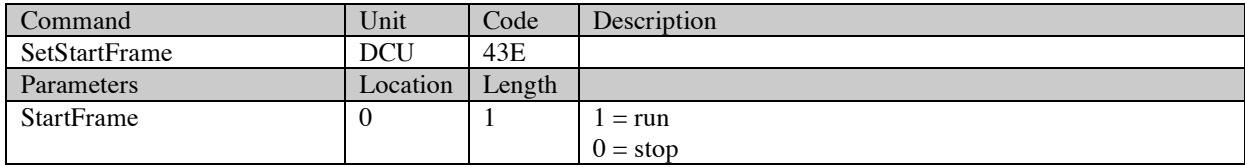
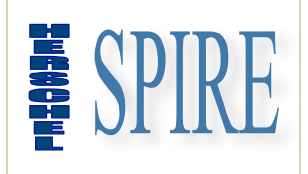

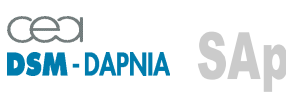

SAp-SPIRE-CCa-076-02 Issue: 1.3 Date : 19/07/2006

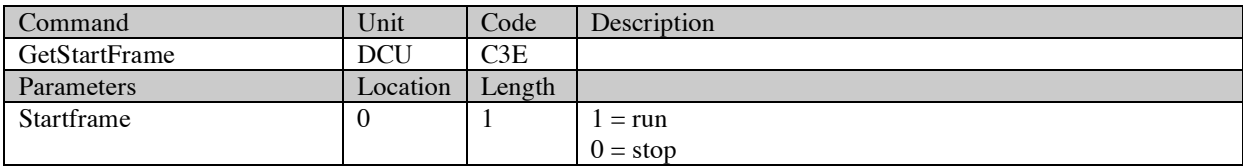

### *2.2.6.5.4. GetHKChannel*

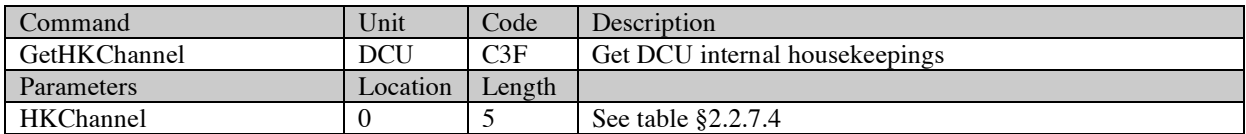

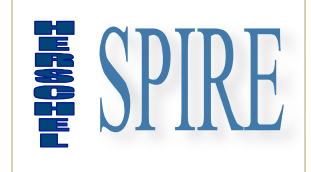

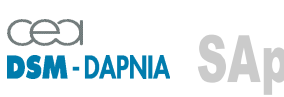

SAp-SPIRE-CCa-076-02 Issue: 1.3 Date : 19/07/2006

## **2.2.7. DCU parameters description**

#### **2.2.7.1. Photometer**

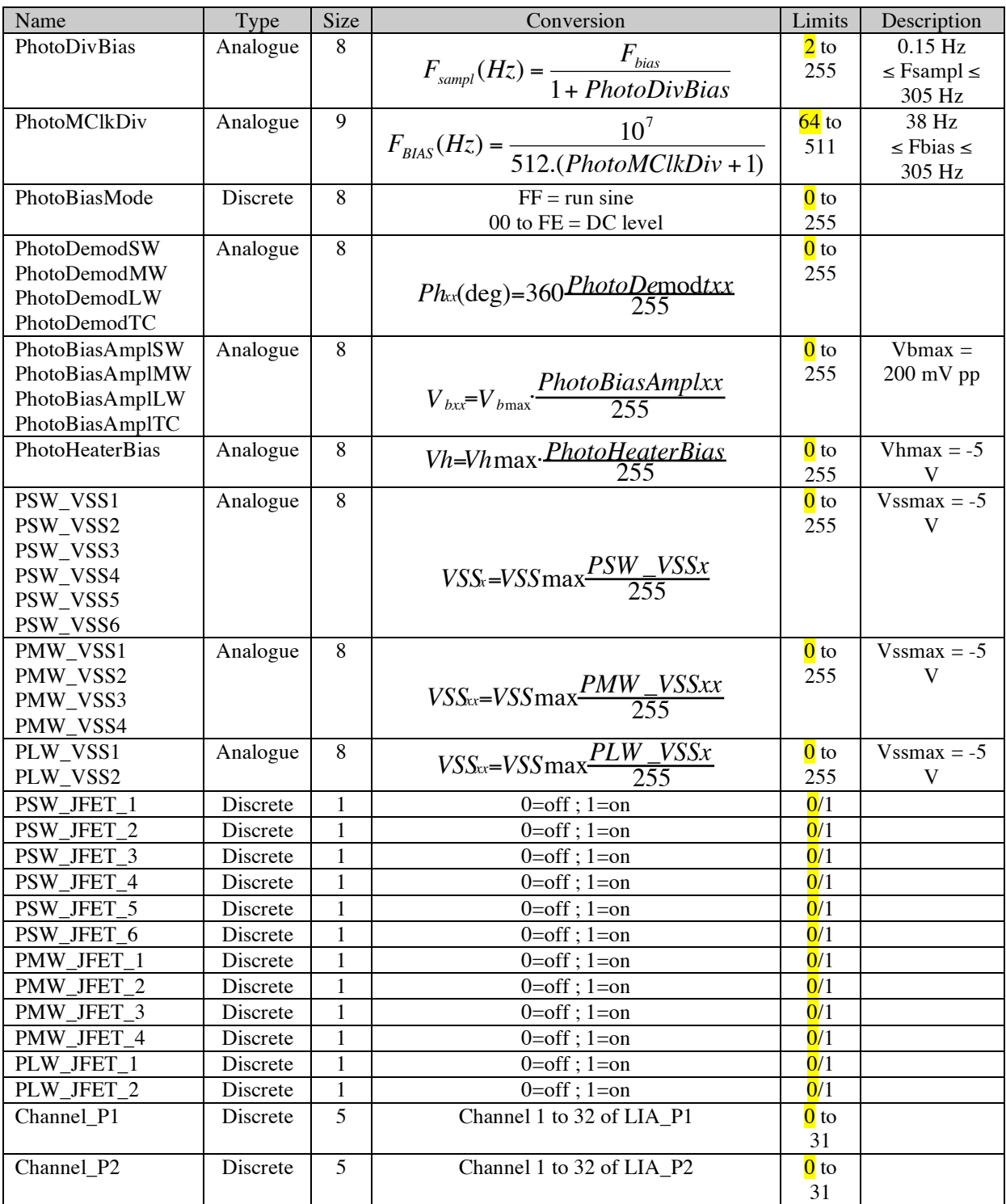

SAp-SPIRE-CCa-076-02 37/108

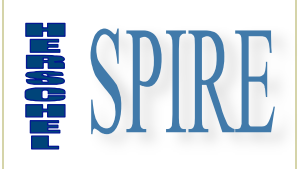

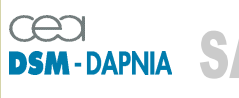

 $\sqrt{6}$ 

SAp-SPIRE-CCa-076-02 Issue: 1.3 Date : 19/07/2006

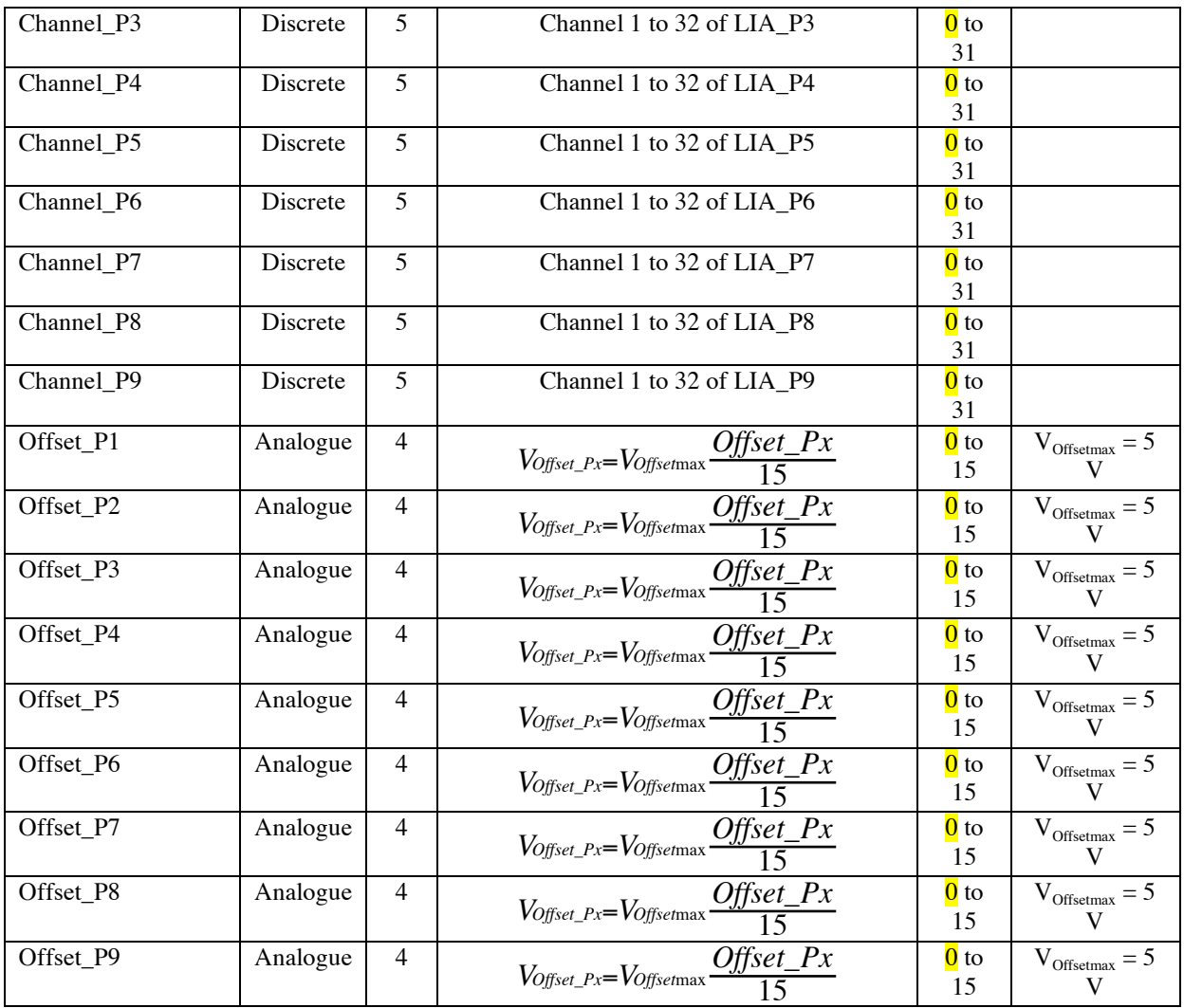

Values on yellow background indicates default power-on settings

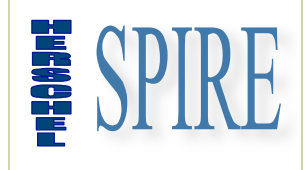

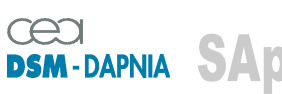

SAp-SPIRE-CCa-076-02 Issue: 1.3 Date : 19/07/2006

### **2.2.7.2. Spectrometer**

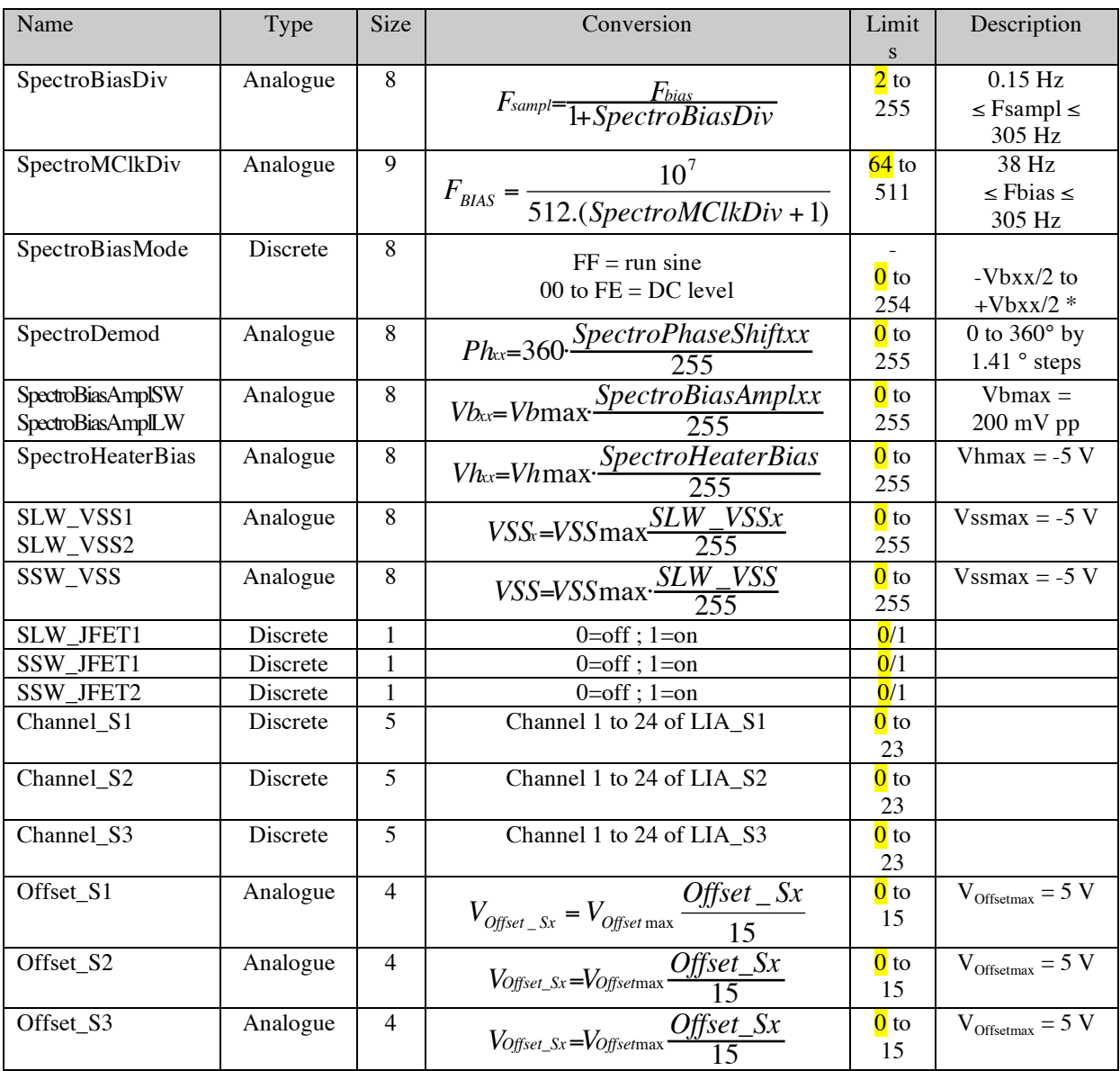

Values on yellow background indicates default power-on settings

### \* : parameter is signed

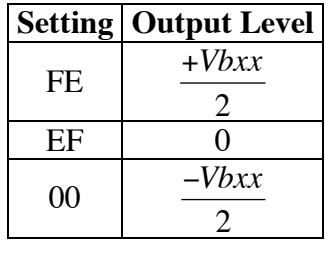

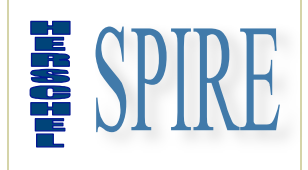

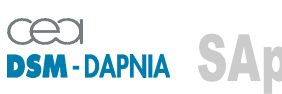

SAp-SPIRE-CCa-076-02 Issue: 1.3 Date : 19/07/2006

### **2.2.7.3. Photometer & Spectrometer**

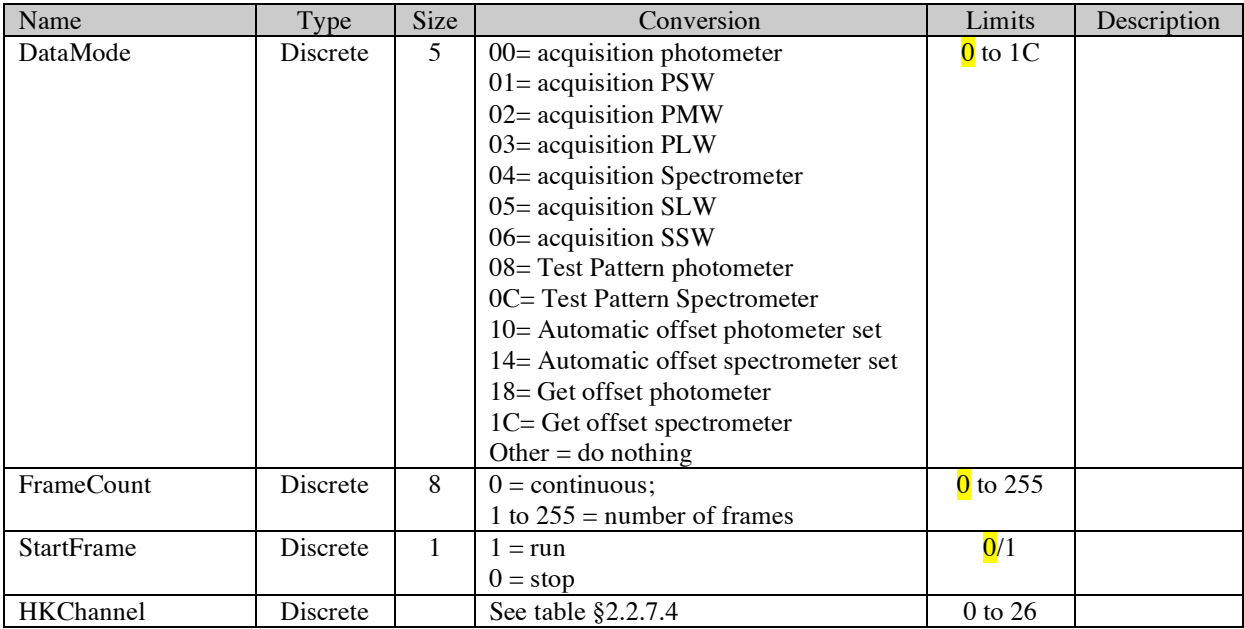

Values on yellow background indicates default power-on settings

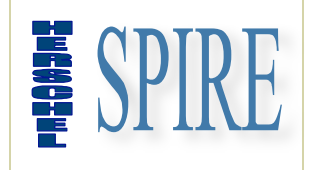

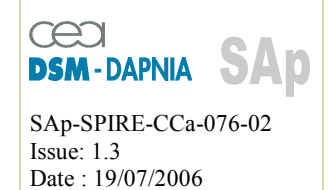

### **2.2.7.4. DCU housekeeping identifier list**

The following table lists the *HKChannel* id to be transmitted as an argument of the *GetHKChannel* command.

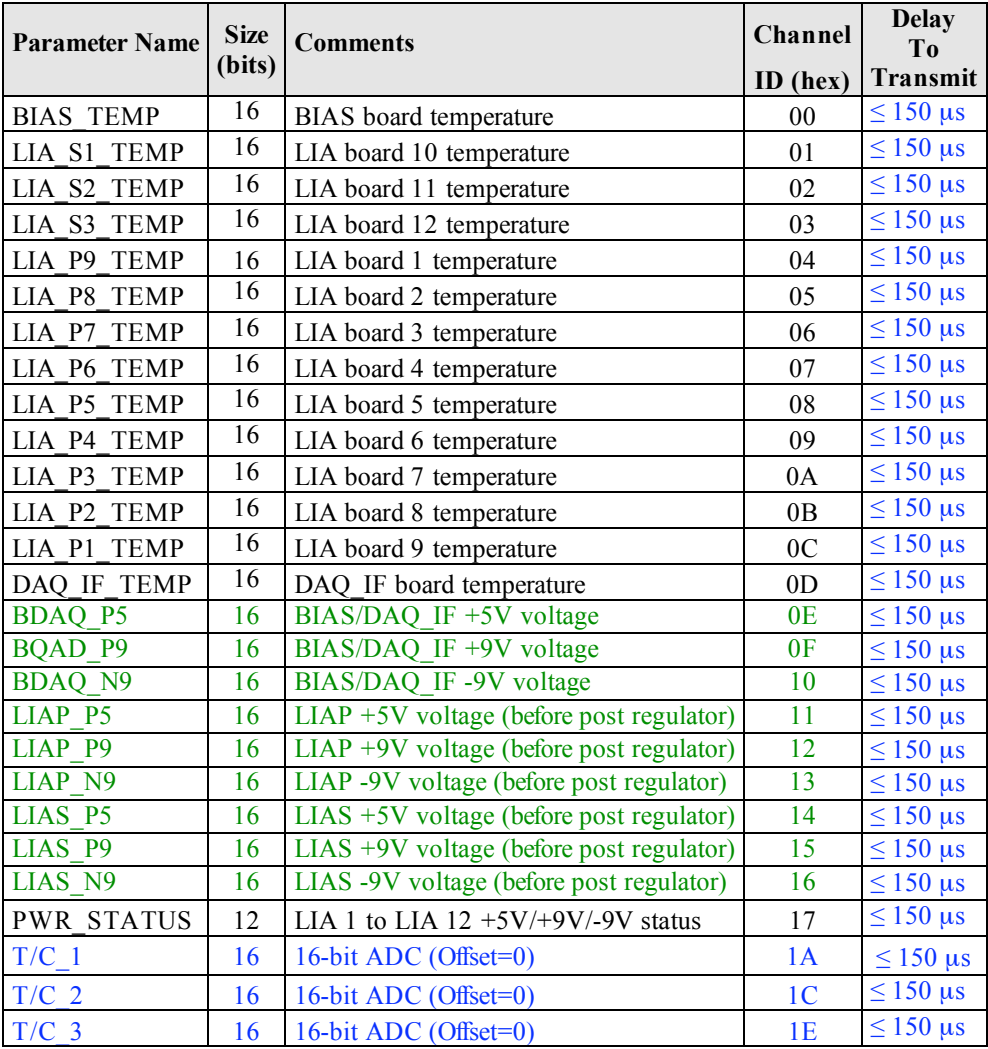

### **2.2.7.5. PWR\_STATUS word definition**

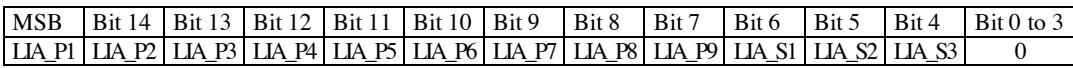

Flag status:  $0 = OK / 1 = over-current (I \ge 400 mA)$ 

A raised flag "1"indicates that the corresponding LIA power supplies is off. The fault condition is latched. Reset of the latch requires a power-off/power-on sequence.

SAp-SPIRE-CCa-076-02 41/108

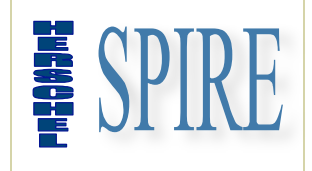

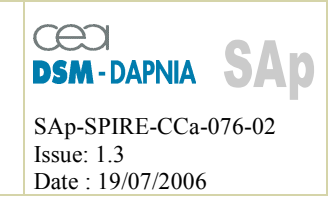

#### **2.2.7.6. DCU boards temperature conversion**

The transfer function for housekeeping channel related to DCU board temperatures (channels  $0x00$  to  $0x0D$ ) is:

With HK the value returned by the GetHKChannel command With T the board temperature expressed in  $^{\circ}C$ 

 $T = HK \cdot 1.526 \cdot 10^{-2} - 773$ 

### **2.2.7.7. DCU supply voltages conversion**

The transfer function for housekeeping channel related to DCU supply voltage (channels  $0x0E$  to  $0x16$  is:

With HK the value returned by the GetHKChannel command With V the board temperature expressed in volts

$$
T = HK \cdot 4.577 \cdot 10^{-4} - 15
$$

#### **2.2.7.8. T/C channel conversion**

T/C housekeeping channels are copies of data from photometer frames. T/C 1, T/C 2 & T/C 3 correspond respectively to Channel 30, 31 & 32 of the LIA P9 board.

Transfer function is then identical to the one defined in §2.3.5.3.1.

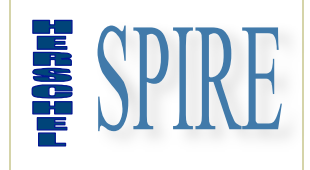

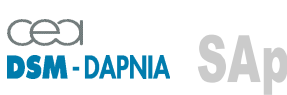

SAp-SPIRE-CCa-076-02 Issue: 1.3 Date : 19/07/2006

## **2.2.8. DCU typical commanding scenarios**

### **2.2.8.1. DCU Configuration**

### *2.2.8.1.1. Photometer*

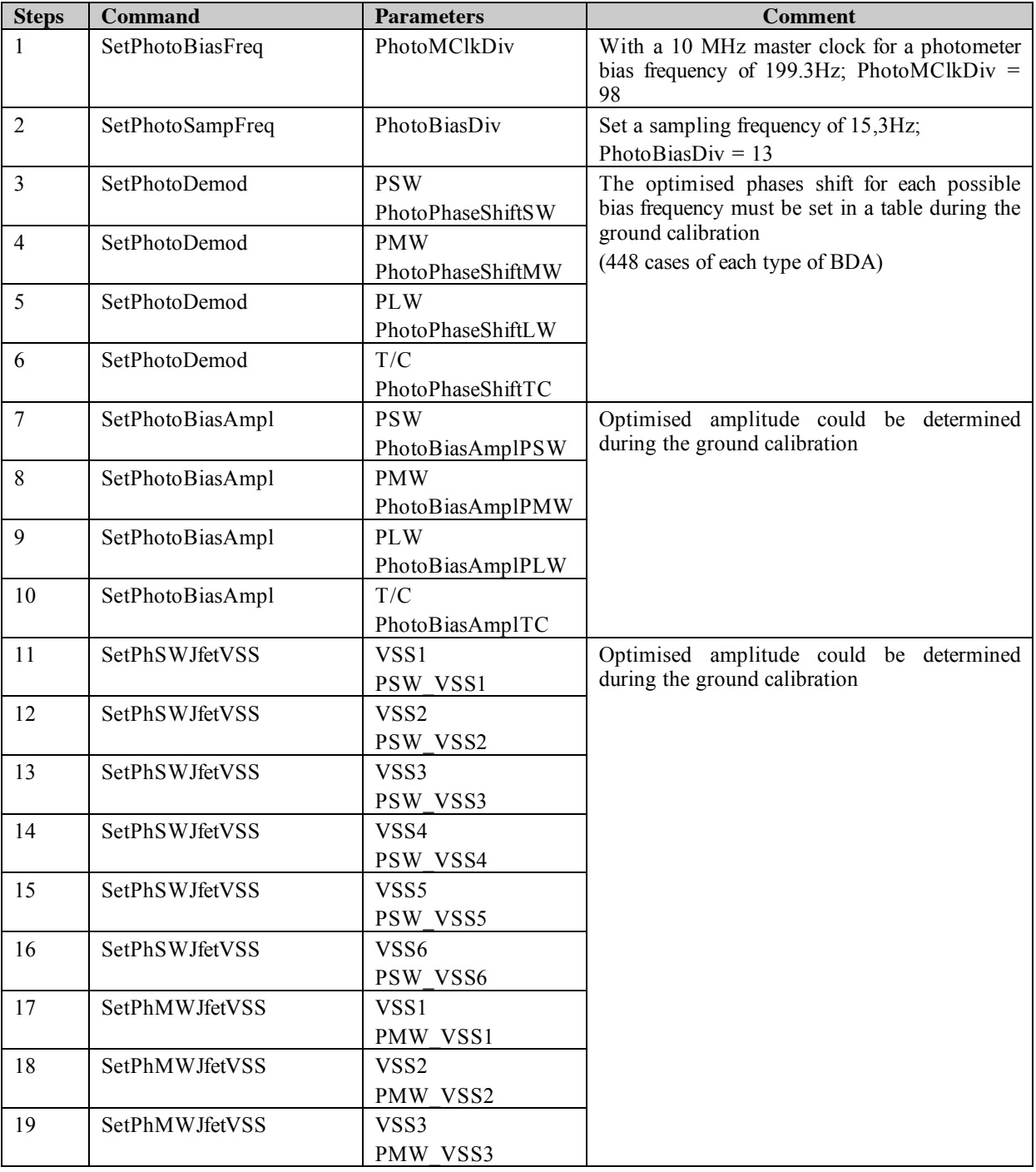

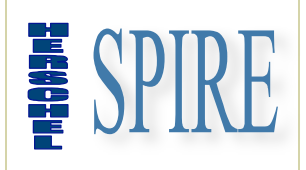

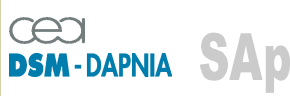

SAp-SPIRE-CCa-076-02 Issue: 1.3 Date : 19/07/2006

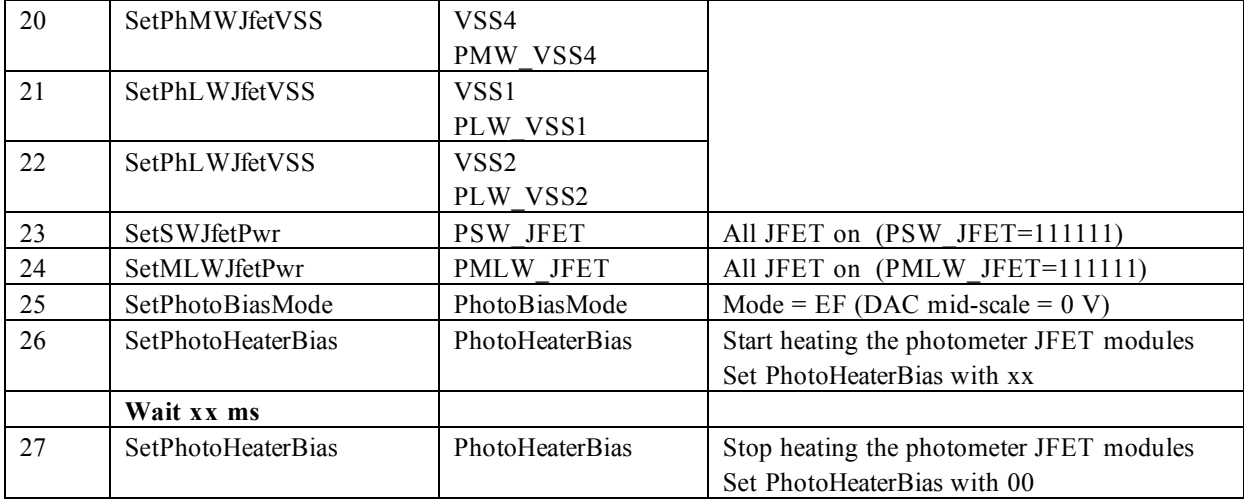

### *2.2.8.1.2. Spectrometer*

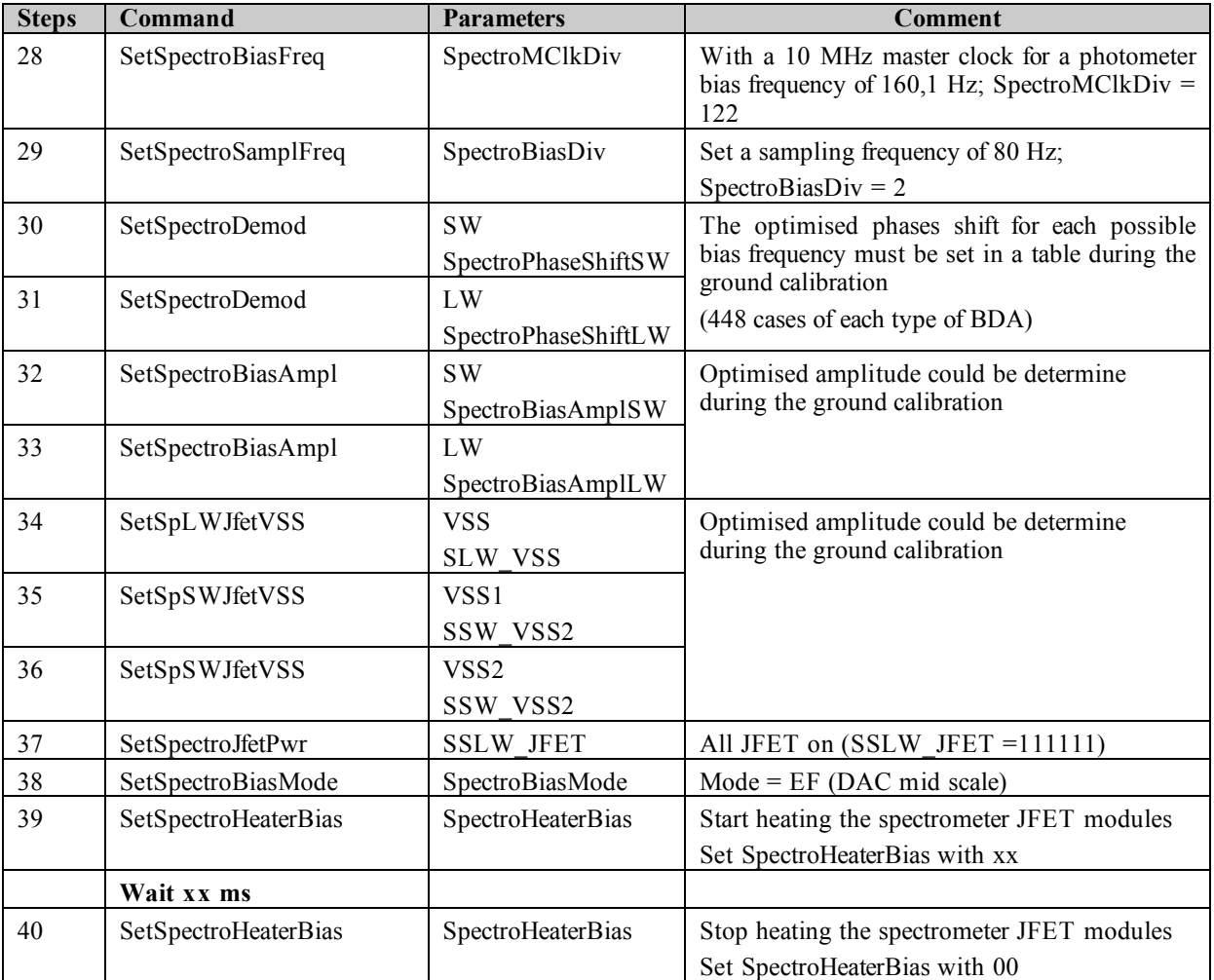

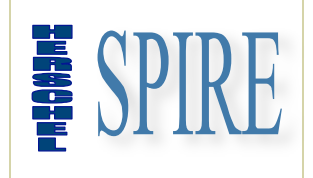

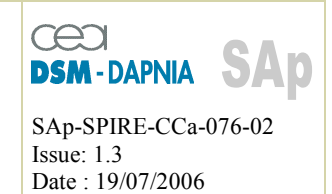

After execution of all these steps the spectrometer and the photometer JFETs are running. All the sine bias parameters and acquisition parameters are loaded and the bolometers biases receive a differential 0V. Next step: start running the spectrometer or the photometer.

### **2.2.8.2. Photometer Configuration**

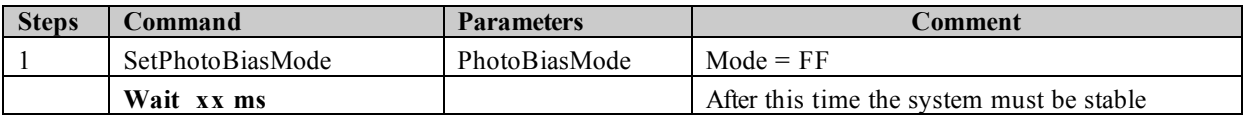

#### **2.2.8.3. Photometer offset setting**

#### *2.2.8.3.1. Automatic*

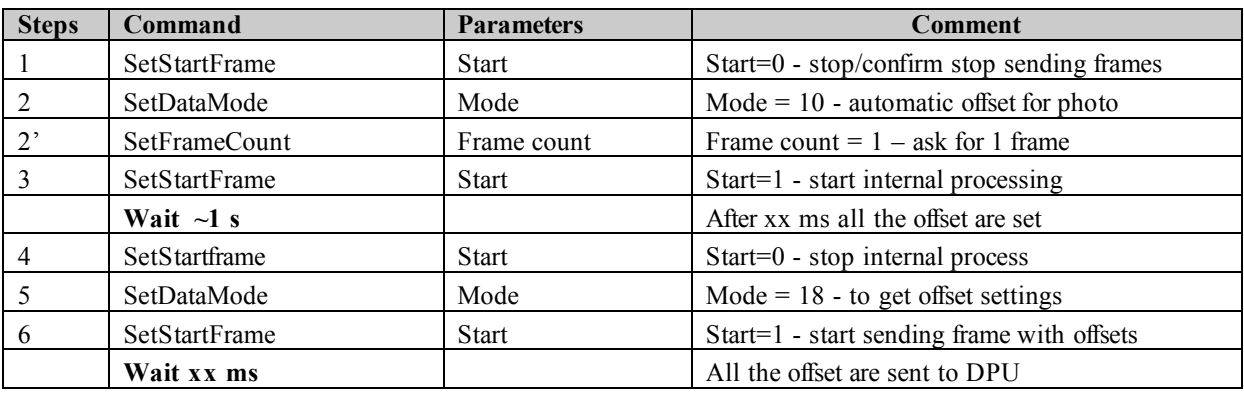

### *2.2.8.3.2. Manual*

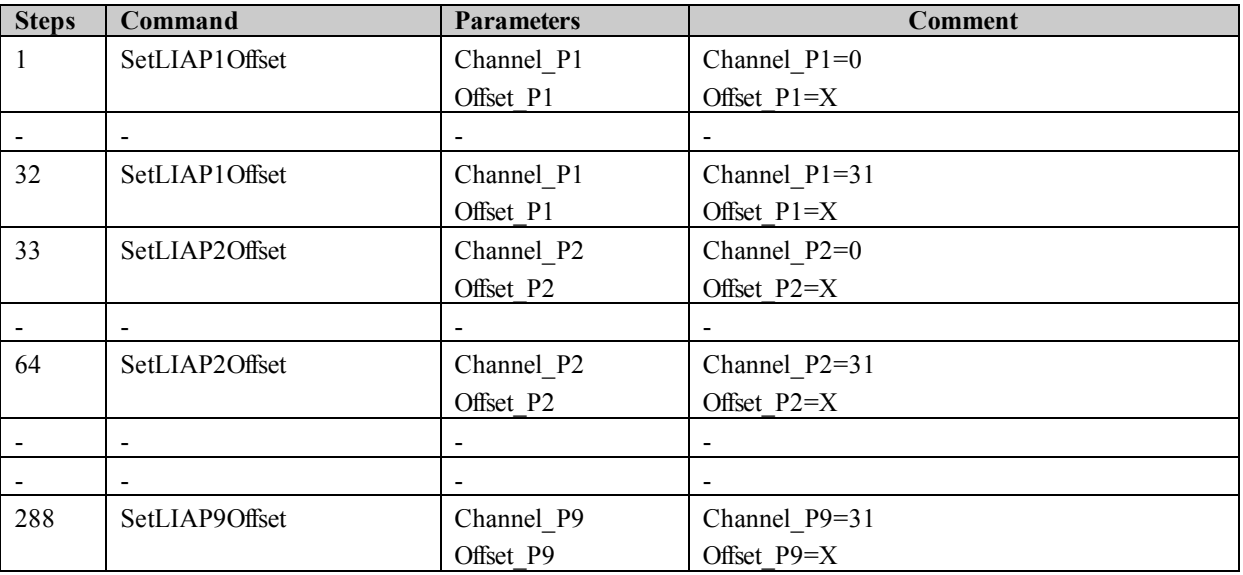

SAp-SPIRE-CCa-076-02 45/108

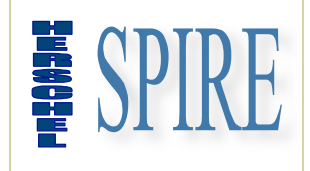

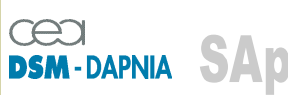

SAp-SPIRE-CCa-076-02 Issue: 1.3 Date : 19/07/2006

### **2.2.8.4. Photometer acquisition**

### *2.2.8.4.1. Continuous*

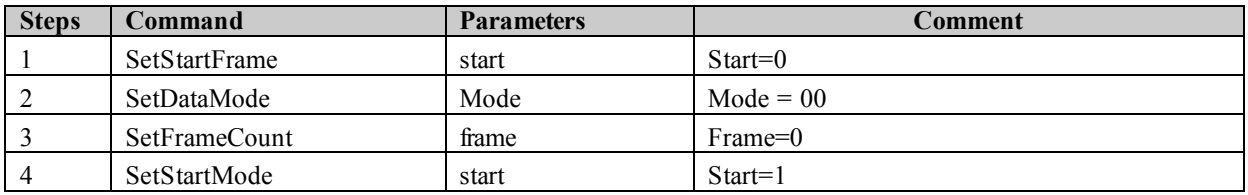

### *2.2.8.4.2. Frame burst*

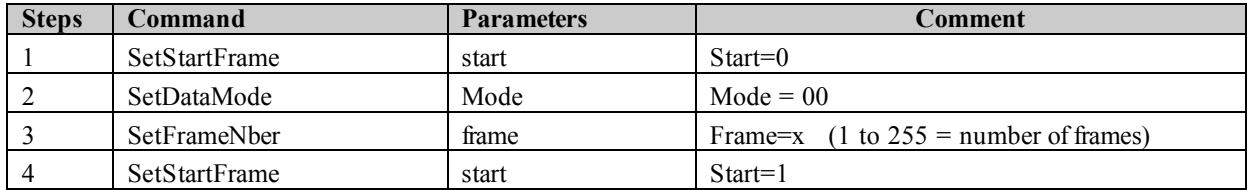

### **2.2.8.5. Spectrometer Configuration**

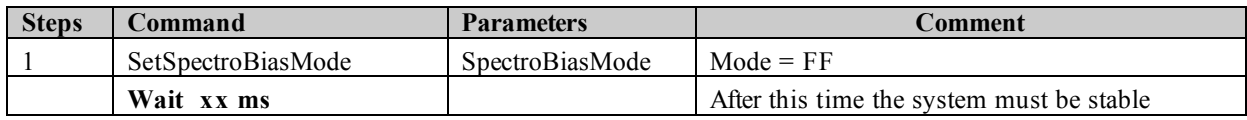

### **2.2.8.6. Spectrometer offset setting**

### *2.2.8.6.1. Automatic*

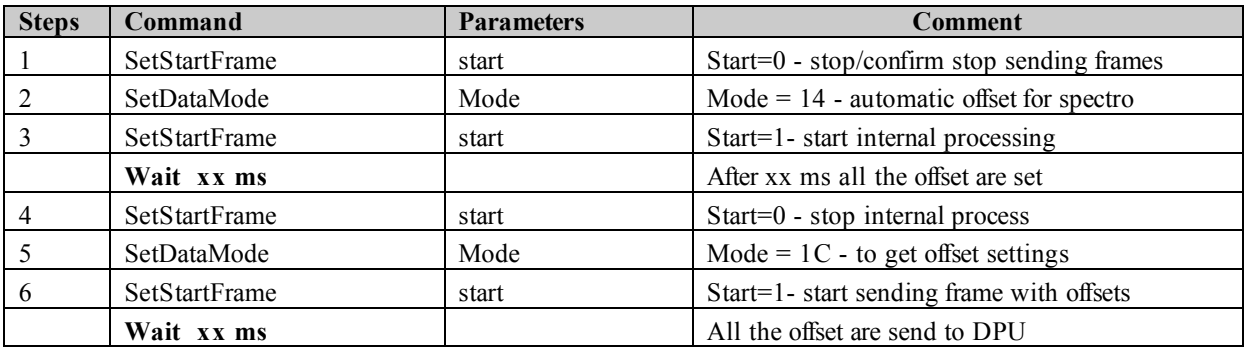

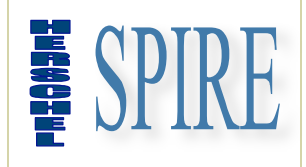

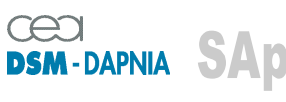

SAp-SPIRE-CCa-076-02 Issue: 1.3 Date : 19/07/2006

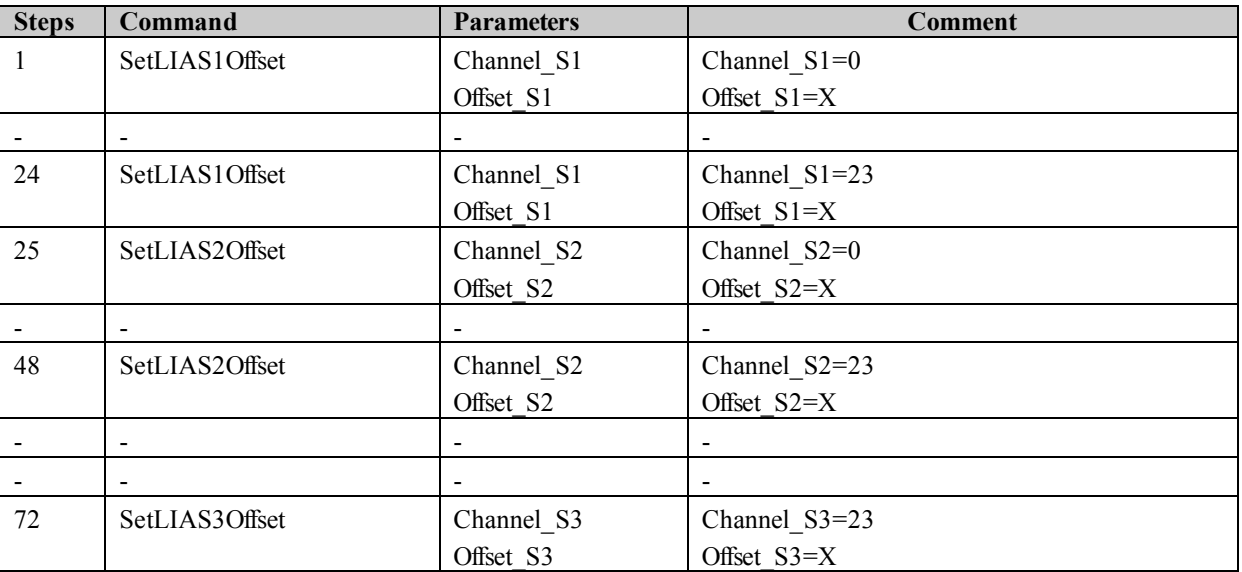

### *2.2.8.6.2. Manual*

### **2.2.8.7. Spectrometer acquisition**

### *2.2.8.7.1. Continuous*

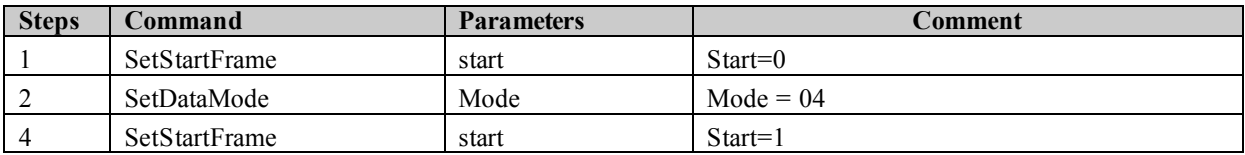

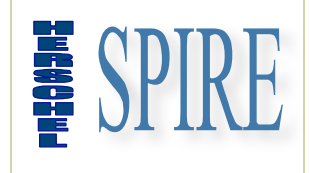

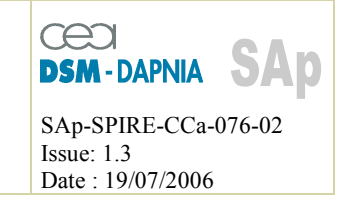

### **2.2.9. MCU specific command list summary**

#### **2.2.9.1. Forewords**

The information given in the present document is limited to an overview of the MCU commands and parameters. Complete commands documentation will be found in AD2.

#### **2.2.9.2. Command and parameter mapping**

The following table shows respectively the bit mapping for CID and PAR field of a low-level command for the MCU.

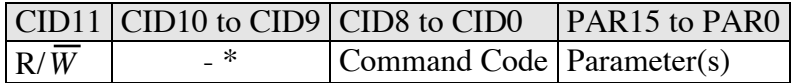

\*: not used –set to zero

#### **2.2.9.3. General commands**

#### Important notice:

These commands are only available in MCU initialisation phase before switching by means of the "SetBootRam" command from PROM to RAM program execution. Before executing this command it is mandatory to check the RAM integrity reported by the "BootStatusRegister" parameter. During this phase (INIT) other commands are not available.

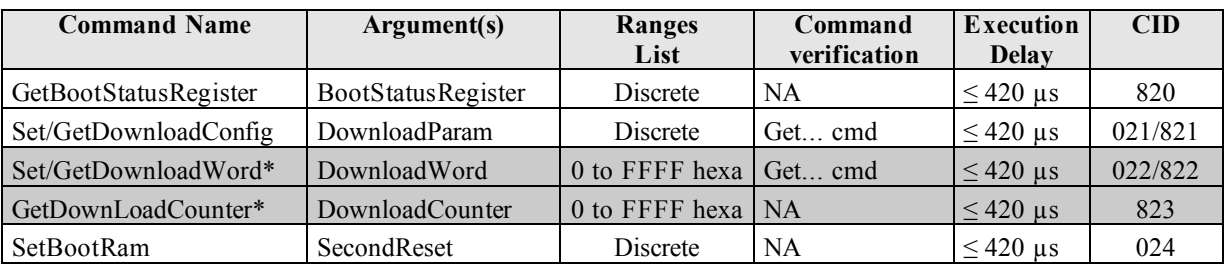

\* for development phase only - not for flight

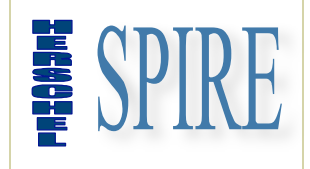

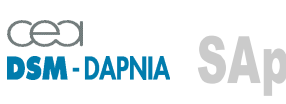

SAp-SPIRE-CCa-076-02 Issue: 1.3 Date : 19/07/2006

#### **2.2.9.4. SMEC commands**

### *2.2.9.4.1. Write/Read Commands*

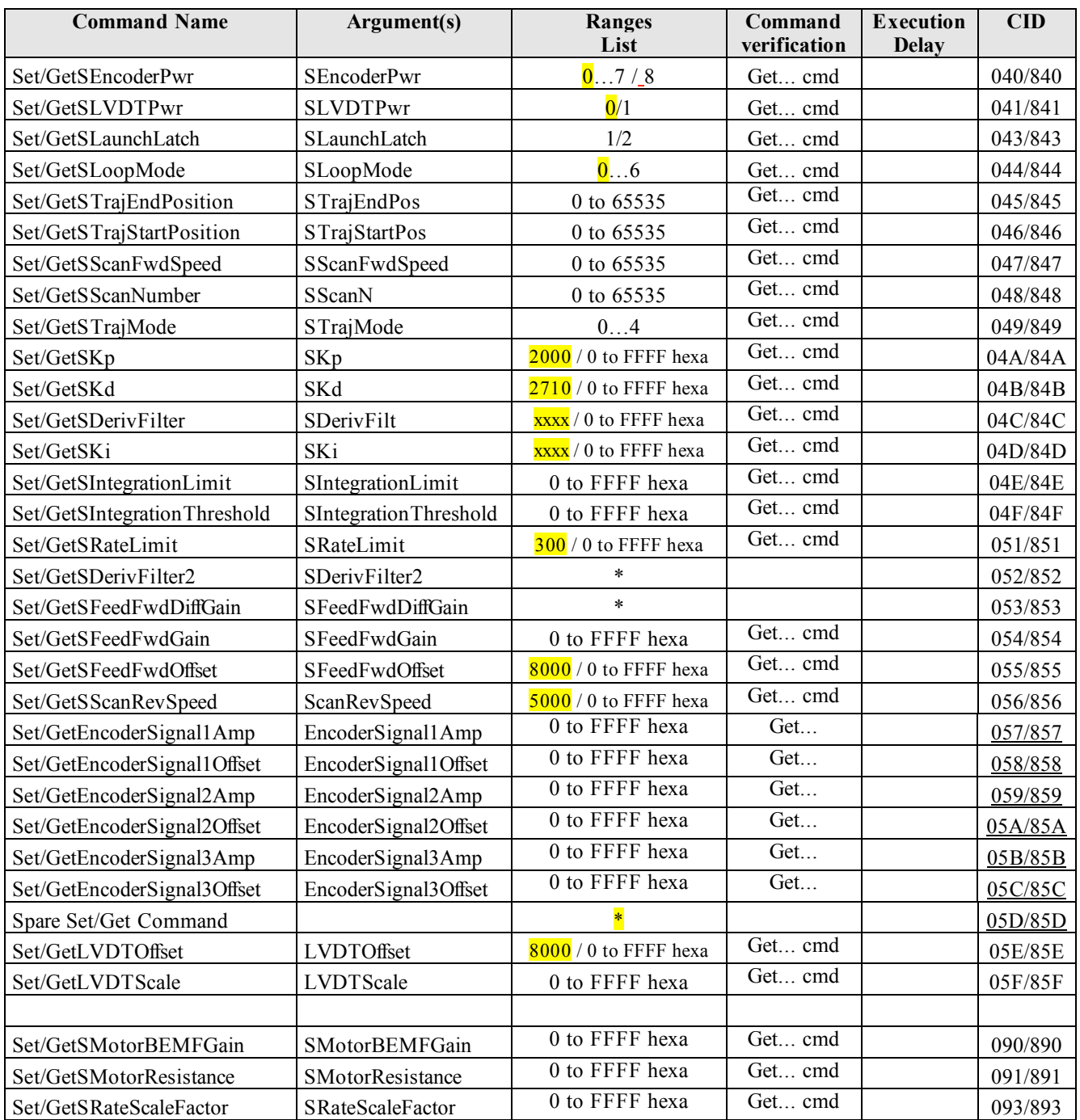

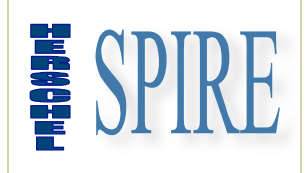

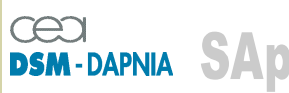

SAp-SPIRE-CCa-076-02 Issue: 1.3 Date : 19/07/2006

### *2.2.9.4.2. Read only commands*

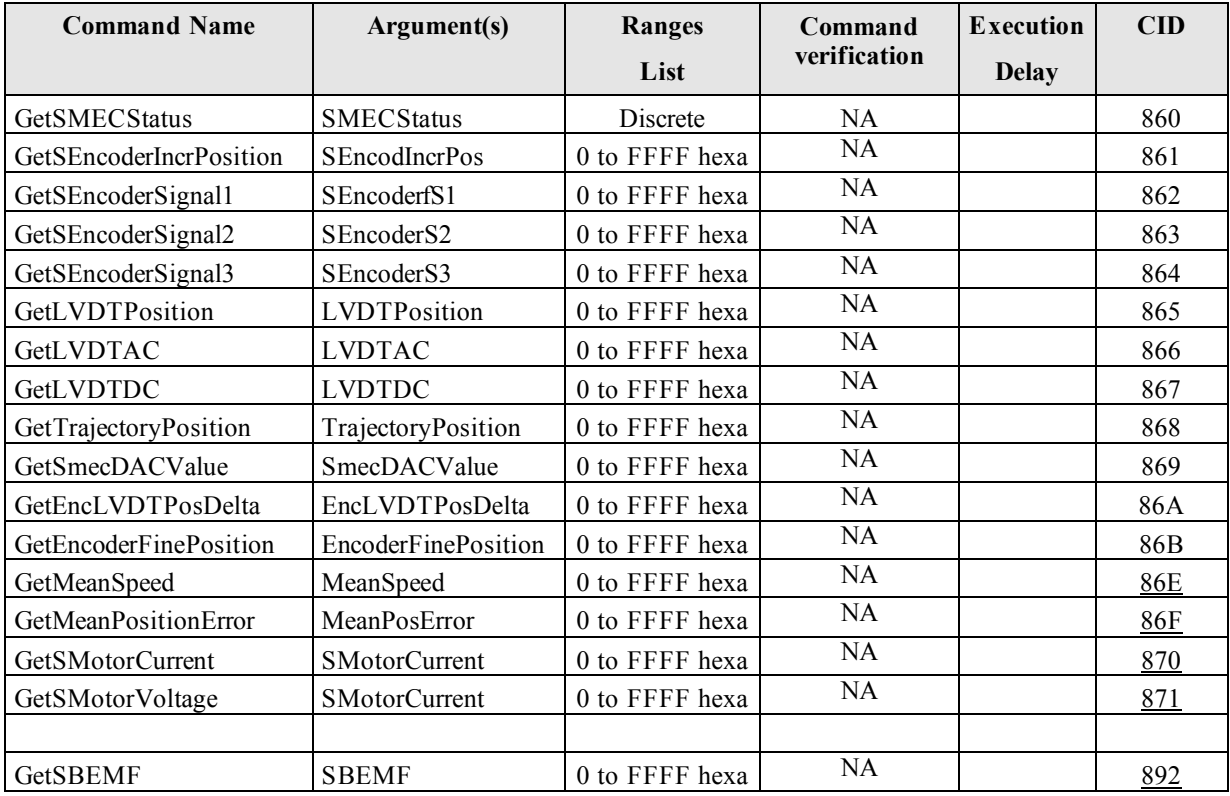

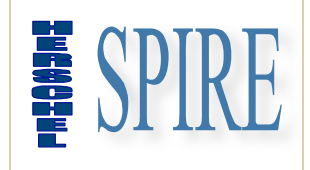

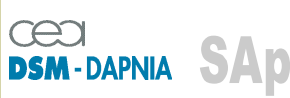

SAp-SPIRE-CCa-076-02 Issue: 1.3 Date : 19/07/2006

### *2.2.9.4.3. Write only commands*

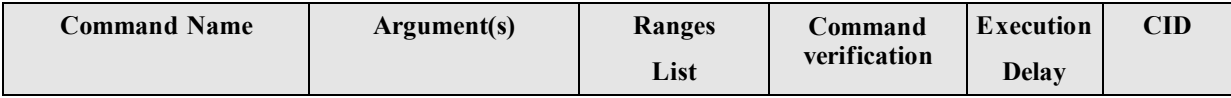

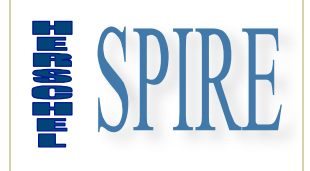

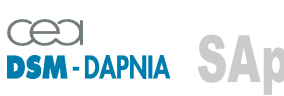

SAp-SPIRE-CCa-076-02 Issue: 1.3 Date : 19/07/2006

### **2.2.9.5. Chop commands**

### *2.2.9.5.1. Write/Read commands*

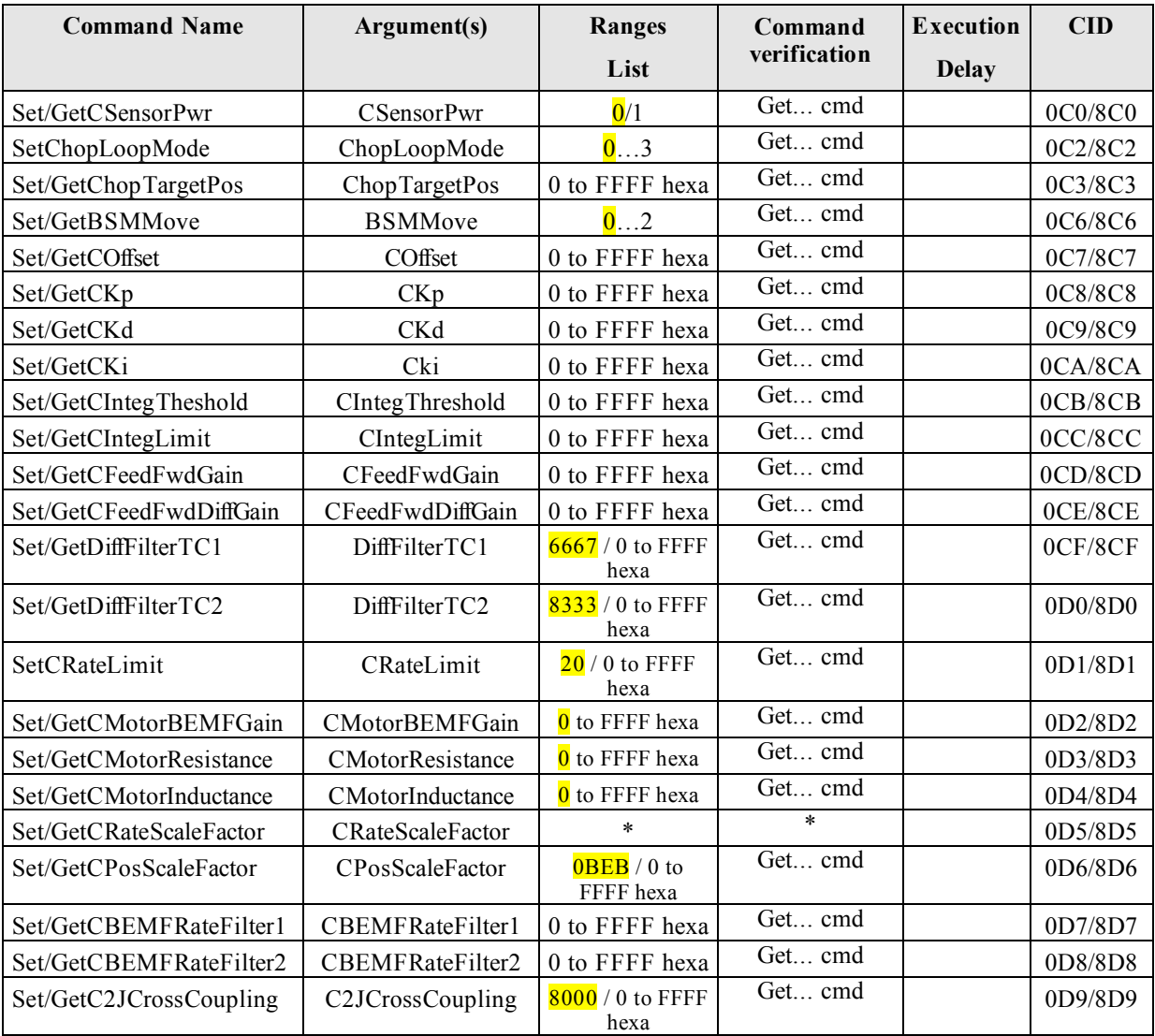

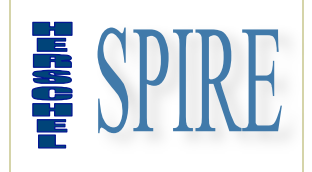

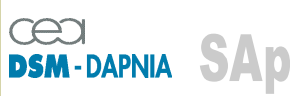

SAp-SPIRE-CCa-076-02 Issue: 1.3 Date : 19/07/2006

### *2.2.9.5.2. Read only commands*

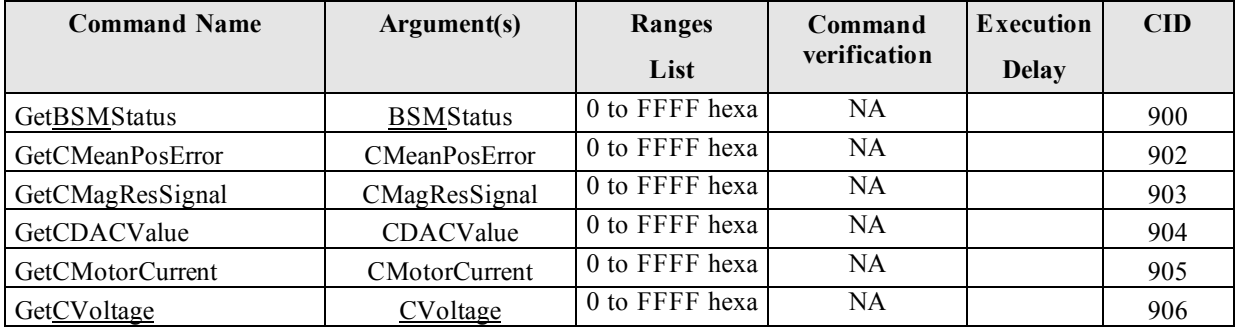

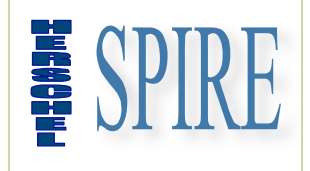

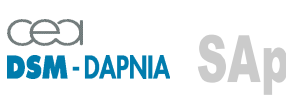

SAp-SPIRE-CCa-076-02 Issue: 1.3 Date : 19/07/2006

#### **2.2.9.6. Jiggle commands**

#### *2.2.9.6.1. Write/Read commands*

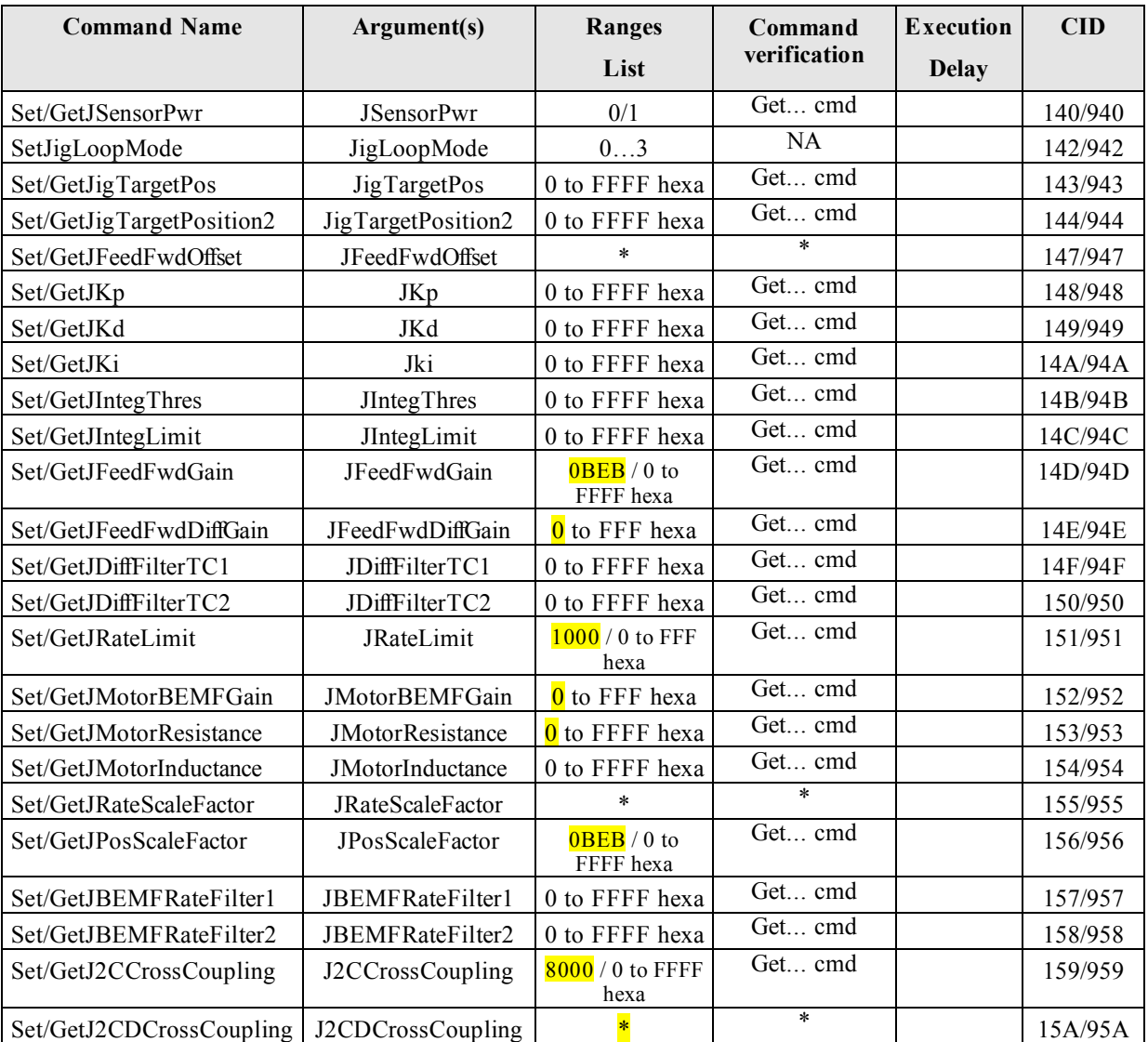

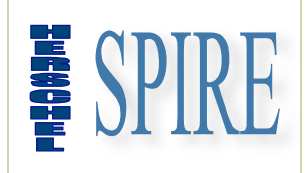

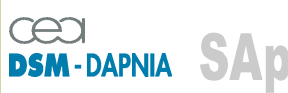

SAp-SPIRE-CCa-076-02 Issue: 1.3 Date : 19/07/2006

### *2.2.9.6.2. Read only*

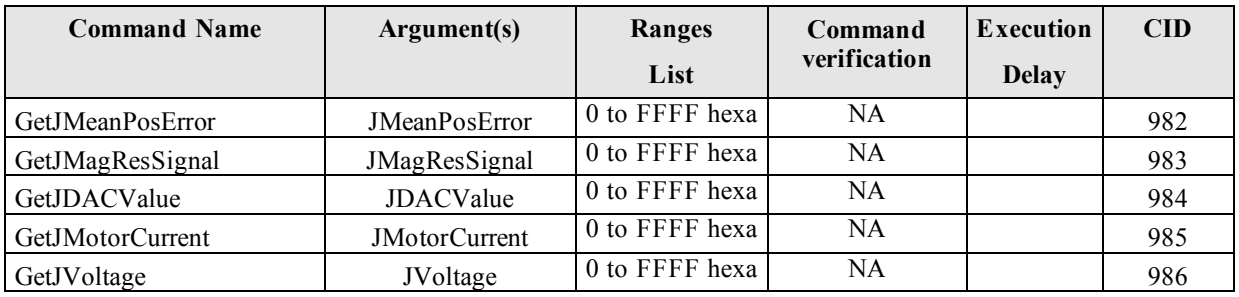

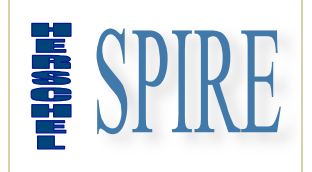

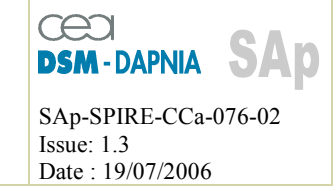

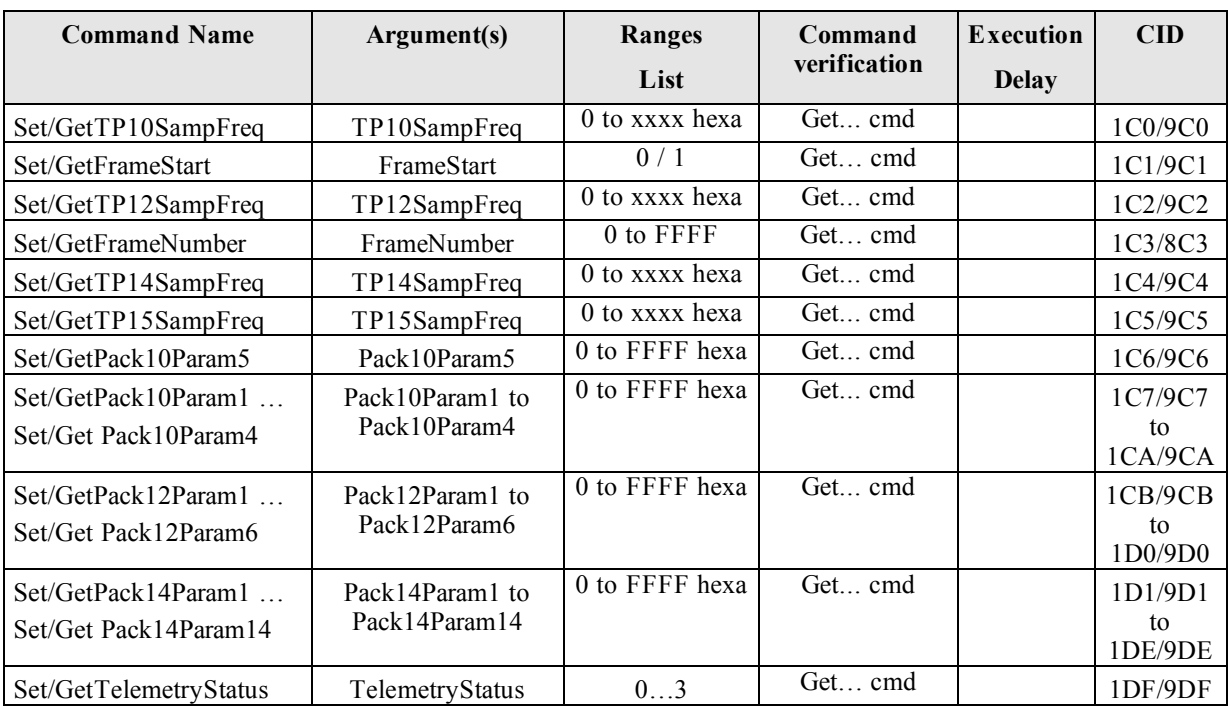

#### **2.2.9.7. Telemetry and trace configuration commands**

#### **2.2.9.8. HK and miscellaneous commands**

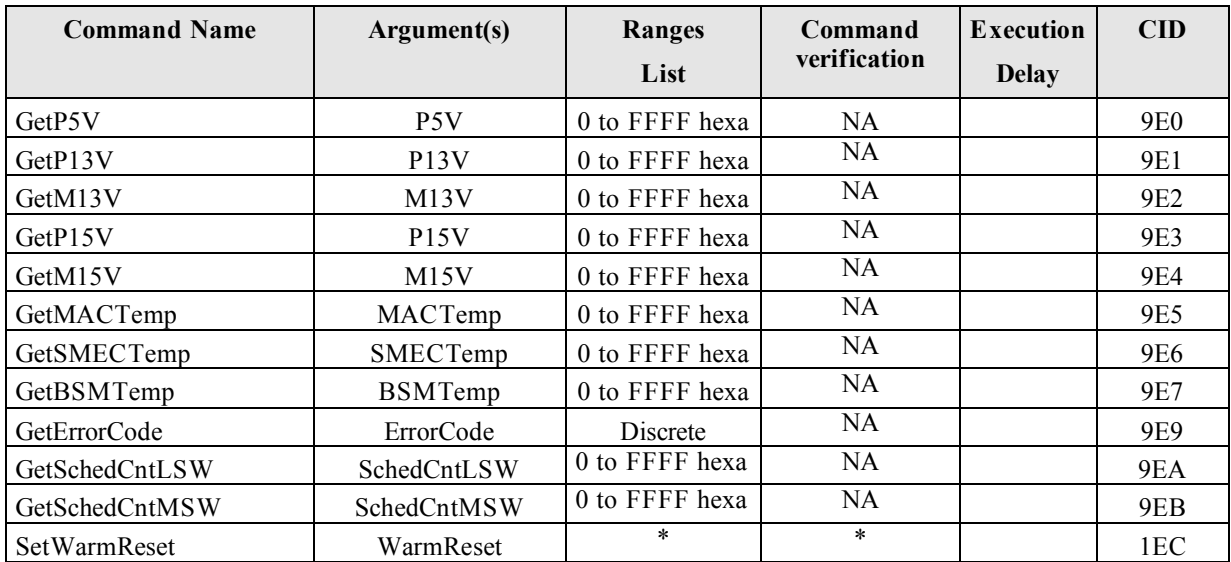

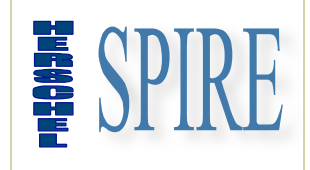

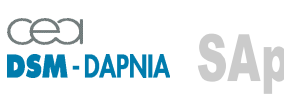

SAp-SPIRE-CCa-076-02 Issue: 1.3 Date : 19/07/2006

## **2.2.10. MCU command/parameter description**

#### **2.2.10.1. General commands**

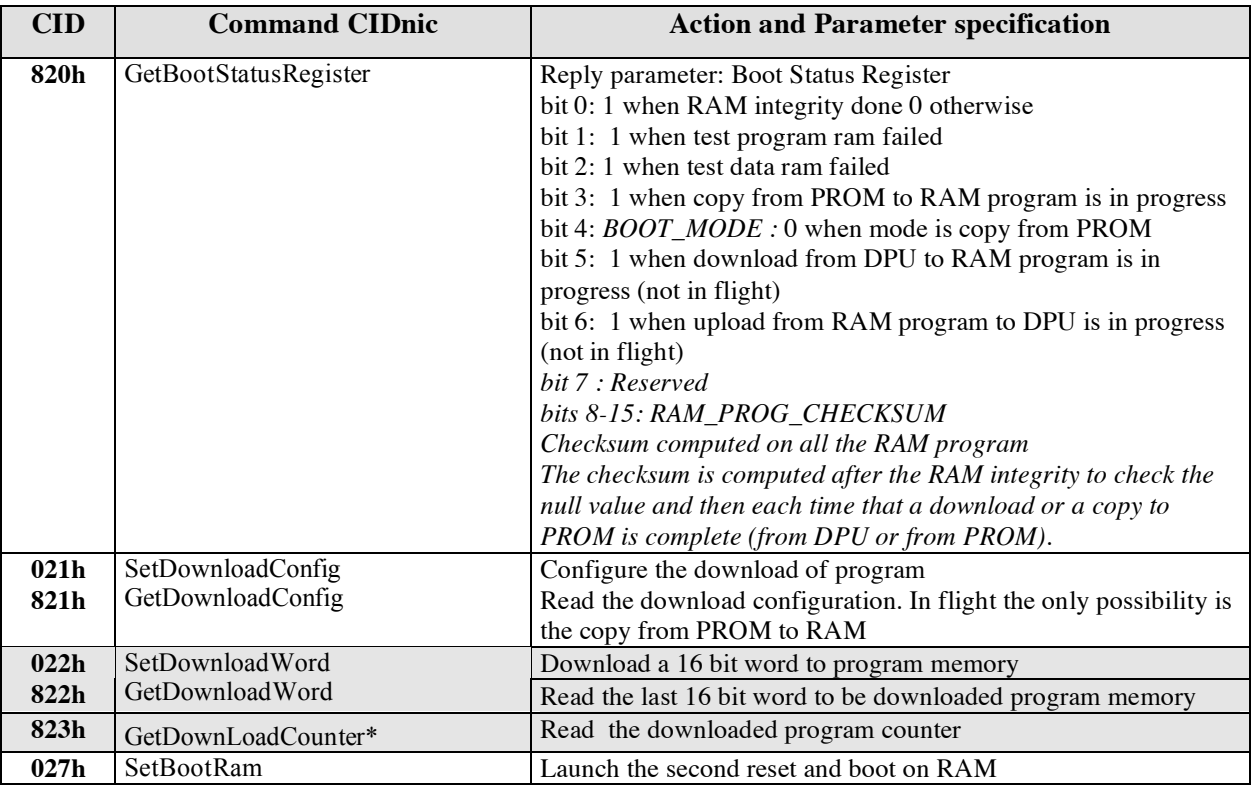

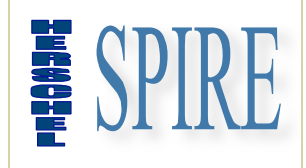

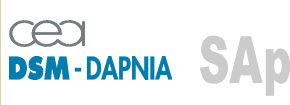

SAp-SPIRE-CCa-076-02 Issue: 1.3 Date : 19/07/2006

### **2.2.10.2. SMEC commands**

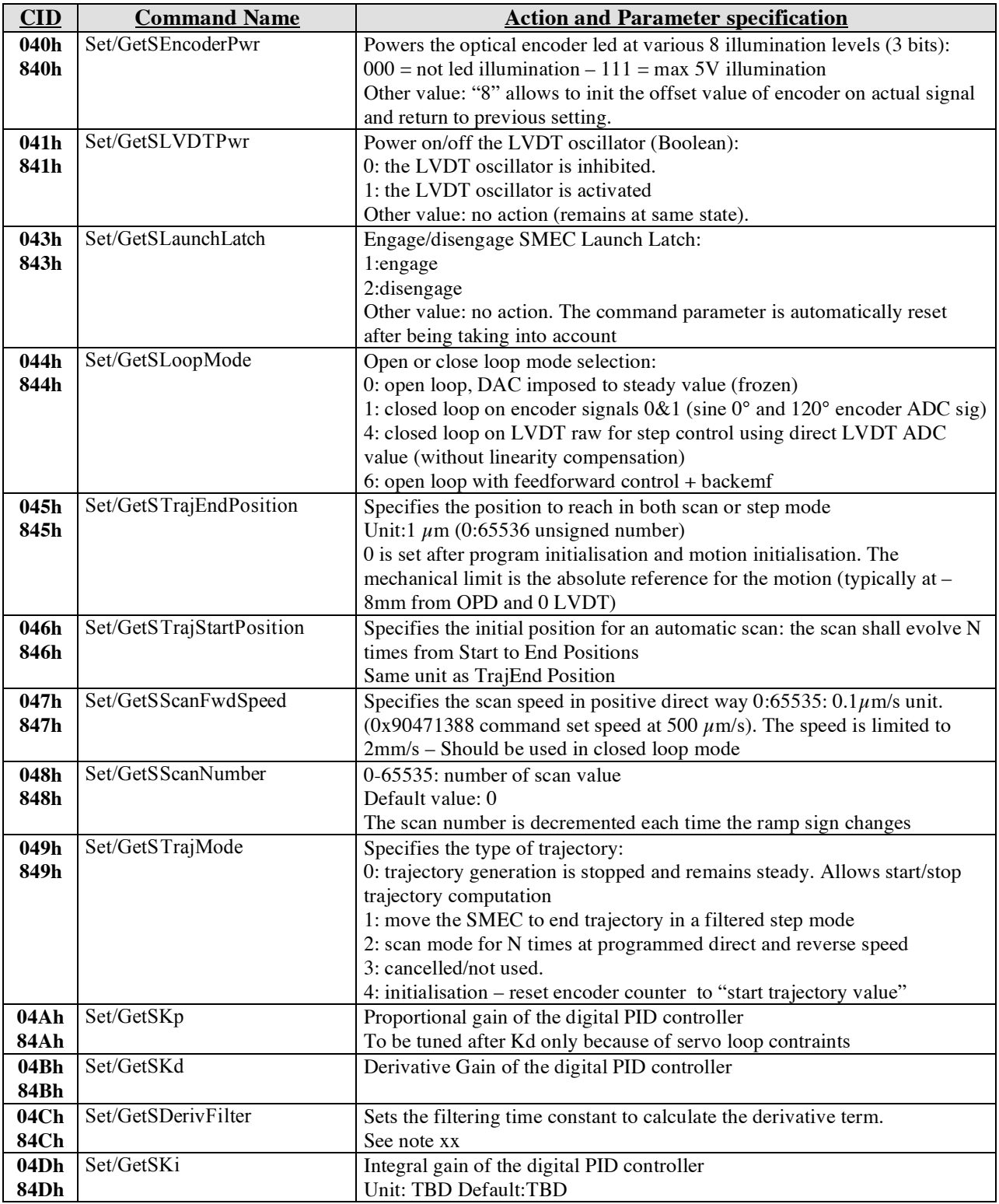

SAp-SPIRE-CCa-076-02 58/108

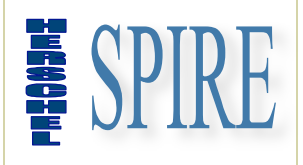

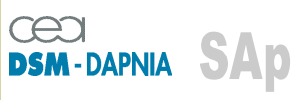

SAp-SPIRE-CCa-076-02 Issue: 1.3 Date : 19/07/2006

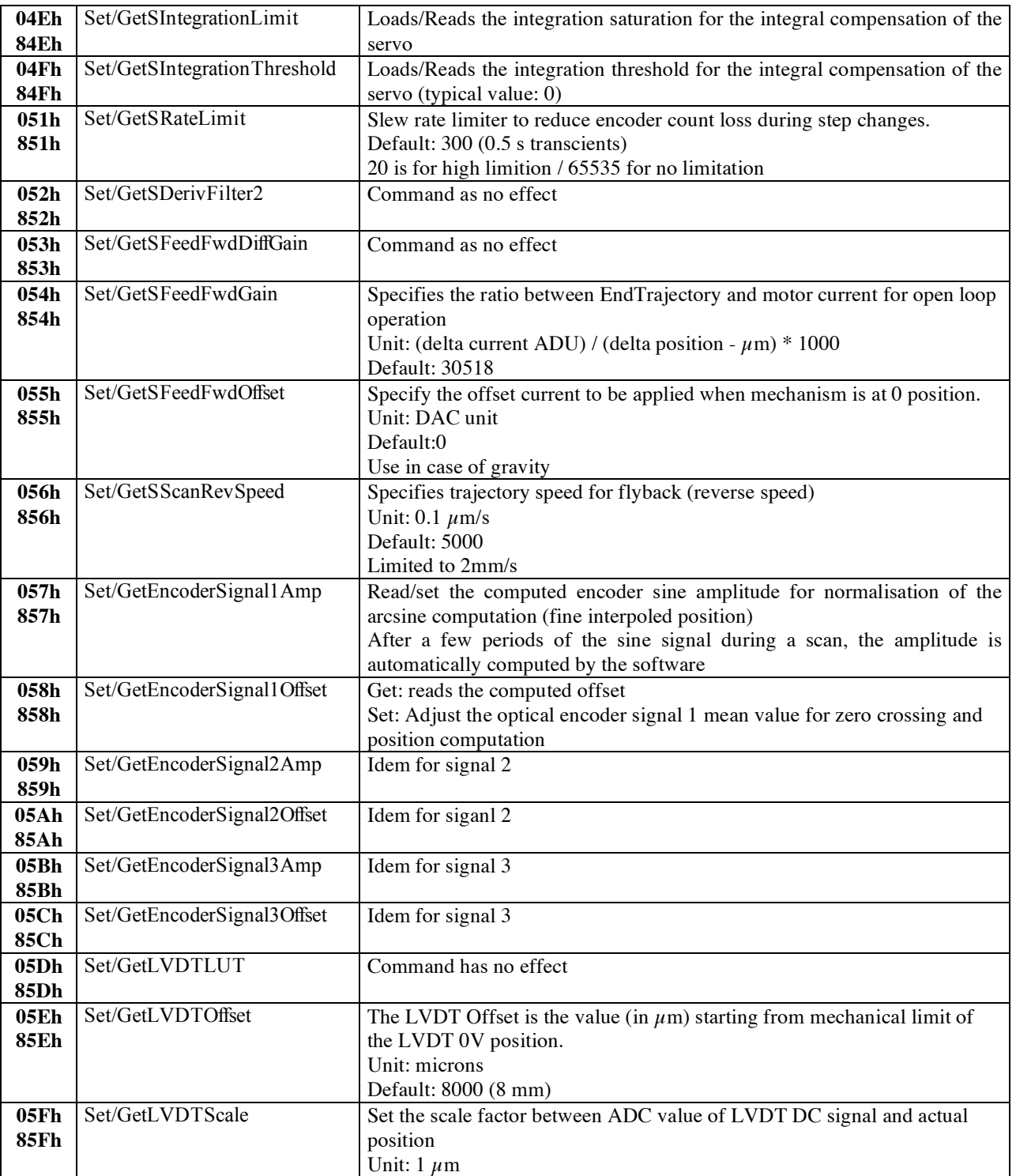

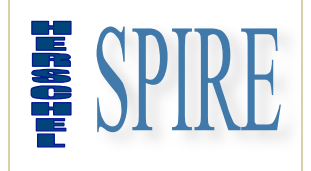

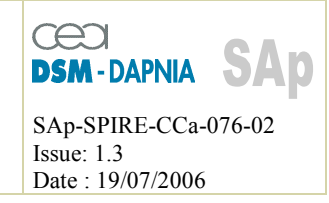

The following commands are get commands, i.e. read-only commands for the SMEC computed parameters.

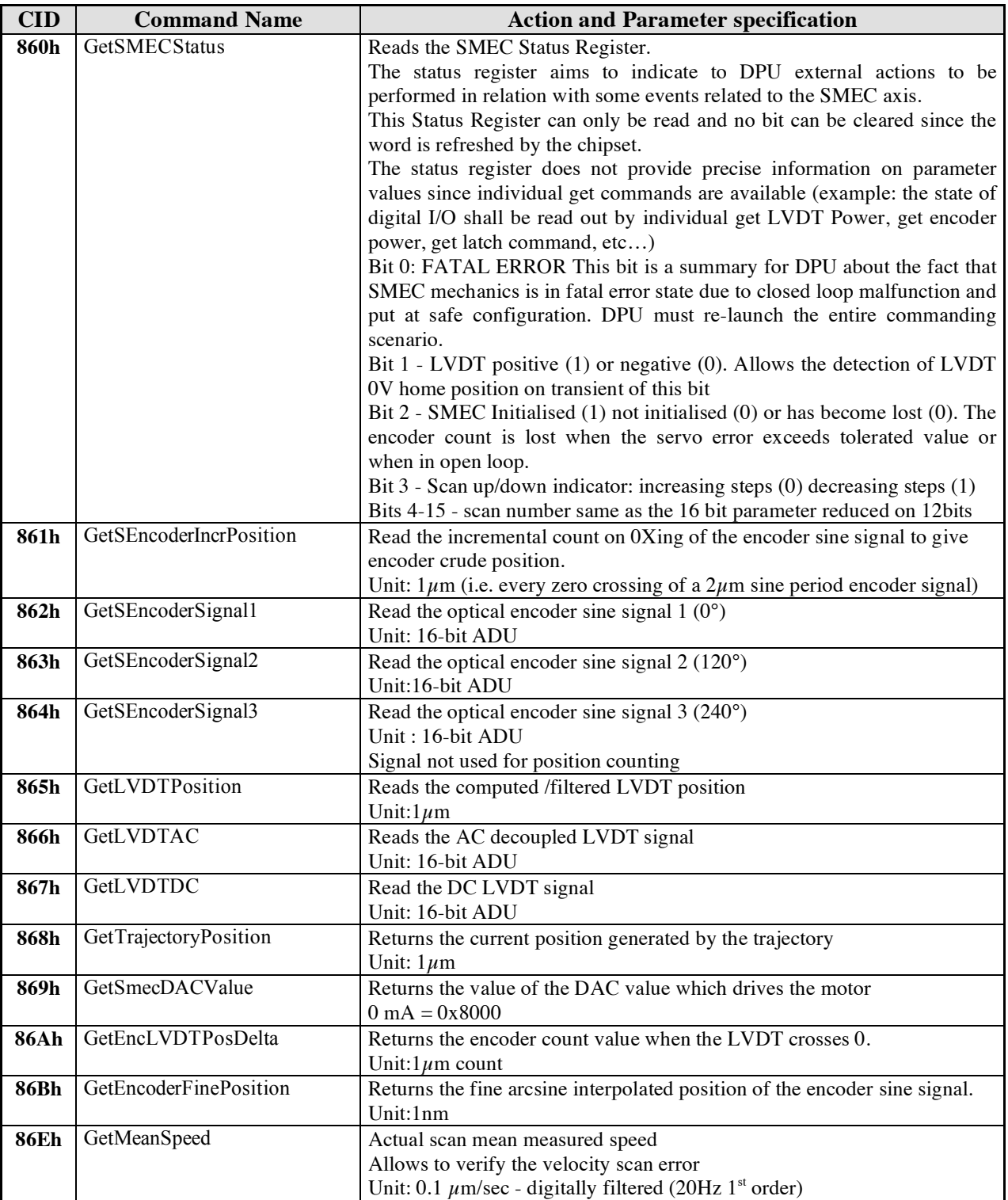

SAp-SPIRE-CCa-076-02 60/108

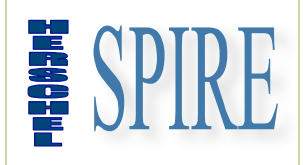

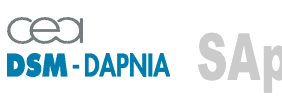

SAp-SPIRE-CCa-076-02 Issue: 1.3 Date : 19/07/2006

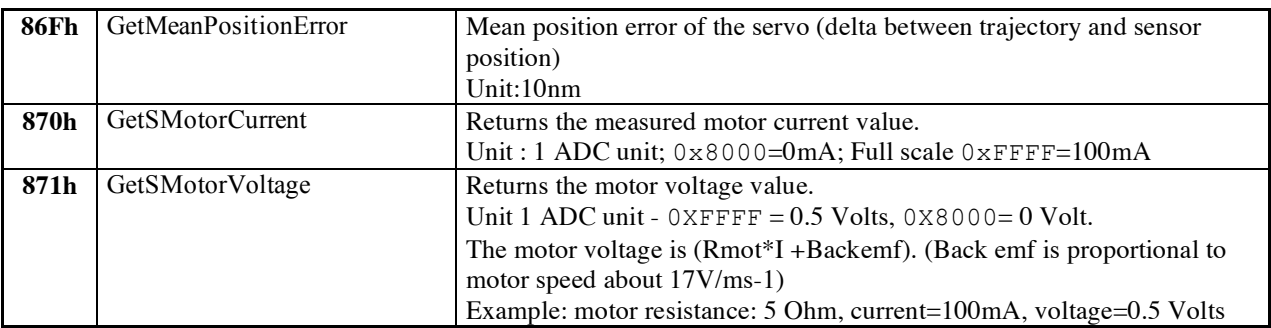

Additional set/get parameters for fine tuning of back emf

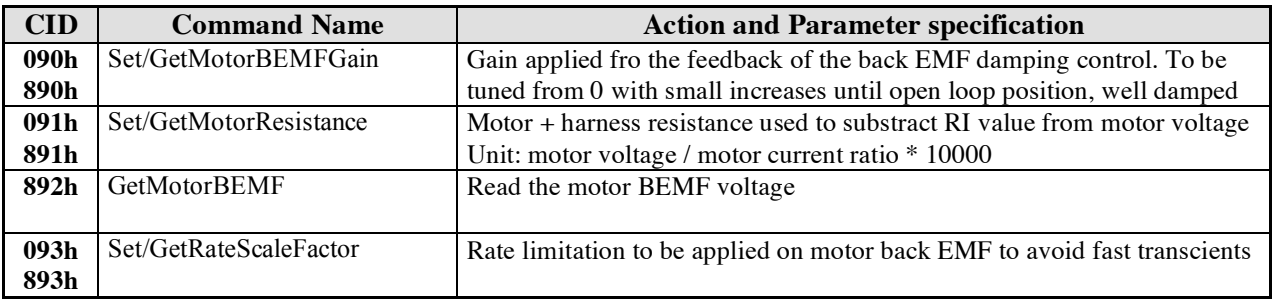

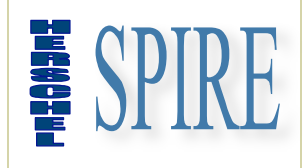

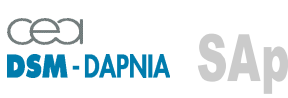

SAp-SPIRE-CCa-076-02 Issue: 1.3 Date : 19/07/2006

### **2.2.10.3. CHOP commands**

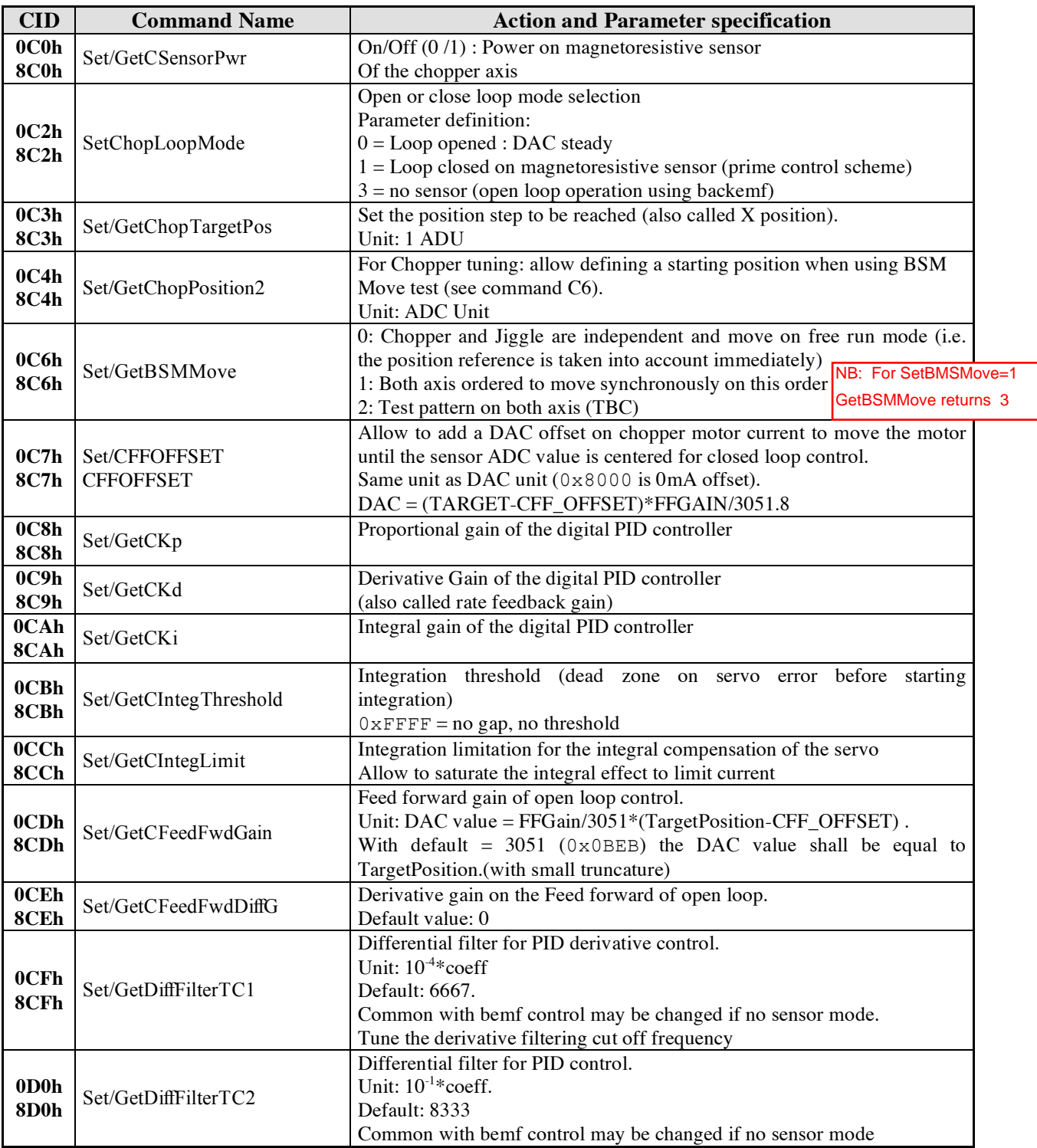

SAp-SPIRE-CCa-076-02 62/108

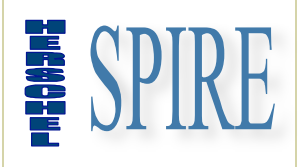

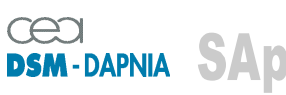

SAp-SPIRE-CCa-076-02 Issue: 1.3 Date : 19/07/2006

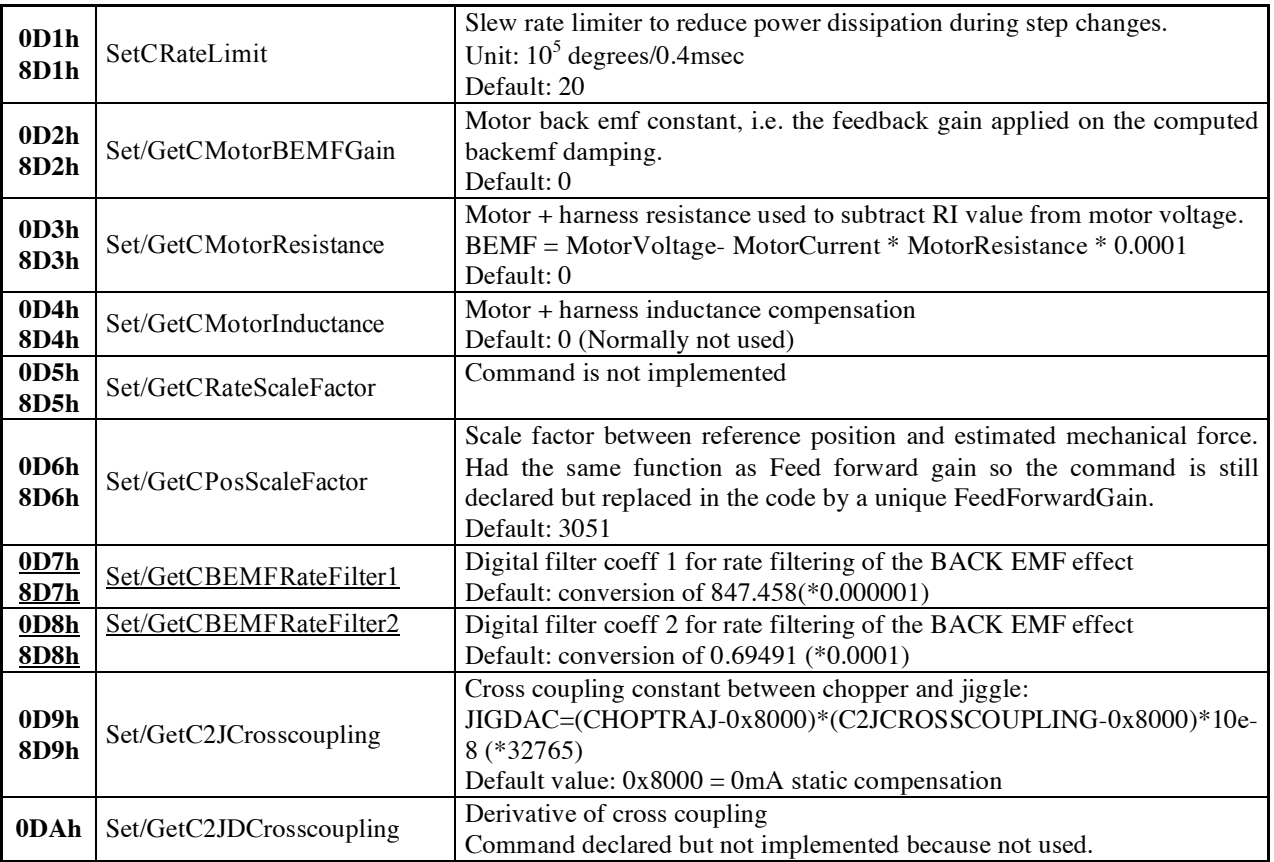

### The following commands are **read only** for HK and telemetry data.

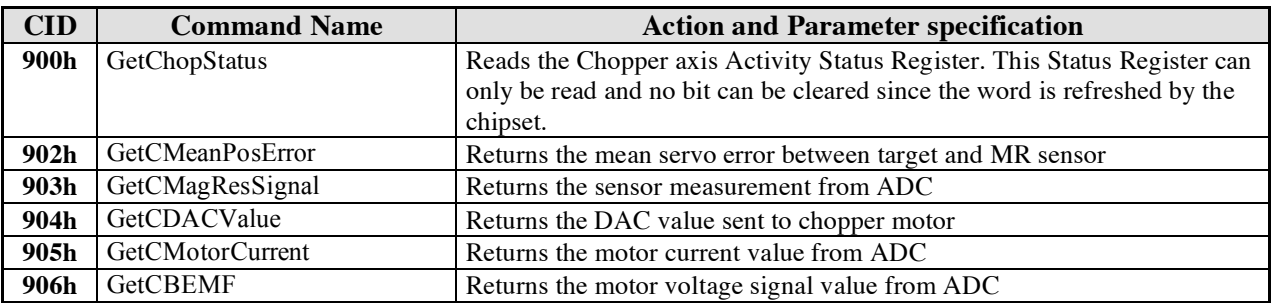

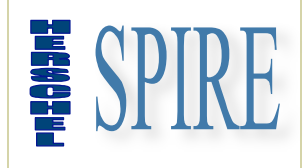

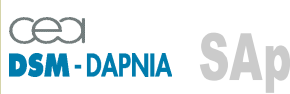

SAp-SPIRE-CCa-076-02 Issue: 1.3 Date : 19/07/2006

### **2.2.10.4. JIGGLE commands**

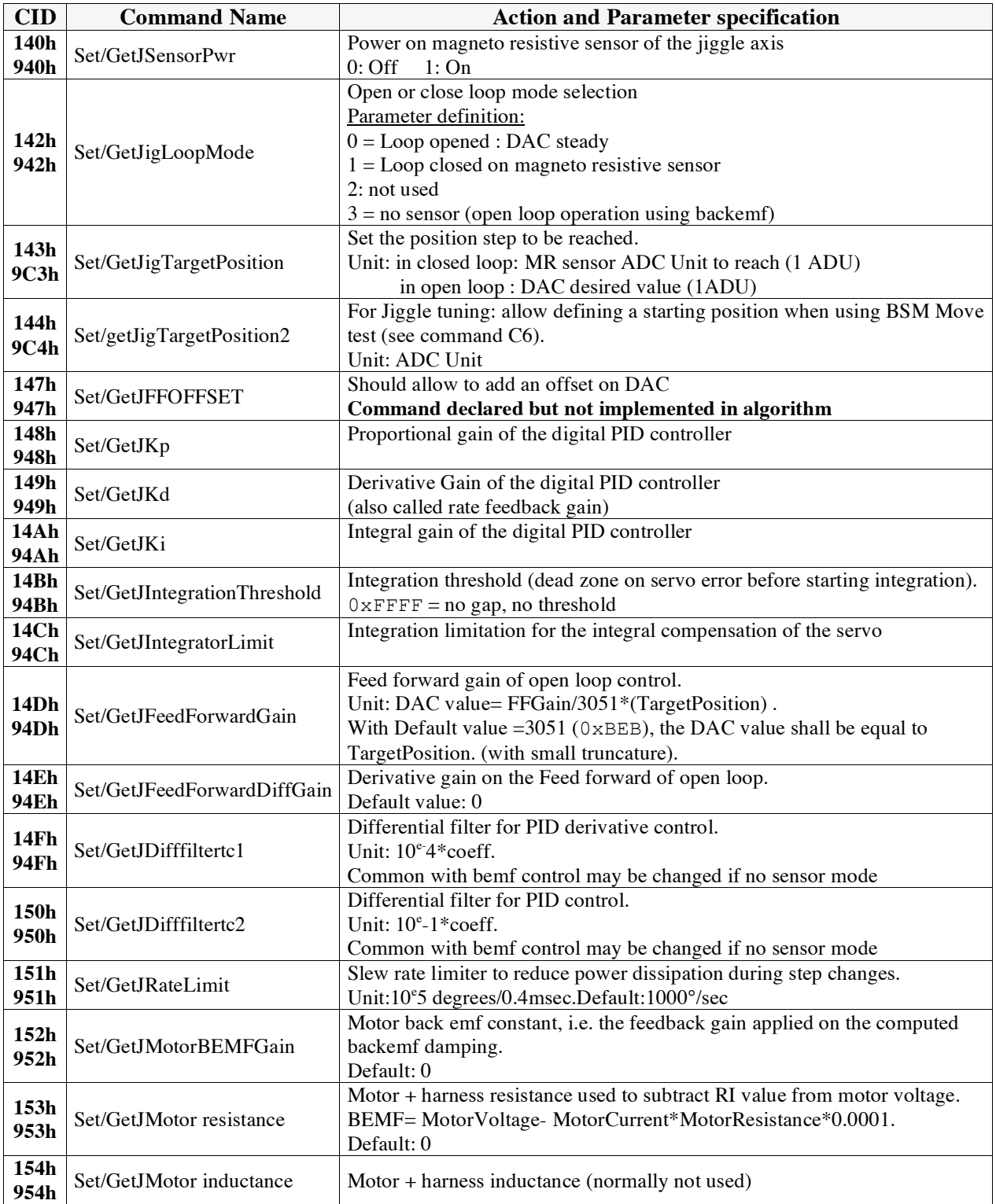

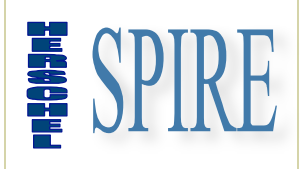

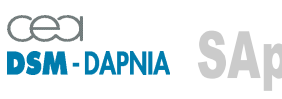

SAp-SPIRE-CCa-076-02 Issue: 1.3 Date : 19/07/2006

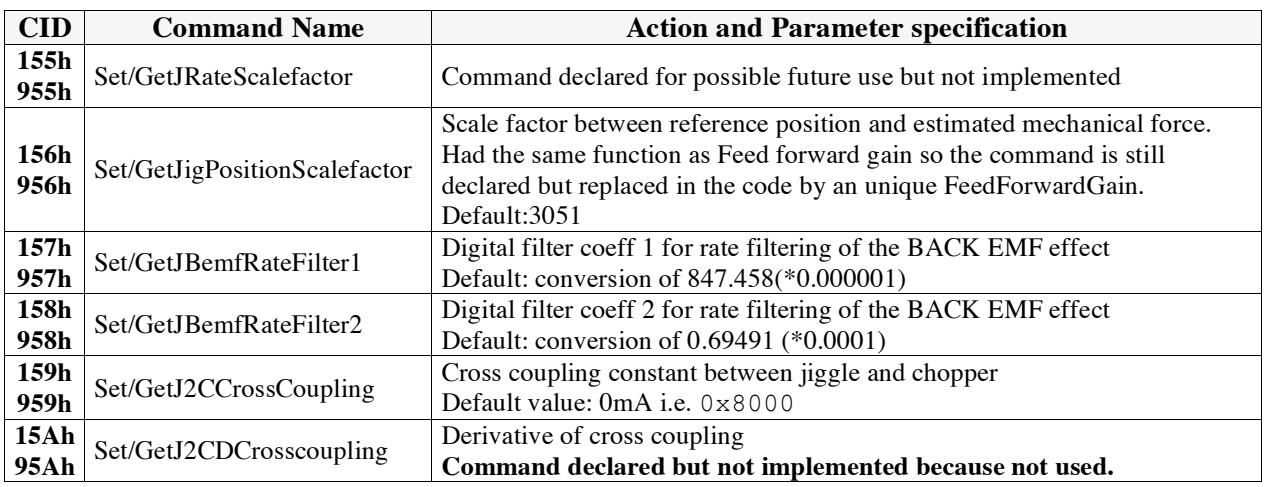

The following commands are **read only** for HK and telemetry data.

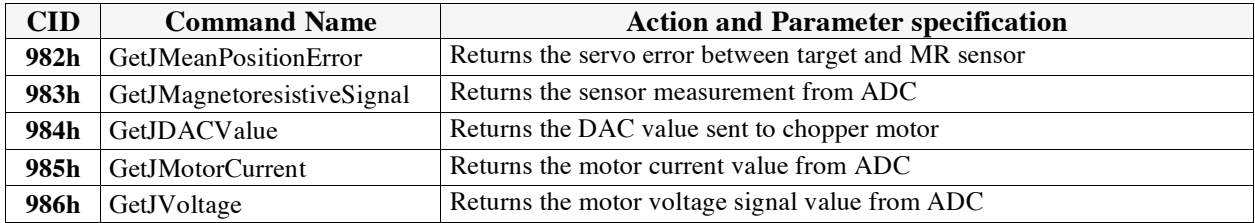

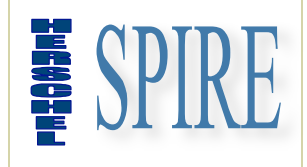

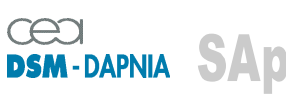

SAp-SPIRE-CCa-076-02 Issue: 1.3 Date : 19/07/2006

### **2.2.10.5. Telemetry commands**

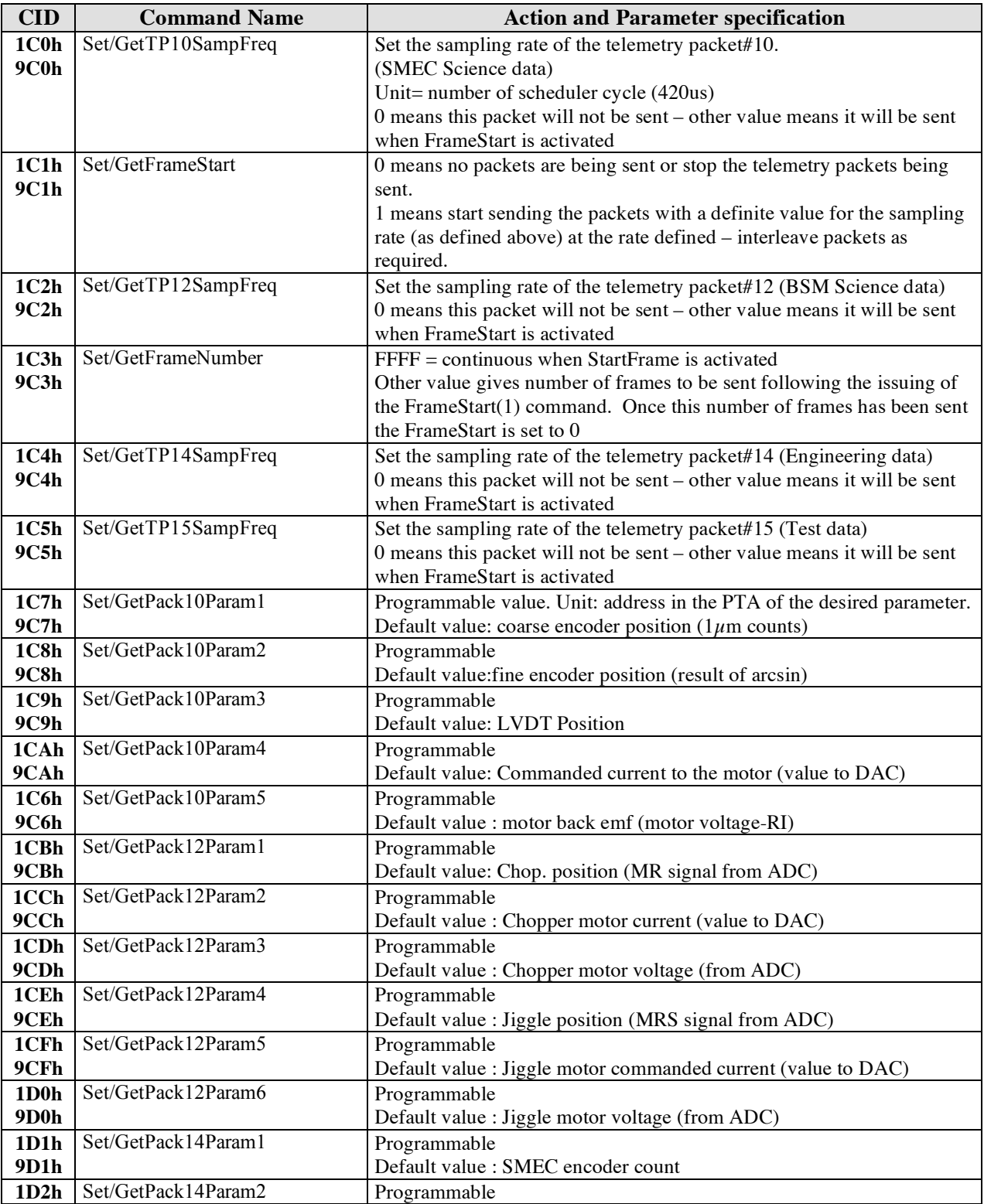

SAp-SPIRE-CCa-076-02 66/108

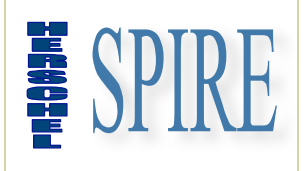

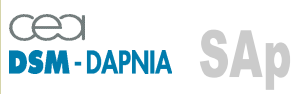

SAp-SPIRE-CCa-076-02 Issue: 1.3 Date : 19/07/2006

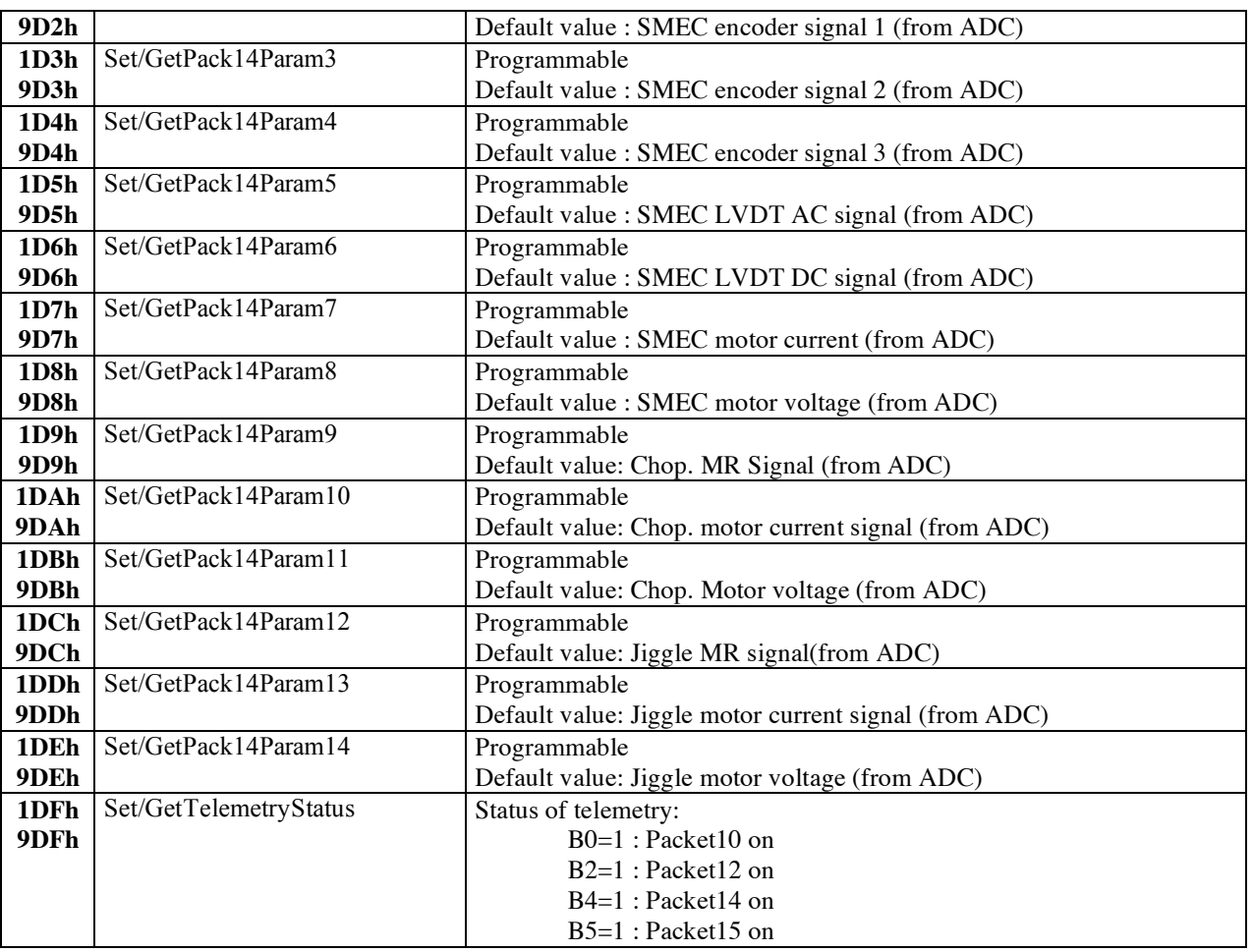

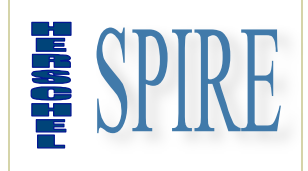

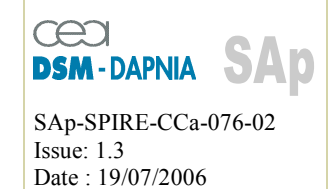

### **2.2.10.6. HK and miscellaneous commands**

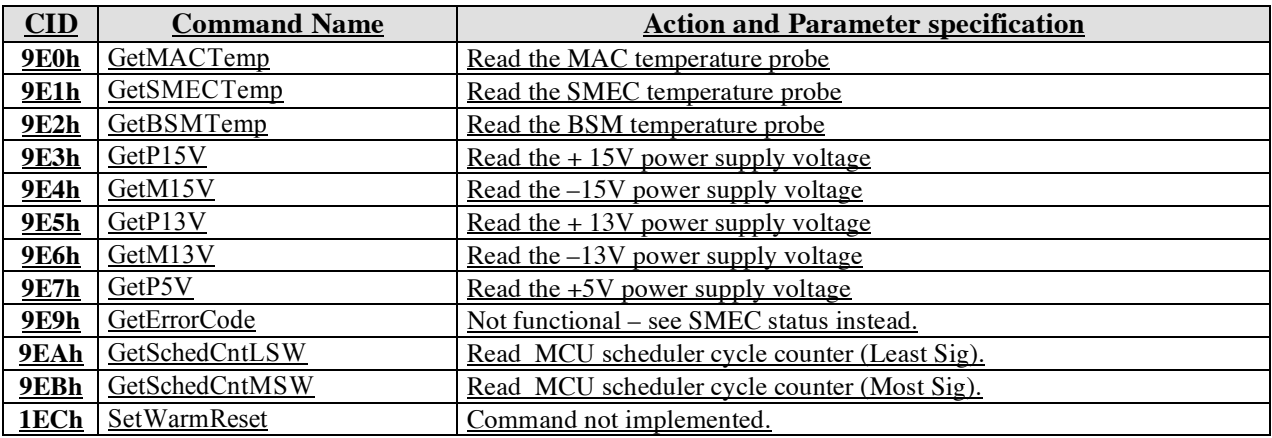

### **2.2.11. Main transfer functions**

### **2.2.11.1. SMEC motor current**

The motor current is set by a DAC whose transfer function is given by the following equation:

#### **DAC= ffoffset + feedforward – backemf\_feedback + PID \***

#### **\*: in closed loop mode only**

DAC unit: 65535= 100mA; 32768=0mA; 0= -100mA

- **ffoffset=FFOFFSET** (Note: the ffoffset change is limited in slew rate by the parameter SMEC\_BEMF\_RATE)
- **feedforward = TargetPosition\*FFGAIN \* 32768 \* 10-9**
- **backemf\_feedback = (((Motor\_Voltage\_ADC - 0x8000) - (Motor\_Current\_ADC - 0x8000) \* Motor\_Resistance \* 0.0001) \* SMEC\_BEMF\_CONSTANT \* 0.0000001) \* 32767 + 32767**
- **PID** = **positionerror(t)**  $*$  **Kp** + **((positionerror(t)-positionerror(t-1))** + **Kdeffect(t-1)** $*$ **SDERIVFILTER \* 0.0001) \* Kd \* 0.00001 + Ki \* 0.000001 \* sum(position(t-i))**

with

• **Positionerror** = TargetPosition-SensorPosition (micron)

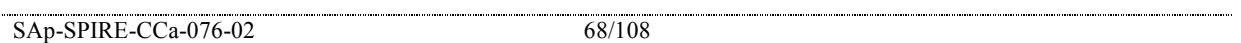

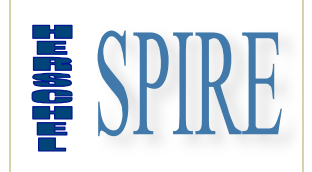

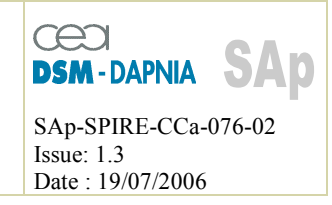

- **sum(position(t-i))** is the sum of all samples of positionerrors limited by **SINTEGRATION\_LIMIT**
- The sum is produced only if the sum exceeds **SINTEGRATION\_THRESHOLD**.

### **2.2.11.2. Encoder signal**

The normalized sine amplitude (get  $a -1 +1$  signal range) is computed as follow:

### **Normalized sine = (encoder sine signal - sine offset) / sine amplitude**

The count is done on each 0 crossing of the sine signal 1. To start counting, the user must program an offset in order to get a centered signal around 0 to allow zero crossing detection. Then the offset and amplitude is automatically re-calculated during the counting to adjust new values depending on signal 1 and 2 offset and amplitude evolutions.

The up count or down count is decided depending on signal2 sign. When the loop is closed, the encoder counter is automatically reset to trajectory position value (so the servo error is zero) to avoid transient currents with the risk of shocks on mechanism and loss of encoder counts.

Then a 500 points arcsin LUT produces a fine position (nm unit) on the normalized sine signal1

### **2.2.11.3. SMEC LVDT position**

The position of the LVDT (in microns) is given by the following equation

### **LVDT position = (LVDT ADC - 0x8000) \* LVDTSCALE \* 0.00002 + LVDT\_OFFSET**

LVDT scale to be programmed is:

delta ( $\mu$ m encoder counts) / delta(LVDT ADU) \* 50000)) in its linear range.

#### **2.2.11.4. BSM motor currents**

The motor current is set by a DAC whose transfer function is given by the following equation (for each chopper/jiggle axis): :

### **DAC = feedforward - backemf\_feedback + PID \* + crosscoupling**

\*: in closed loop mode only

SAp-SPIRE-CCa-076-02 69/108

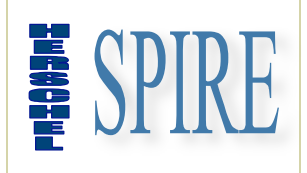

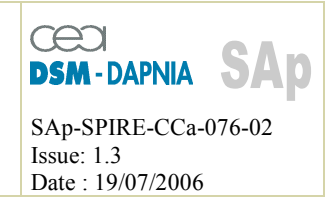

- **crosscoupling (chopper) = (J2CCROSSCOUPLING - 0x8000) \* 0.00000001 \* (jigtraj - 0x8000)**
- **feedforward (chopper) = (choptraj - CFF\_OFFSET) \* CFFGAIN \* 32768 \* 10-8 feedforward (jiggle) = (jigtraj - 0x8000) \* JFFGAIN \* 32768 \* 10-8 )**
- **backemf \*\*: = (((Motor\_Voltage\_ADC - 0x8000) - (Motor\_Current\_ADC-0x8000) \* Motor\_Resistance \*0.0001) \* CHOP\_BEMF\_GAIN \* 0.0000001 ) \* 32767 + 32767** (Motor inductance not to be used and set to 0)

**\*\*** filtered with digital filter (CBEMF\_RATE\_FILT1 and CBEMF\_RATE\_FILT2 coefficients)

 $\text{PID} = \text{positionerror}(t) * \text{Kp} + ((\text{positionerror}(t)\text{-positionerror}(t-1))^*$ **CDIFF\_FILTER\_TC2\*0.1 + Kdeffect(t-1)\* CDIFF\_FILTER\_TC1\*0.0001)\*Kd\*0.0000000001 + Ki \*0.000001\*sum(position(t-i))**

with

- **positionerror**=TargetPosition-SensorPosition in sensor ADC unit
- **sum(position(t-i))** is the sum of all samples of positionerrors limited by **INTEGRATION LIMIT** - the sum is produced only if the sum exceeds **INTEGRATION\_THRESHOLD**.

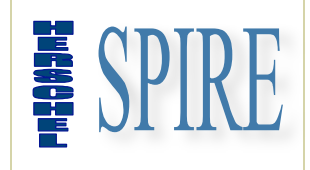

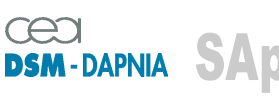

SAp-SPIRE-CCa-076-02 Issue: 1.3 Date : 19/07/2006

### **2.2.12. Commanding scenarios**

Important Note:

Some parameter values indicated in this section of the document are not applicable since actual values to be programmed shall depend on both models and environment conditions. The scenarios are given as example of use to illustrate typical operation of the MCU.

#### **2.2.12.1. Scenario sequence**

The scenarios must follow the specified sequence. Some preliminary set up of parameters is compulsory before any proper operation of the mechanism control. Some parameters are critical for change (PID for example). Other use of commands outside the scenario scheme is under the responsibility of the user.

Refer to each scenario description in this document (next chapters) for precise definition.

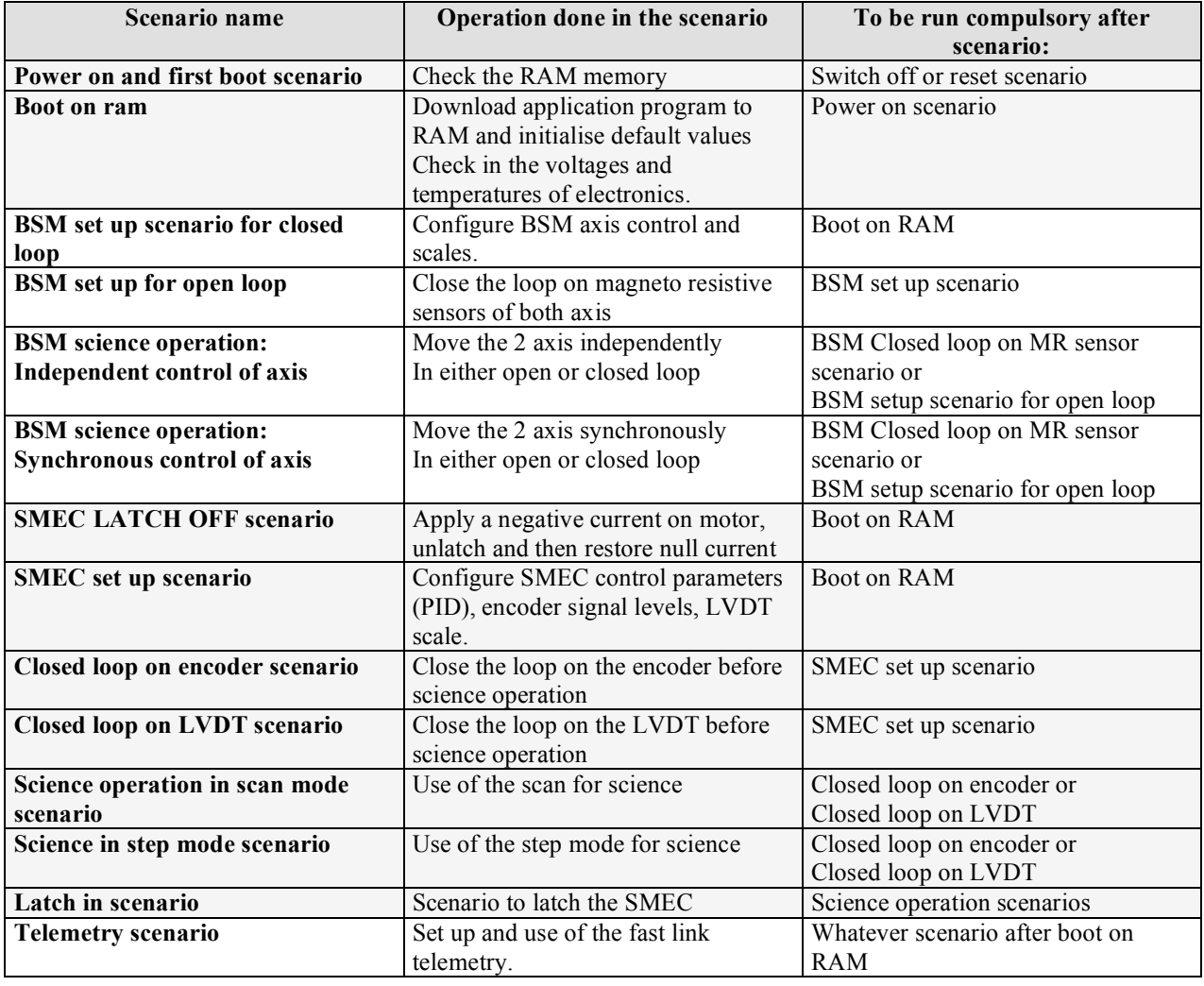

SAp-SPIRE-CCa-076-02 71/108
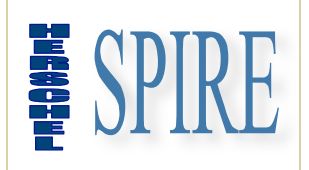

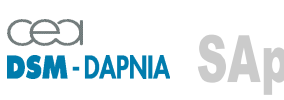

SAp-SPIRE-CCa-076-02 Issue: 1.3 Date : 19/07/2006

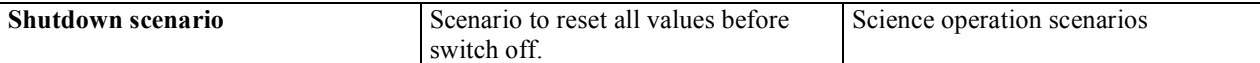

#### **2.2.12.2. Power on and MCU first boot scenario**

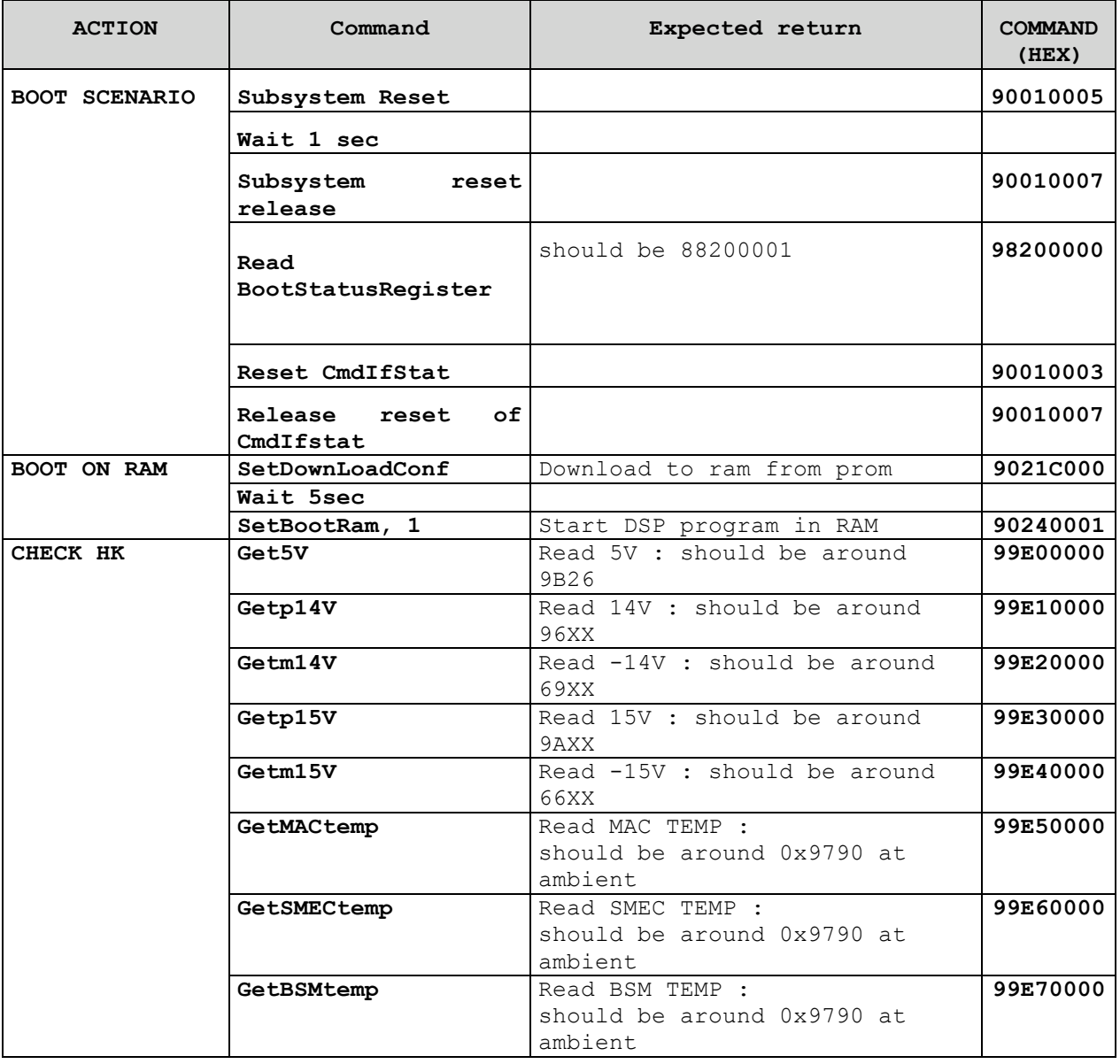

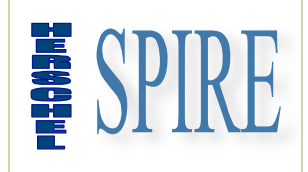

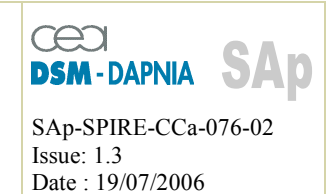

#### **2.2.12.3. BSM set up scenario for closed loop**

This scenario aims to set up parameters which depends on both model and environment. These parameters are all the scale factors and control gains.

The following parameters to be set up is only given as example for operation. Actual values shall be given after all ambient and 4K tests for every MCU model (QM1, QM2, Flight, Spare) in additional documentation.

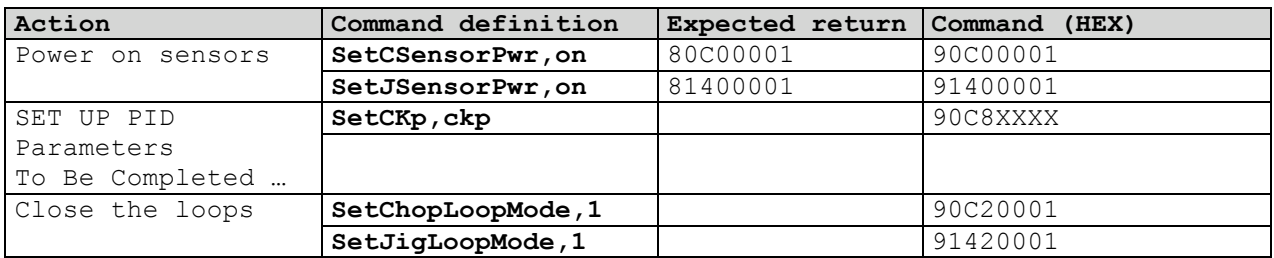

#### **2.2.12.4. BSM science operation: independent control (CHOPPER)**

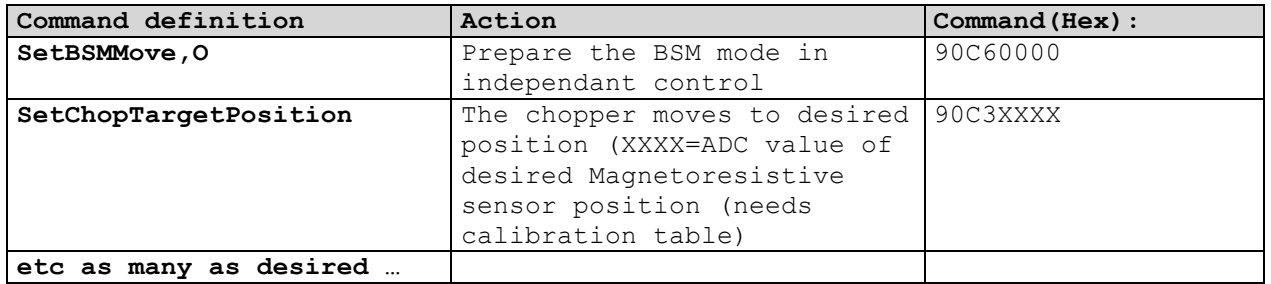

#### **2.2.12.5. BSM Science operation : synchronous control of both axis**

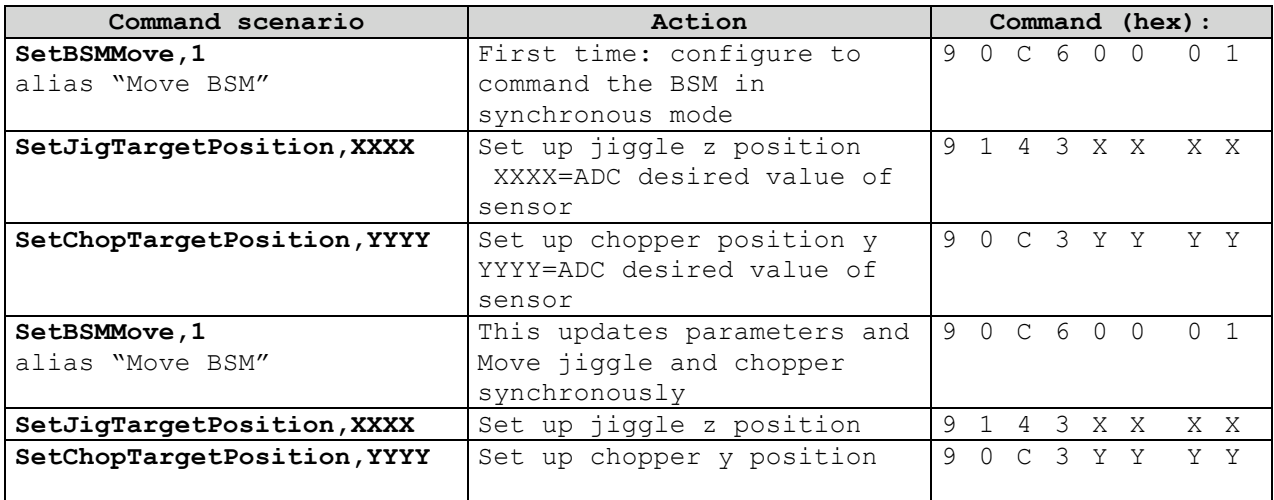

SAp-SPIRE-CCa-076-02 73/108

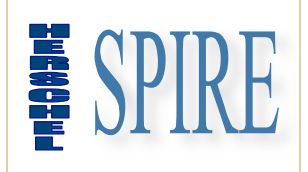

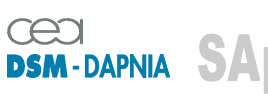

SAp-SPIRE-CCa-076-02 Issue: 1.3 Date : 19/07/2006

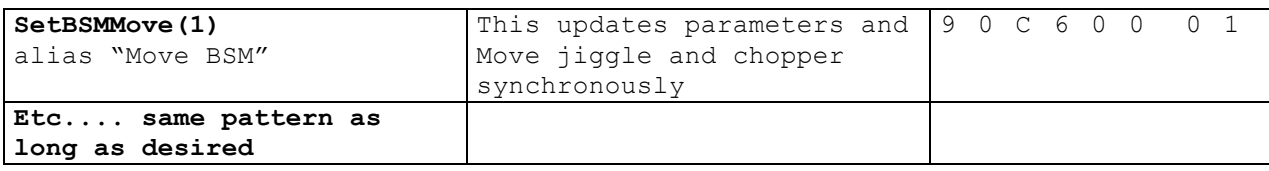

#### **2.2.12.6. SMEC latch off scenario**

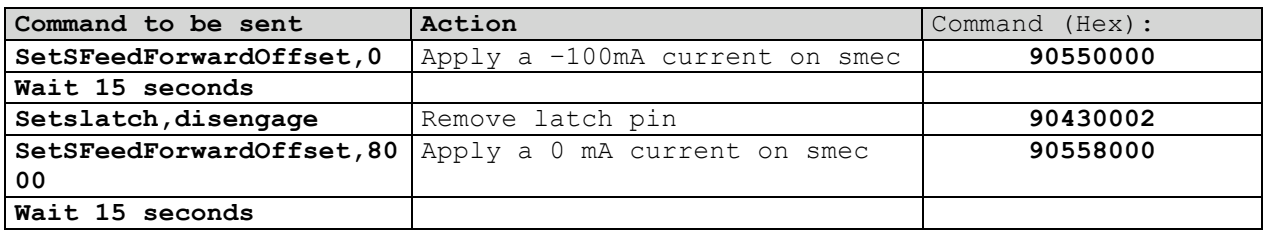

#### **2.2.12.7. SMEC set up scenario**

Important Note:

This scenario aims to set up parameters which depends on both model and environment. These parameters are all the scale factors, PID gains, offset values.

The following parameters to be set up is only given as example for operation. Actual values shall be given after all ambient and 4K tests for every MCU model (QM1, QM2, Flight, Spare) in additional documentation.

#### **Typical scenario:**

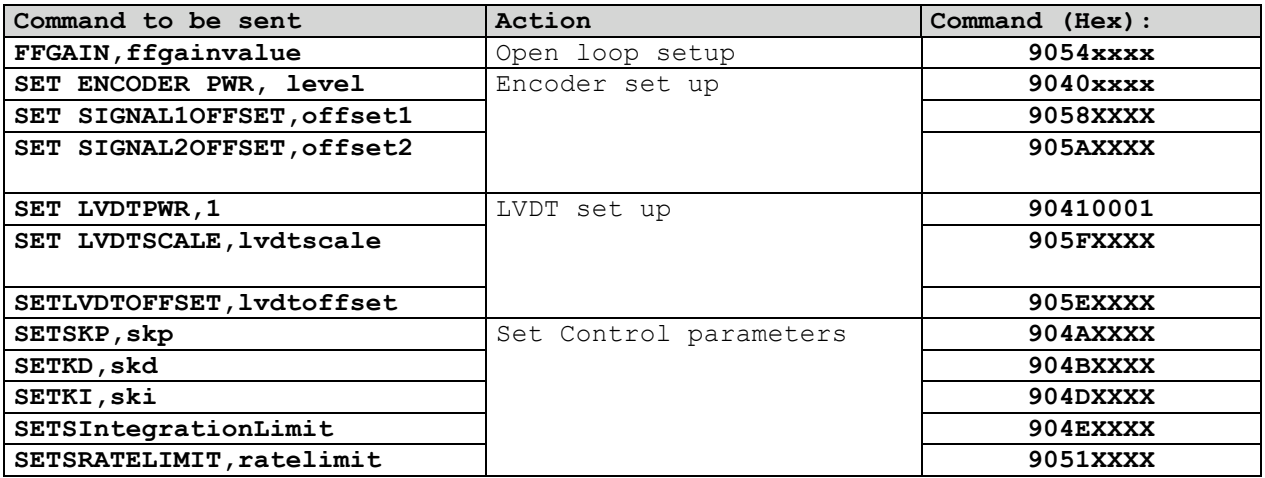

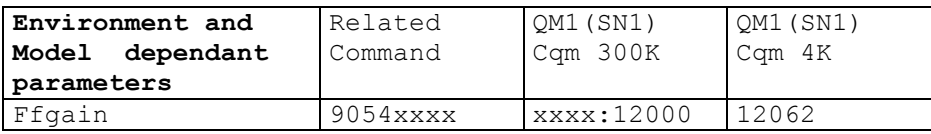

SAp-SPIRE-CCa-076-02 74/108

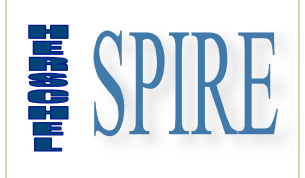

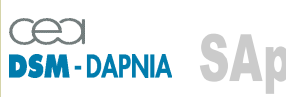

SAp-SPIRE-CCa-076-02 Issue: 1.3 Date : 19/07/2006

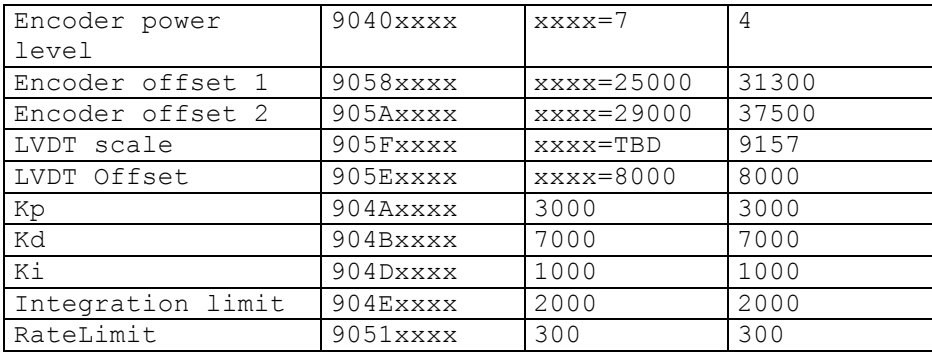

#### **2.2.12.8. Encoder init and closed loop operation**

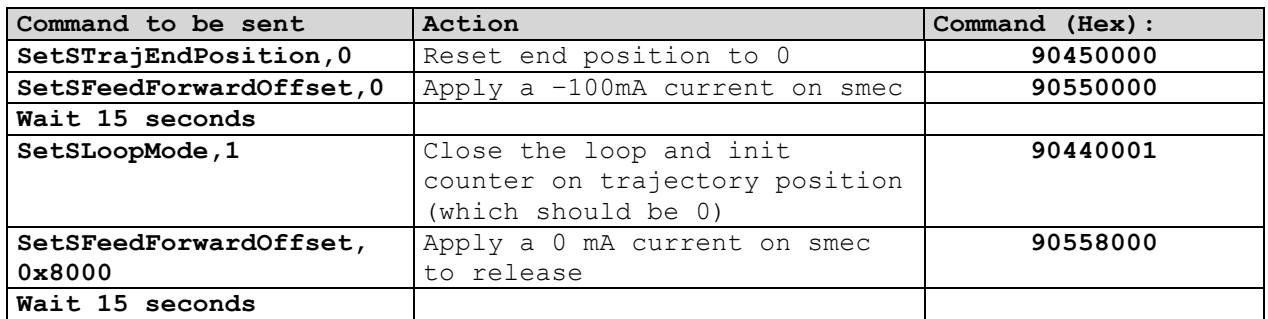

#### **2.2.12.9. SMEC science operation: performing a scan**

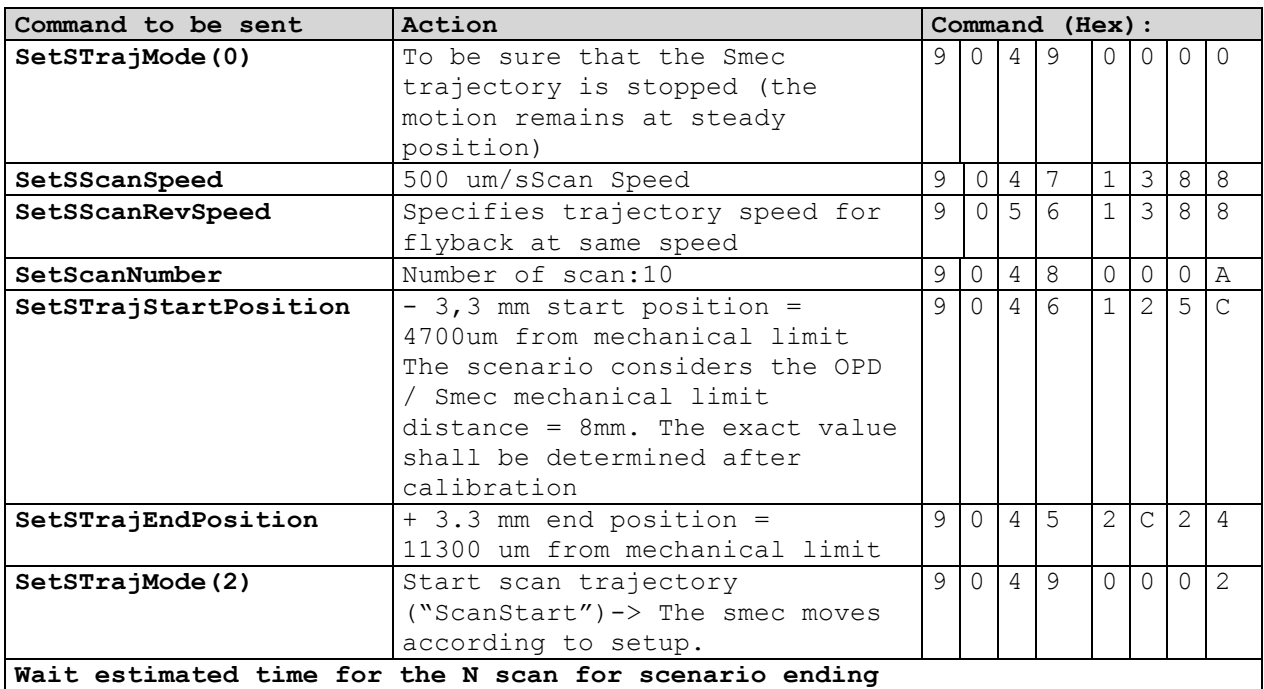

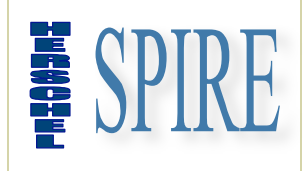

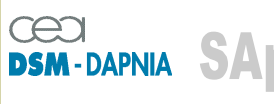

SAp-SPIRE-CCa-076-02 Issue: 1.3 Date : 19/07/2006

#### **2.2.12.10. Performing a step and integrate pattern**

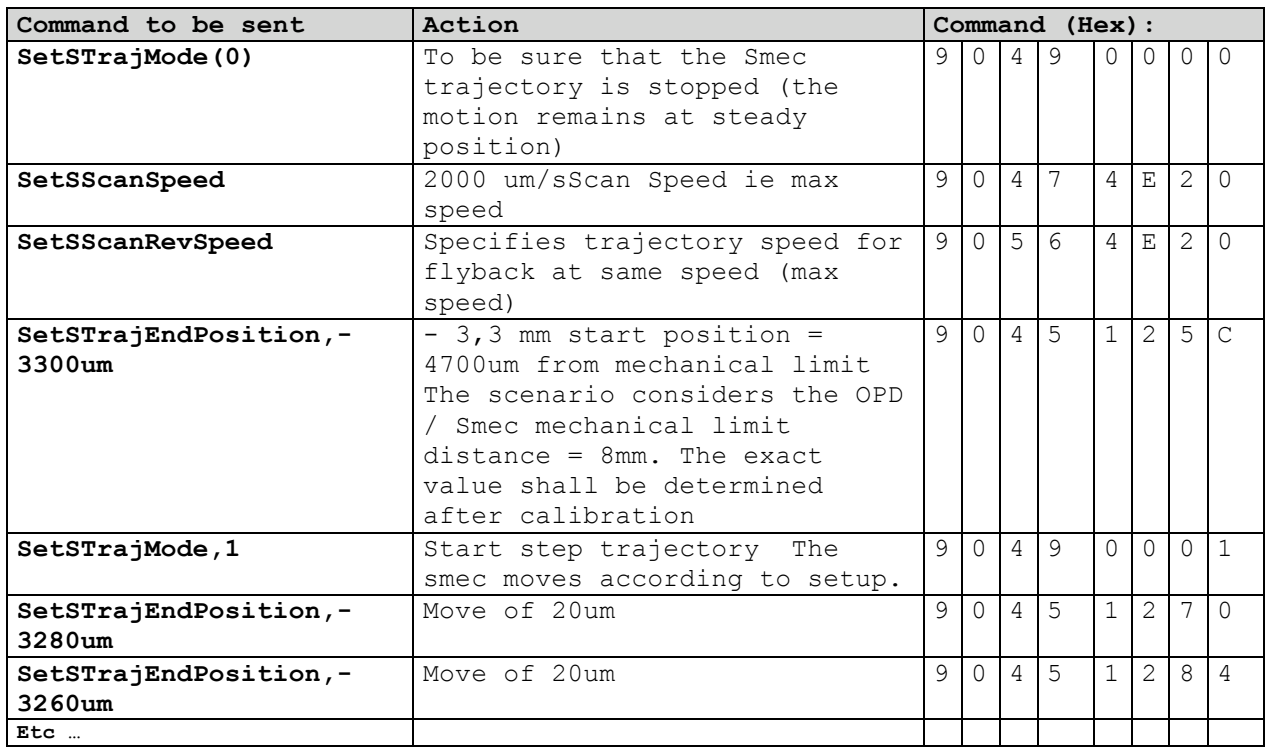

#### **2.2.12.11. Power off of the SMEC axis control**

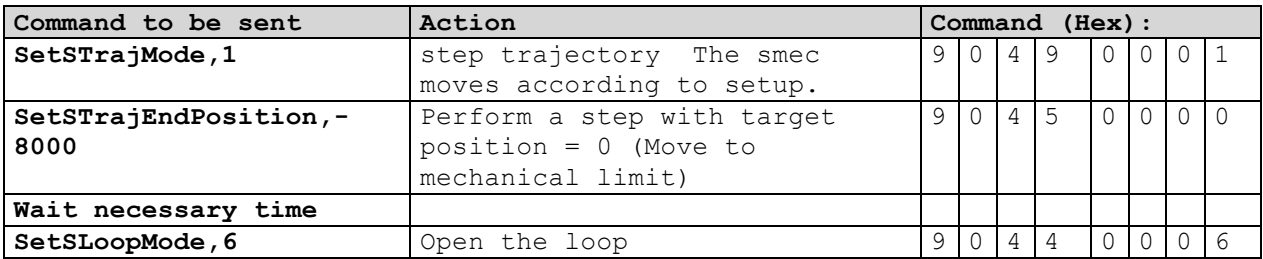

#### **2.2.12.12. Telemetry typical scenario**

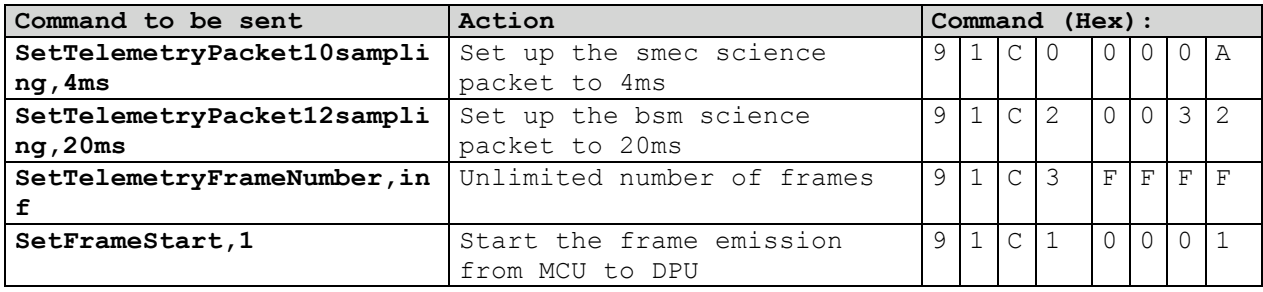

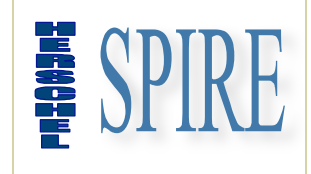

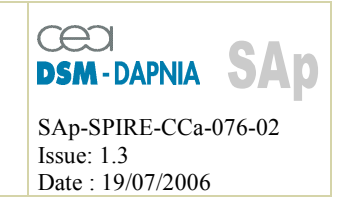

### **2.2.13. SCU specific command list summary**

#### **2.2.13.1. Command and parameter mapping**

The following table shows respectively the bit mapping for CID and PAR field of a low-level command for the SCU.

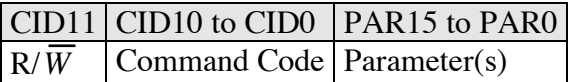

#### **2.2.13.2. Write/read commands**

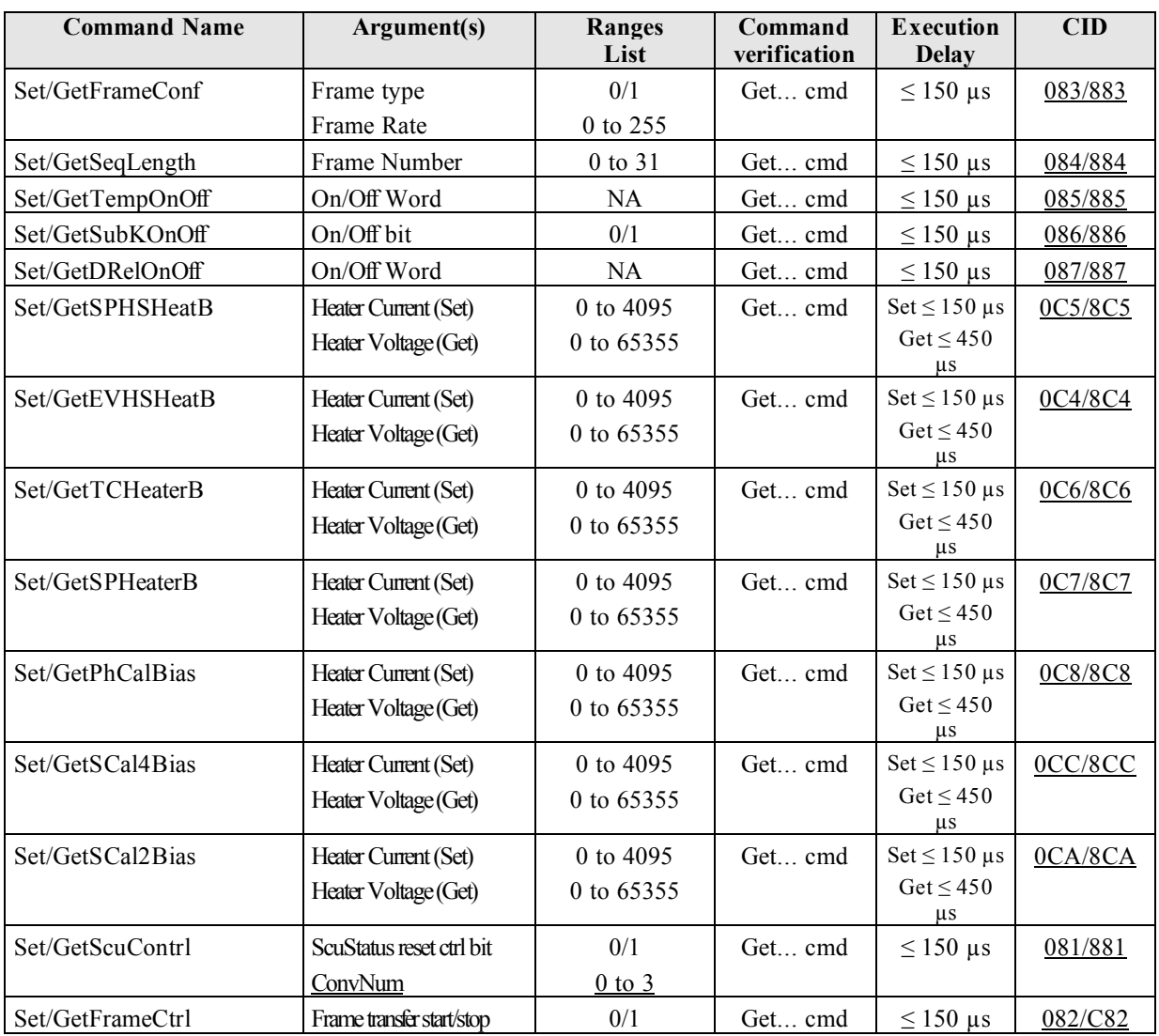

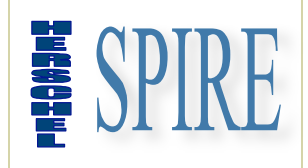

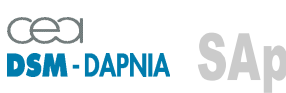

SAp-SPIRE-CCa-076-02 Issue: 1.3 Date: 19/07/2006

#### **2.2.13.3. Read only commands**

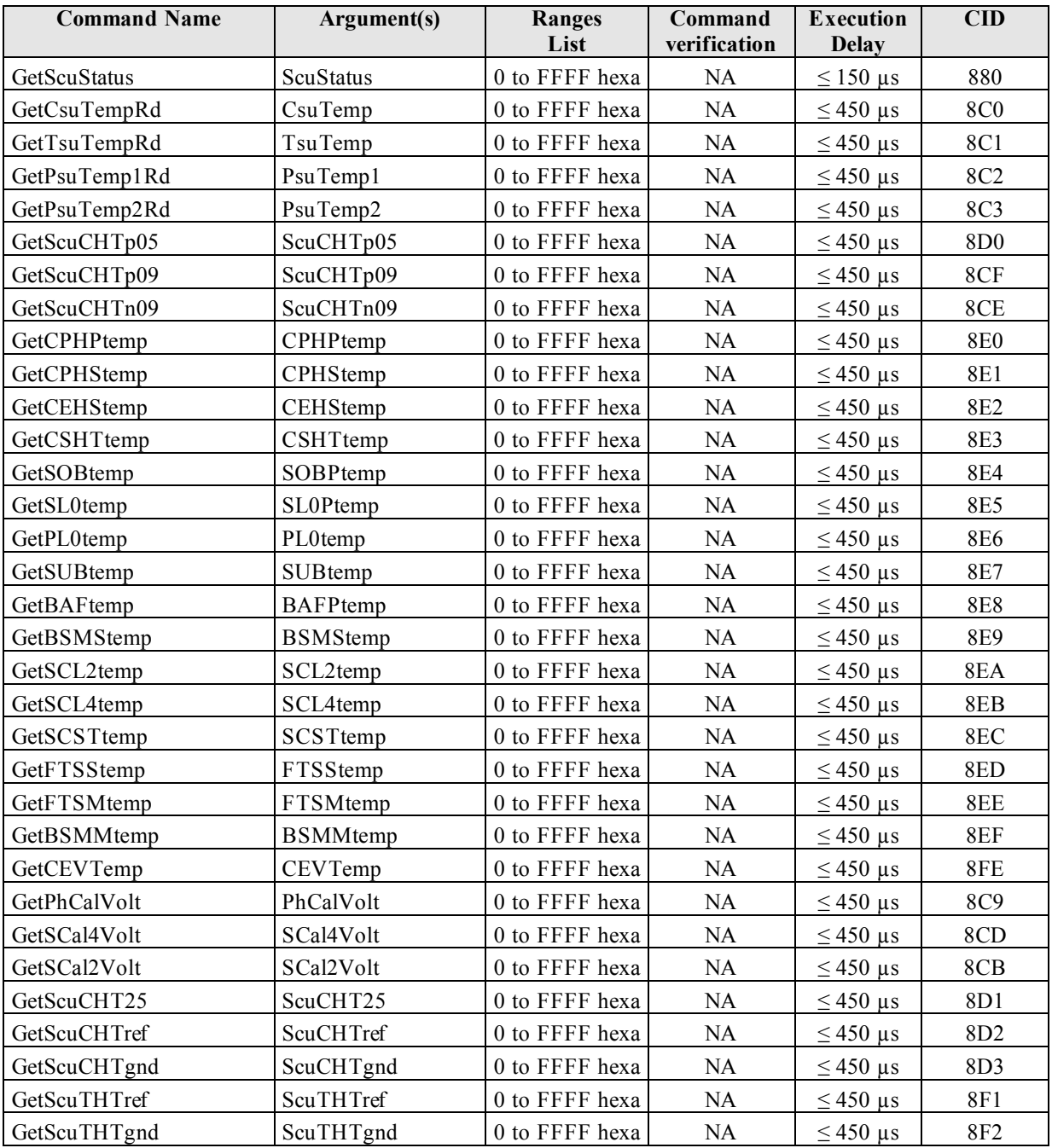

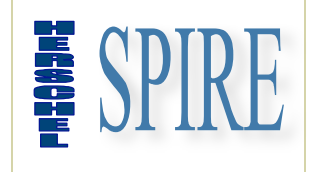

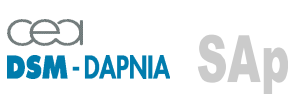

SAp-SPIRE-CCa-076-02 Issue: 1.3 Date : 19/07/2006

### **2.2.14. SCU command description**

#### **2.2.14.1. Read/Write commands**

#### *2.2.14.1.1. FrameConf*

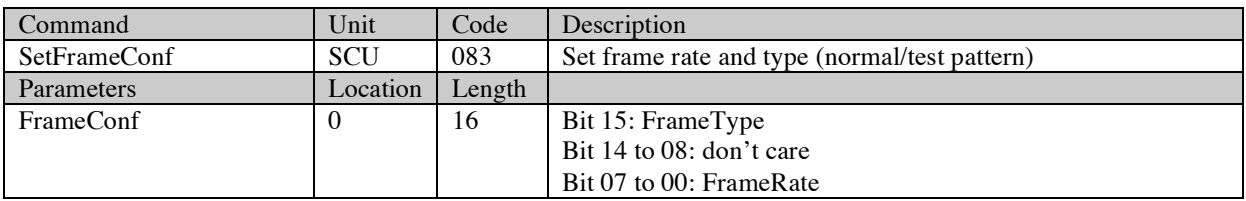

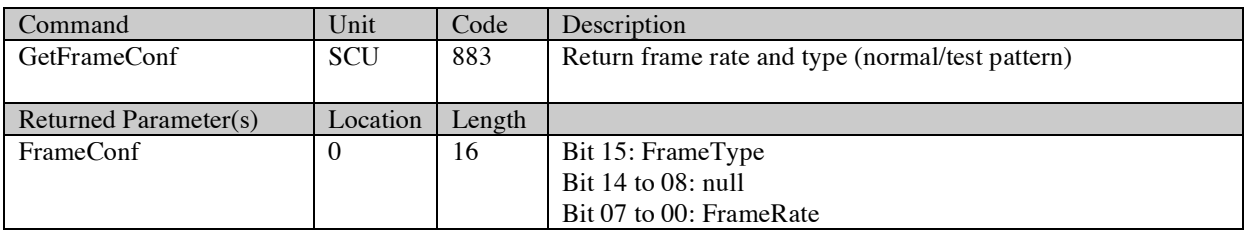

## *2.2.14.1.2. SeqLength*

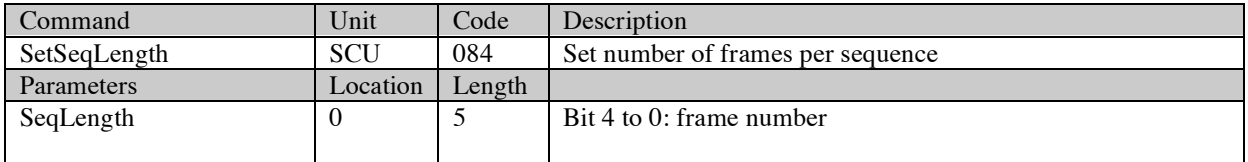

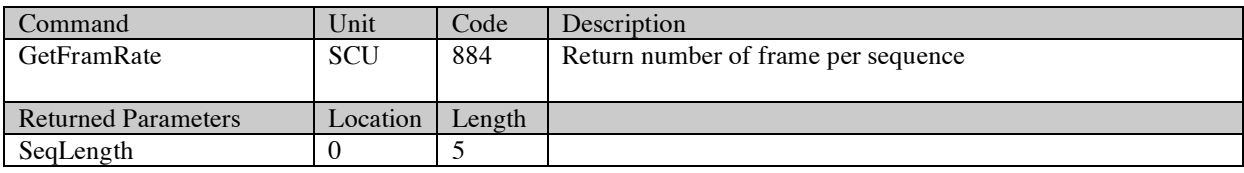

## *2.2.14.1.3. TempOnOff*

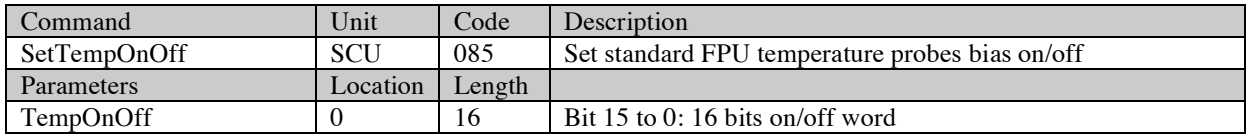

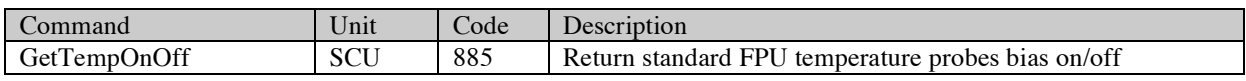

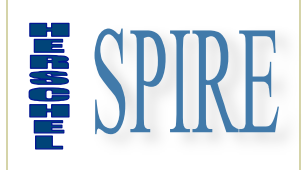

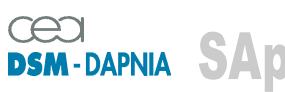

SAp-SPIRE-CCa-076-02 Issue: 1.3 Date : 19/07/2006

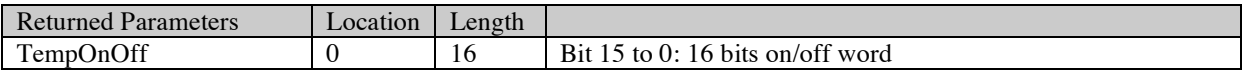

### *2.2.14.1.4. SubKOnOff*

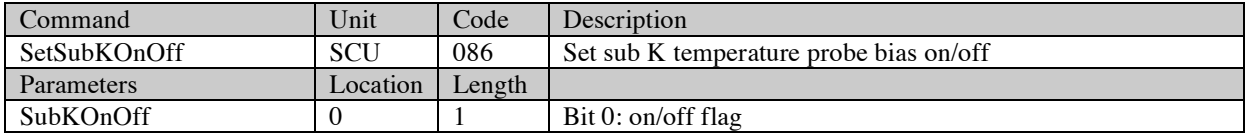

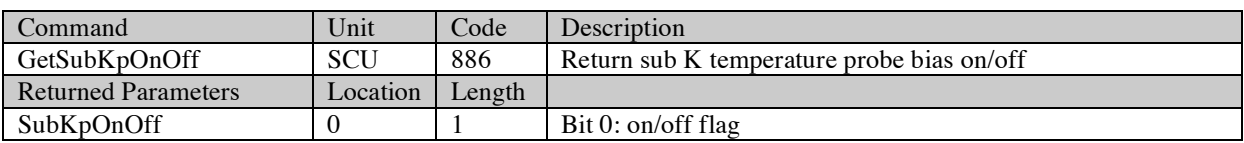

## *2.2.14.1.5. DRelOnOff*

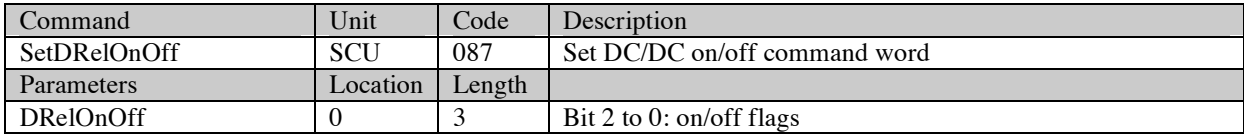

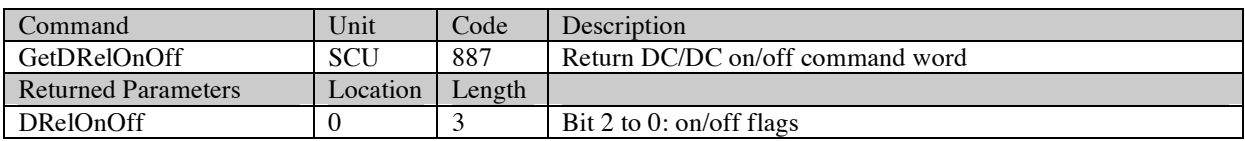

### *2.2.14.1.6. EVHSHeatB*

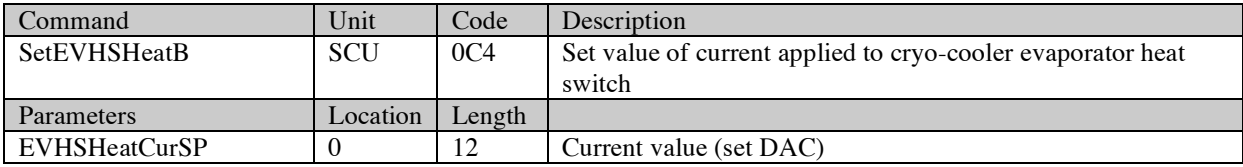

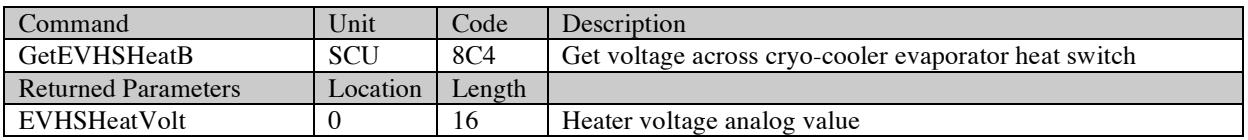

Note: due to wiring error of cryo-harness this command will affect Heat Switch of the Sorption Pump instead of the Evaporator.

SAp-SPIRE-CCa-076-02 80/108

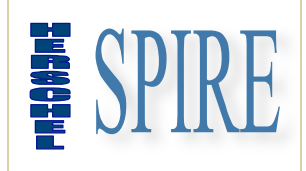

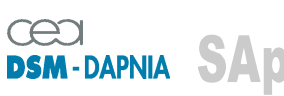

SAp-SPIRE-CCa-076-02 Issue: 1.3 Date : 19/07/2006

### *2.2.14.1.7. SPHSHeatB*

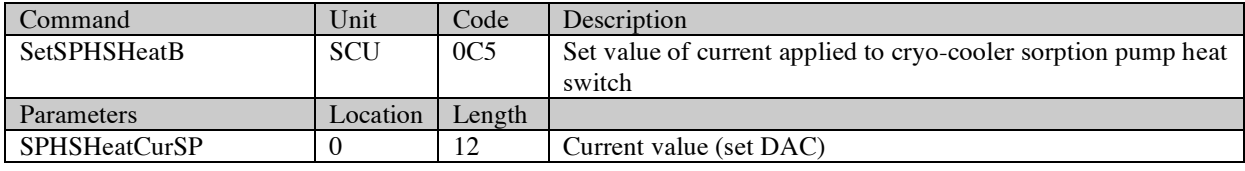

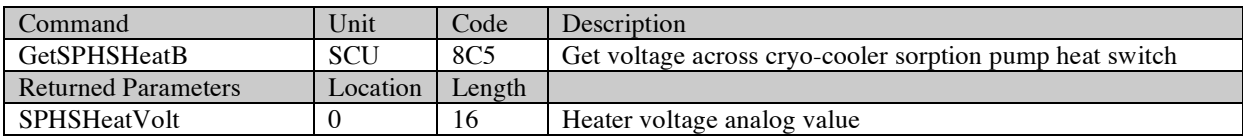

Note: due to wiring error of cryo-harness this command will affect Heat Switch of the Evaporator instead of the Sorption Pump.

### *2.2.14.1.8. TCHeaterB*

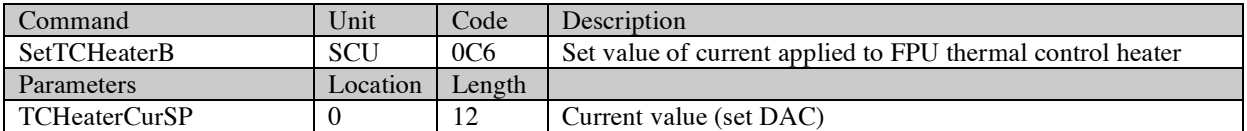

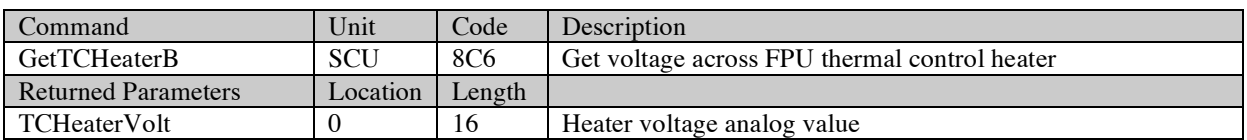

#### *2.2.14.1.9. SPHeaterB*

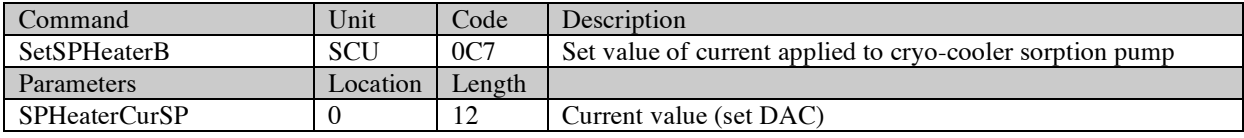

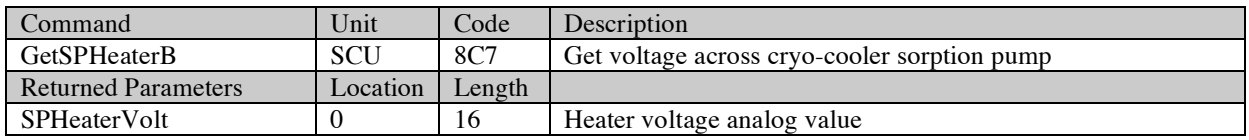

### *2.2.14.1.10. PhCalBias*

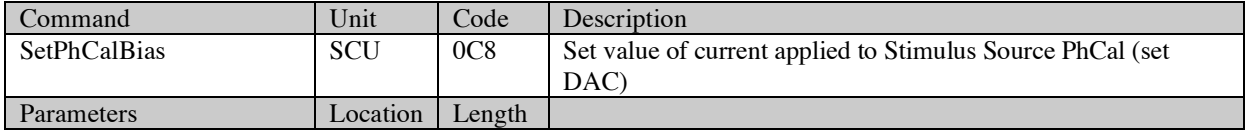

SAp-SPIRE-CCa-076-02 81/108

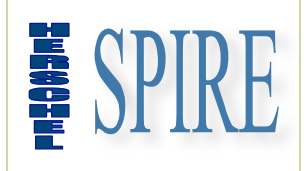

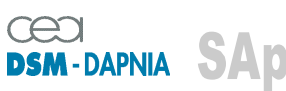

SAp-SPIRE-CCa-076-02 Issue: 1.3 Date : 19/07/2006

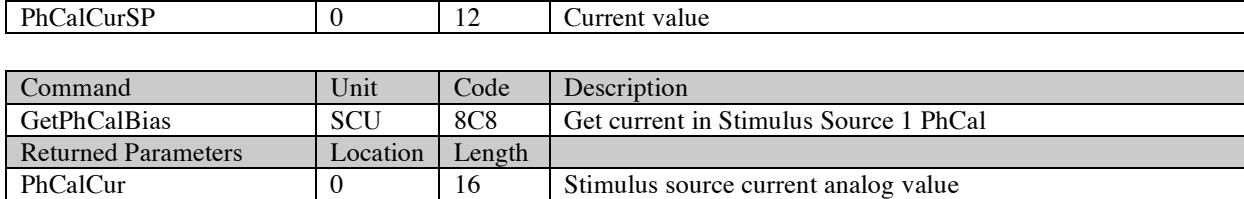

### *2.2.14.1.11. SCal2Bias*

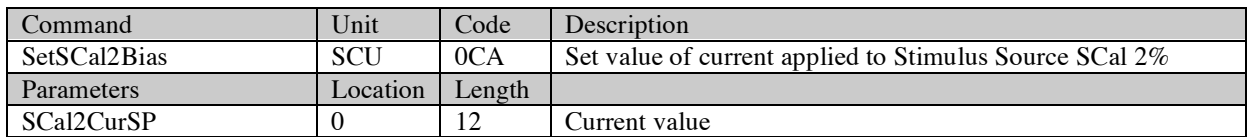

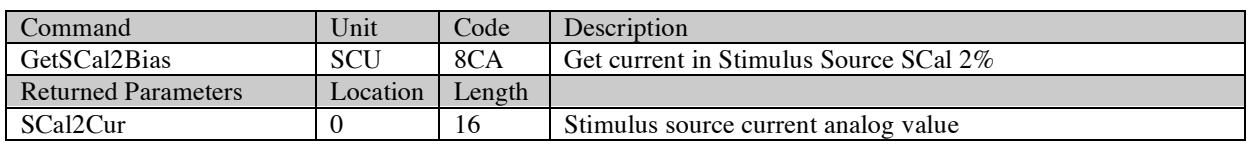

### *2.2.14.1.12. SCal4Bias*

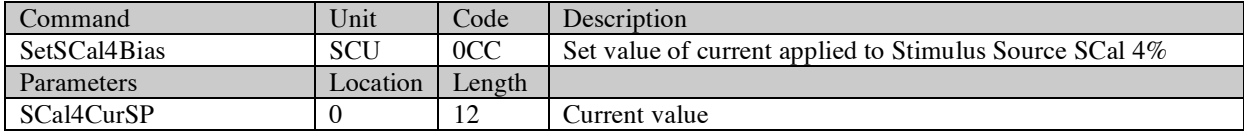

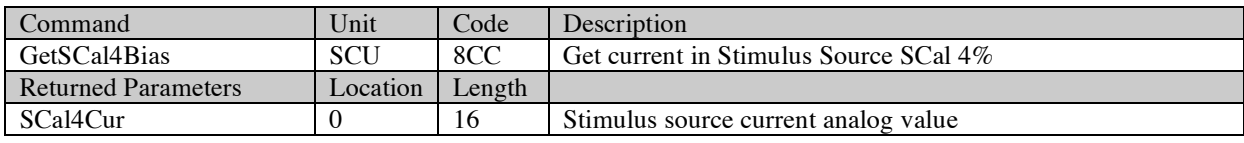

### *2.2.14.1.13. ScuContrl*

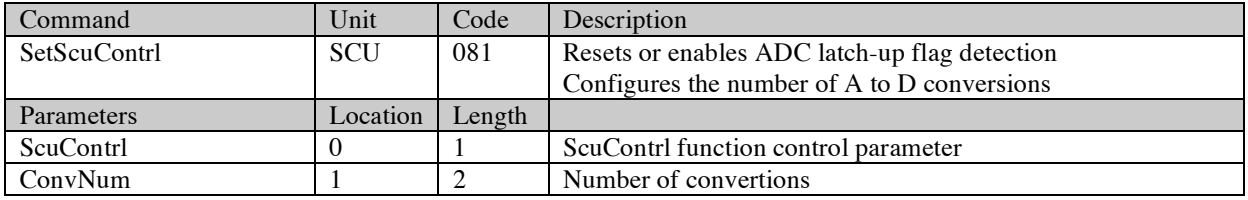

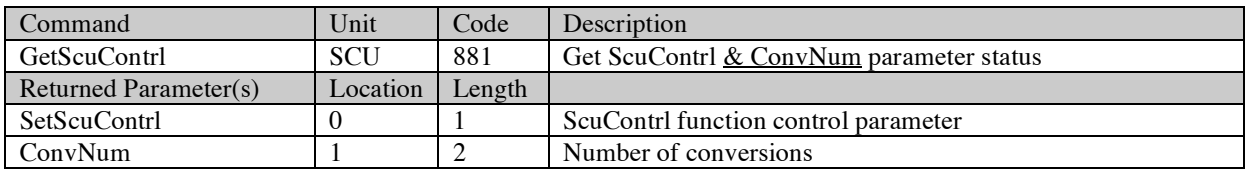

SAp-SPIRE-CCa-076-02 82/108

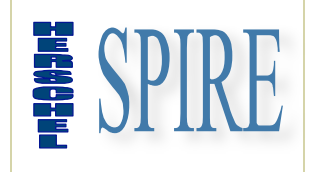

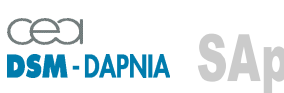

SAp-SPIRE-CCa-076-02 Issue: 1.3 Date : 19/07/2006

### *2.2.14.1.14. FrameCtrl*

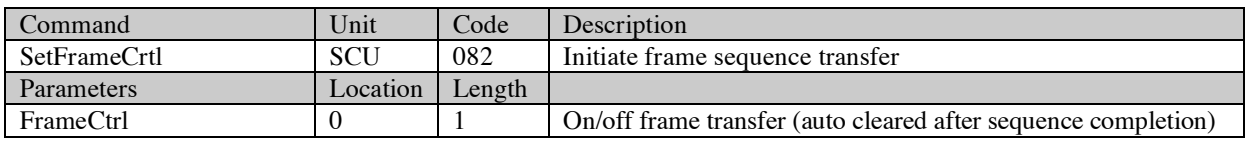

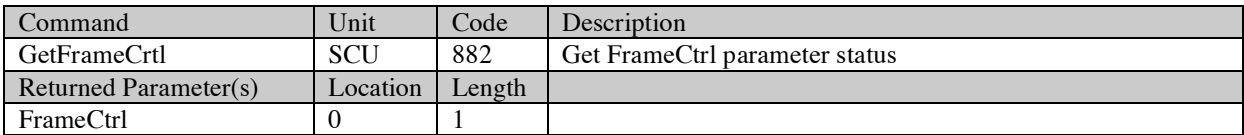

#### **2.2.14.2. Read only commands**

#### *2.2.14.2.1. ScuStatus*

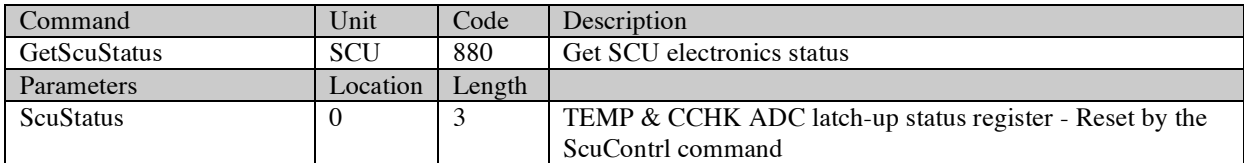

### *2.2.14.2.2. CsuTempRd*

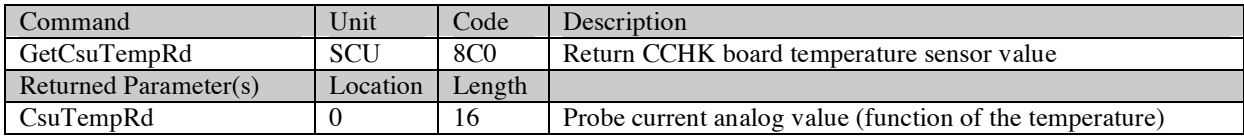

### *2.2.14.2.3. TsuTempRd*

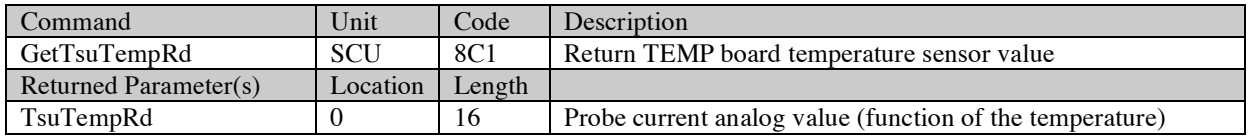

### *2.2.14.2.4. PsuTmp1Rd*

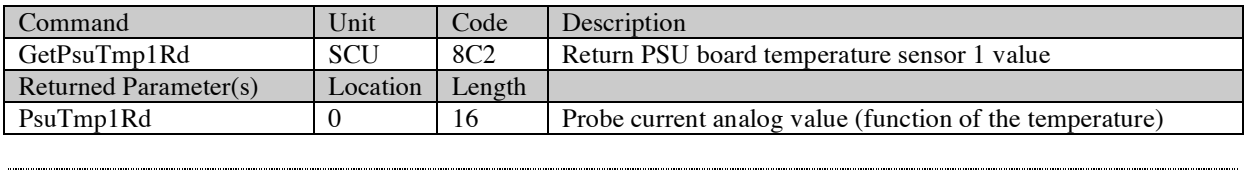

SAp-SPIRE-CCa-076-02 83/108

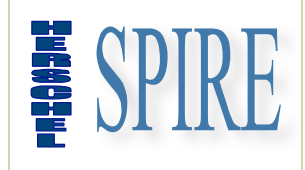

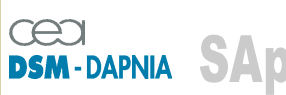

SAp-SPIRE-CCa-076-02 Issue: 1.3 Date : 19/07/2006

### *2.2.14.2.5. PsuTmp2Rd*

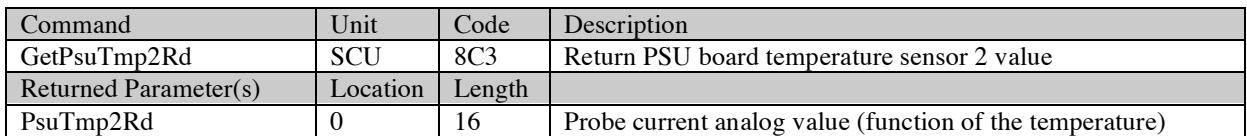

#### *2.2.14.2.6. PhCalVolt*

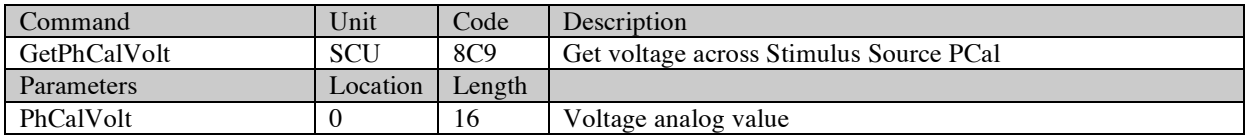

### *2.2.14.2.7. SCal2Volt*

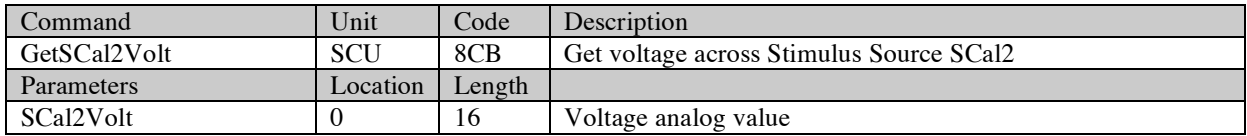

#### *2.2.14.2.8. SCal4Volt*

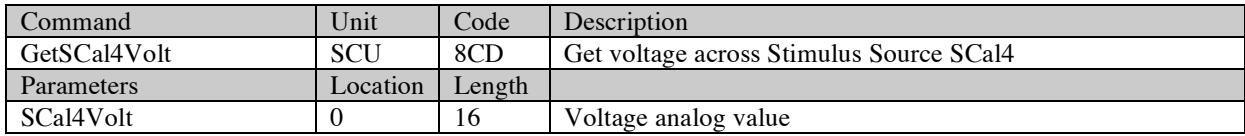

#### *2.2.14.2.9. ScuCHTn09*

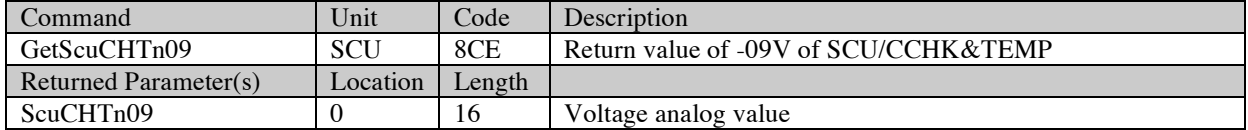

### *2.2.14.2.10. ScuCHTp09*

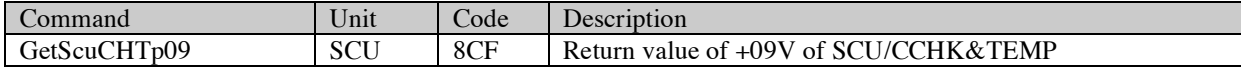

SAp-SPIRE-CCa-076-02 84/108

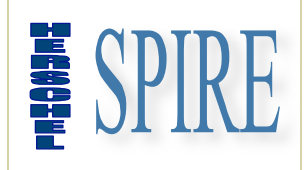

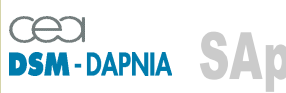

SAp-SPIRE-CCa-076-02 Issue: 1.3 Date : 19/07/2006

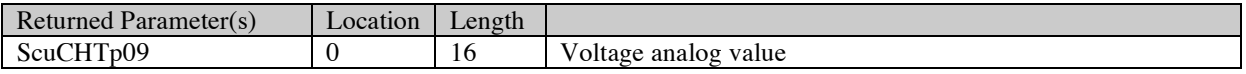

#### *2.2.14.2.11. ScuCHTp05*

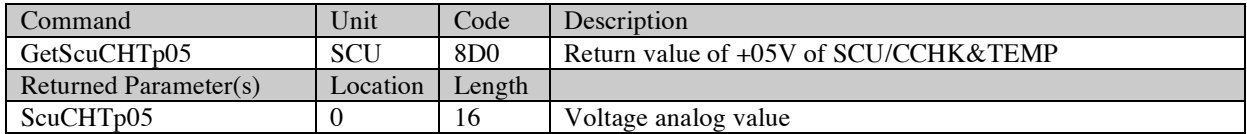

#### *2.2.14.2.12. ScuCHT25*

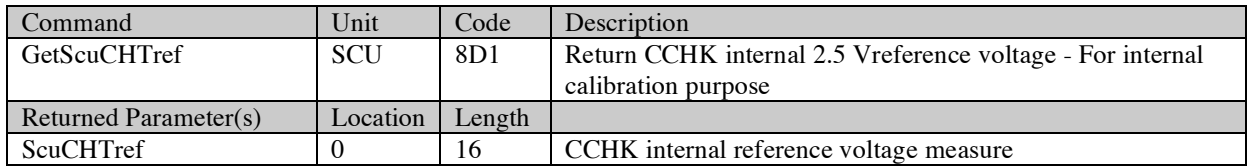

### *2.2.14.2.13. ScuCHTref*

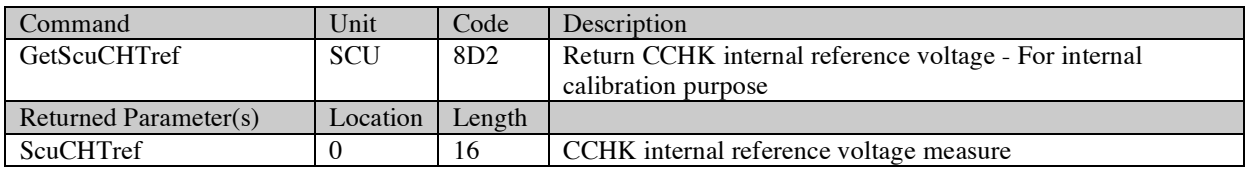

### *2.2.14.2.14. ScuCHTgnd*

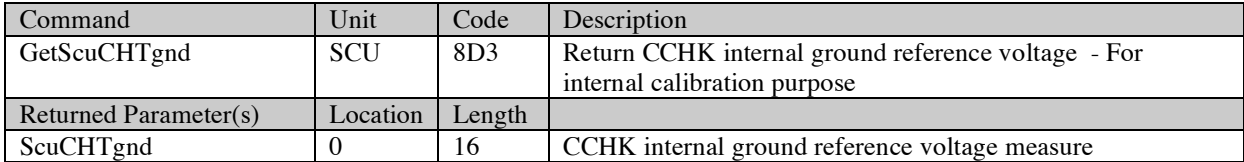

### *2.2.14.2.15. CPHPtemp*

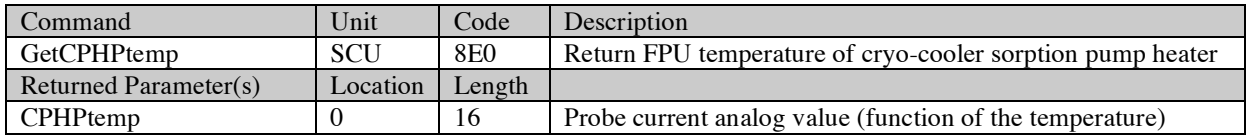

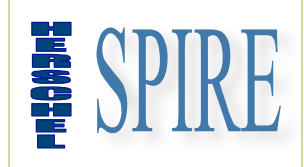

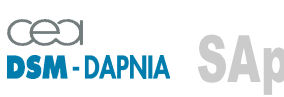

SAp-SPIRE-CCa-076-02 Issue: 1.3 Date : 19/07/2006

### *2.2.14.2.16. CPHStemp*

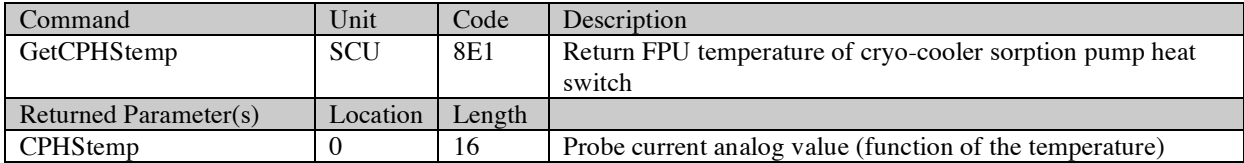

### *2.2.14.2.17. CEHStemp*

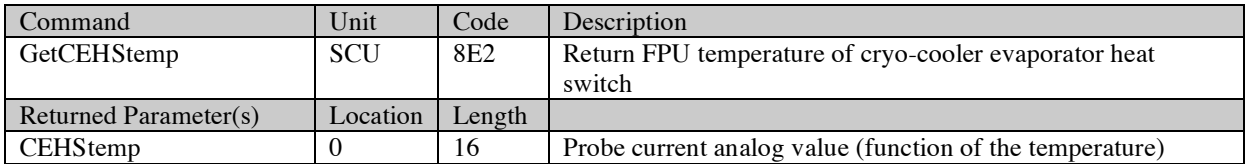

### *2.2.14.2.18. CSHTtemp*

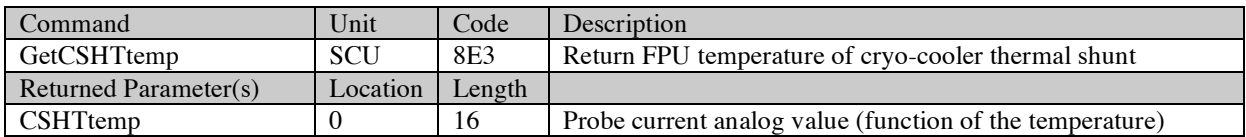

### *2.2.14.2.19. SOBtemp*

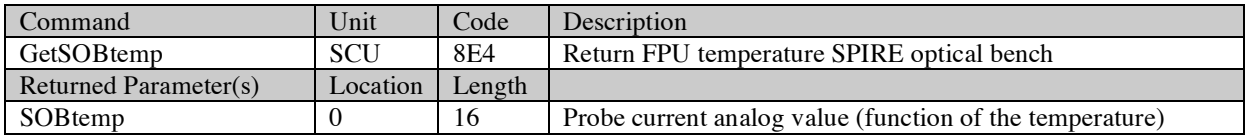

#### *2.2.14.2.20. SL0temp*

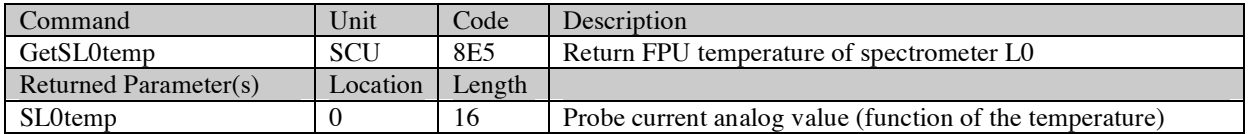

## *2.2.14.2.21. PL0temp*

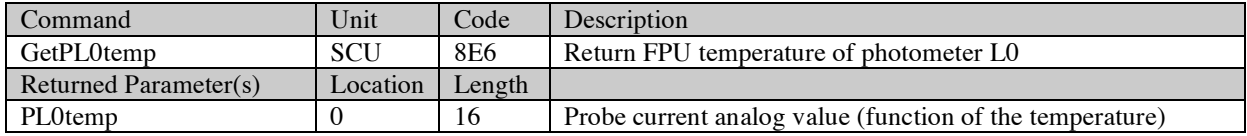

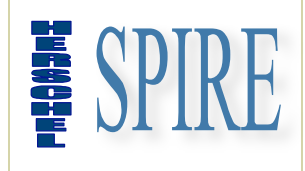

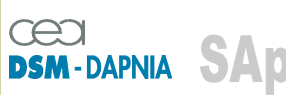

SAp-SPIRE-CCa-076-02 Issue: 1.3 Date : 19/07/2006

#### *2.2.14.2.22. SUBtemp*

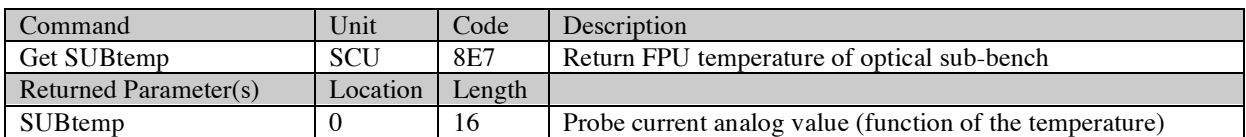

### *2.2.14.2.23. BAFtemp*

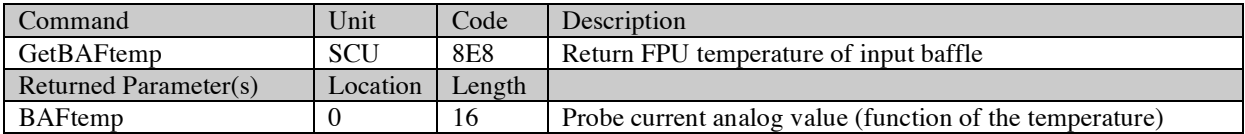

### *2.2.14.2.24. BSMStemp*

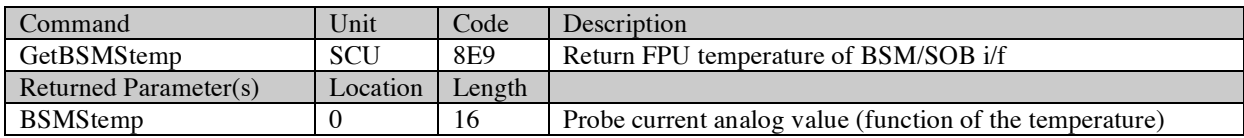

### *2.2.14.2.25. SCL2temp*

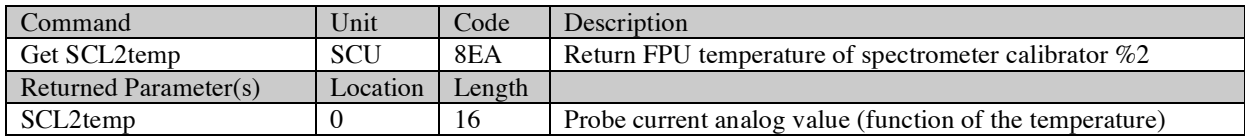

### *2.2.14.2.26. SCL4temp*

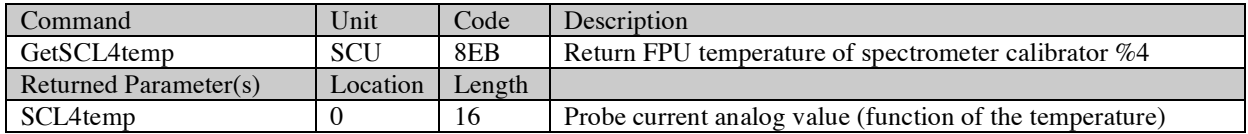

### *2.2.14.2.27. SCSTtemp*

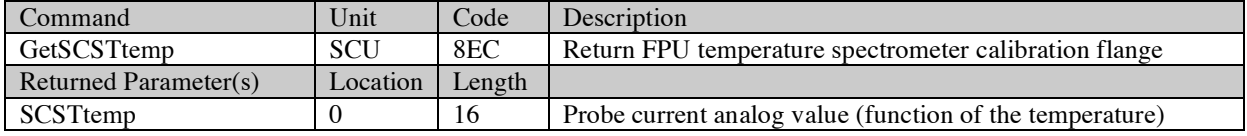

SAp-SPIRE-CCa-076-02 87/108

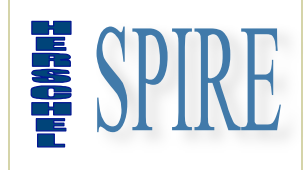

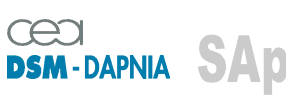

SAp-SPIRE-CCa-076-02 Issue: 1.3 Date : 19/07/2006

#### *2.2.14.2.28. FTSStemp*

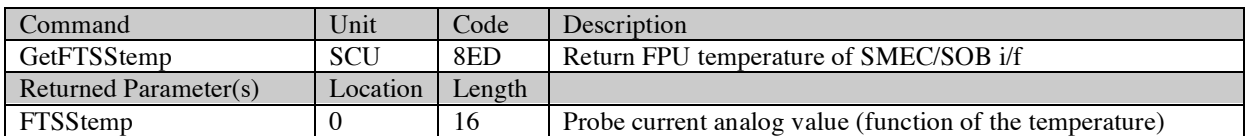

### *2.2.14.2.29. FTSMtemp*

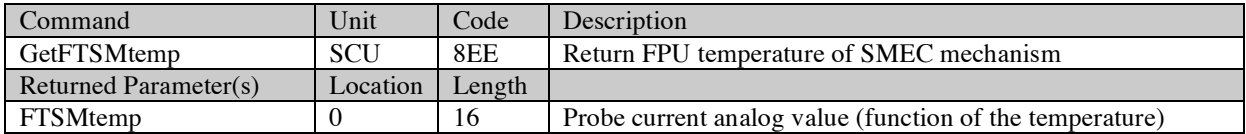

### *2.2.14.2.30. BSMMtemp*

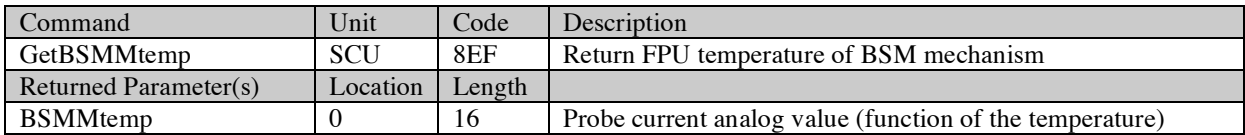

### *2.2.14.2.31. CEVTemp*

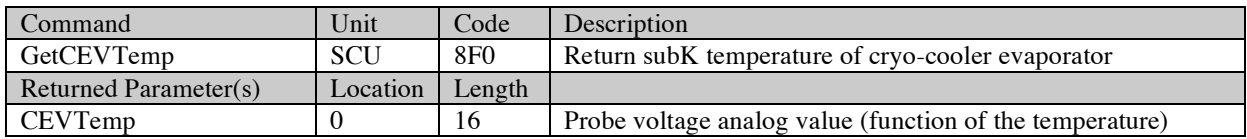

### *2.2.14.2.32. ScuTHTref*

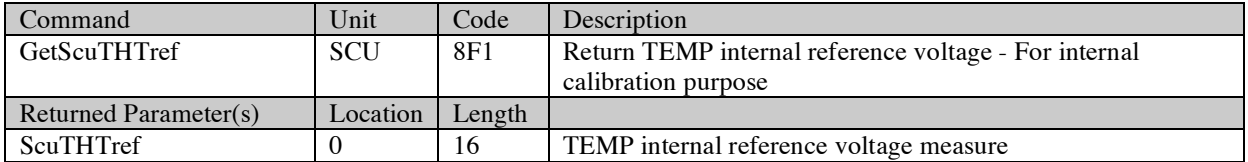

### *2.2.14.2.33. ScuTHTgnd*

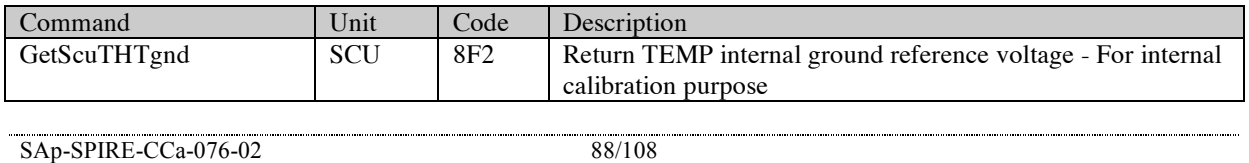

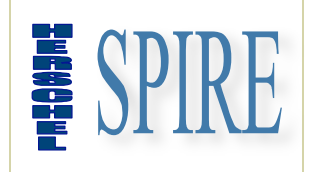

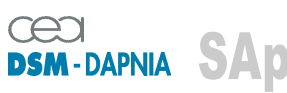

SAp-SPIRE-CCa-076-02 Issue: 1.3 Date : 19/07/2006

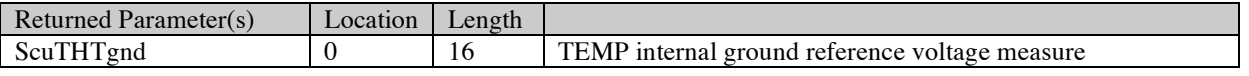

## **2.2.15. SCU parameters description**

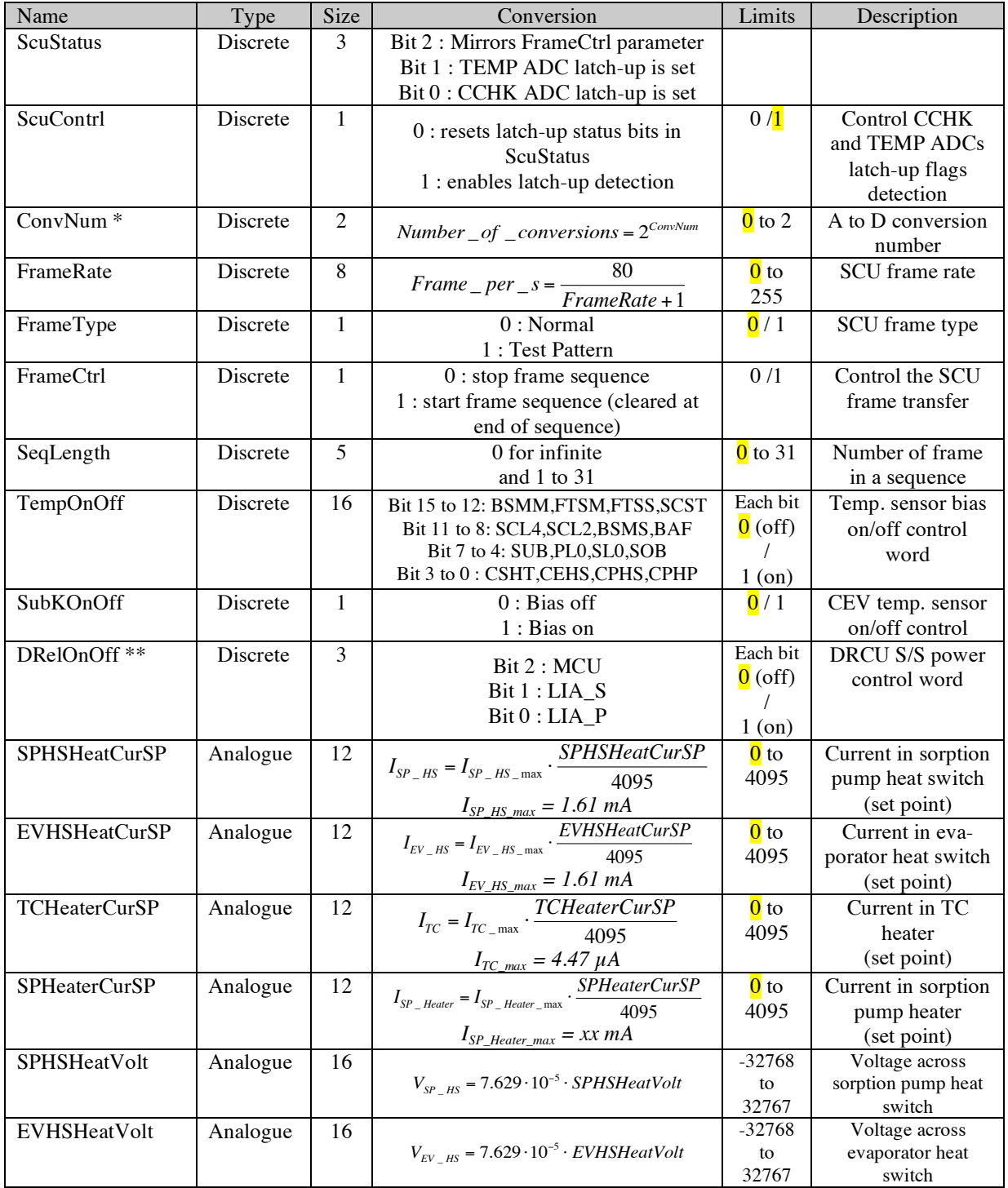

SAp-SPIRE-CCa-076-02 89/108

!

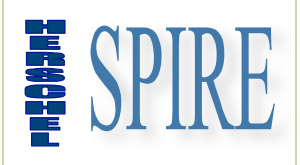

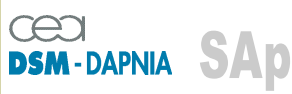

SAp-SPIRE-CCa-076-02 Issue: 1.3 Date : 19/07/2006

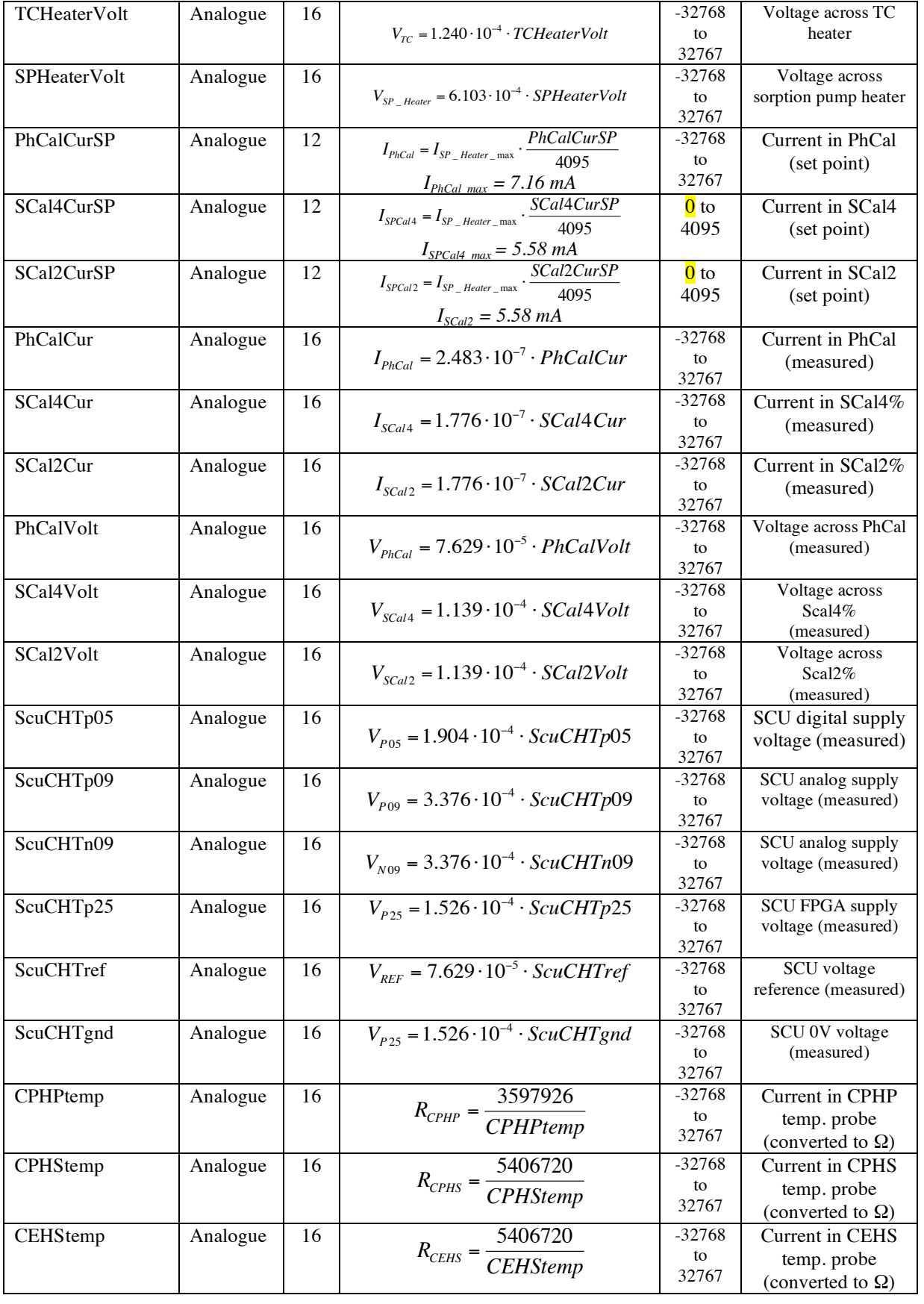

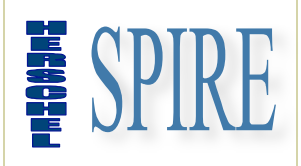

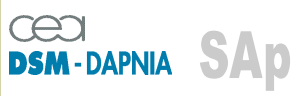

SAp-SPIRE-CCa-076-02 Issue: 1.3 Date : 19/07/2006

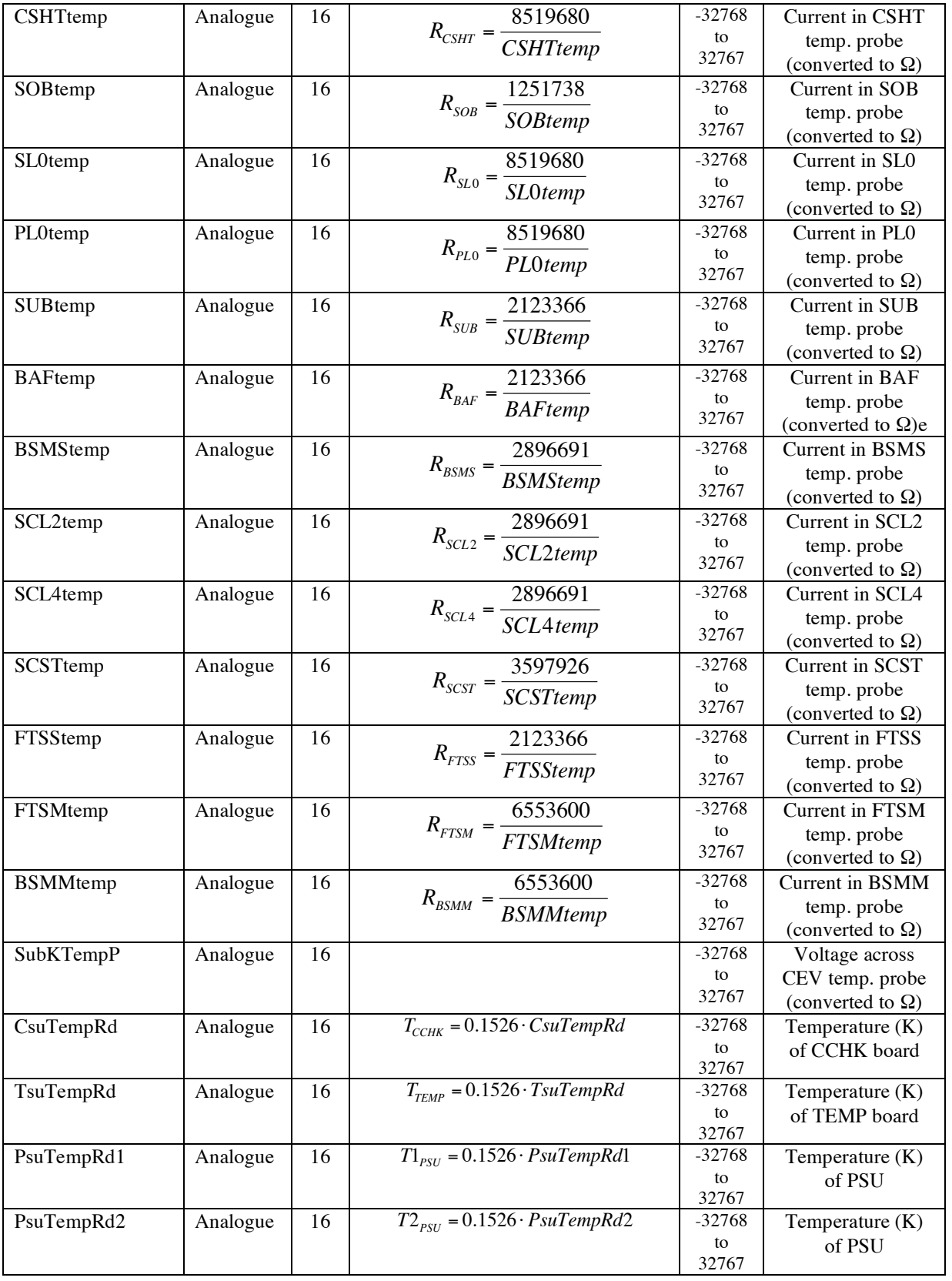

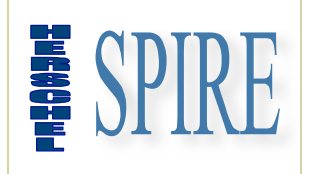

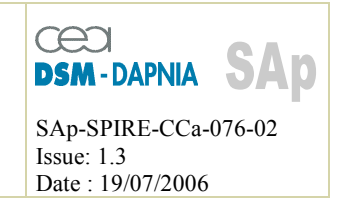

\* This parameter defines the number of successive A to D samplings (between 1 and 8) of the analog housekeeping parameters. The successive samplings are averaged before being transmitted to the DPU (either by a get parameter command or within frames).

\*\* LIA P bit has higher priority than LIA S bit. This has no impact when on/off command sequence is correctly executed; nominal sequence is:

- o Command power-off of the initially on boards (either LIA\_P or LIA\_S)
- o Command power-on of the other set of boards (either LIA\_S or LIA\_P)

If a "power on LIA\_S" is sent while LIA\_P board are already powered on the command will not have any effect. If both power on LIA\_P and LIA\_S is requested only LIA\_P boards will be effectively powered on.

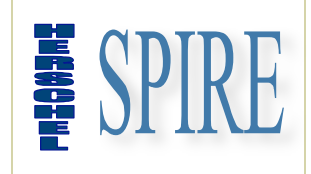

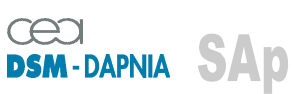

SAp-SPIRE-CCa-076-02 Issue: 1.3 Date : 19/07/2006

## **2.2.16. SCU typical commanding scenarios**

NA

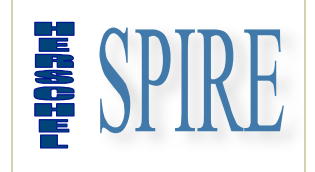

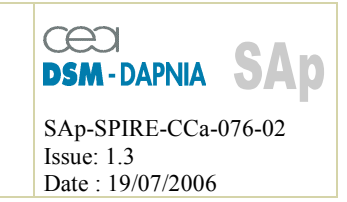

## **2.3. Data Interface**

## **2.3.1. General Information**

The Data Interface is dedicated to data transfer from subsystem to DPU. Three independent "Data Interface" are required allowing simultaneous DRCU data transfer.

This interface is unidirectional: data are transferred from the DRCU sub-units to the DPU acquisition electronics. Fixed data packets are defined according to sub-unit operating mode. This data packet contents both scientific data (i.e. bolometer signal) and/or housekeeping parameters.

## **2.3.2. Overall Interface Diagram**

The Command Interface diagram is given in figure 2.3-a Prime and Redundant interfaces are shown.

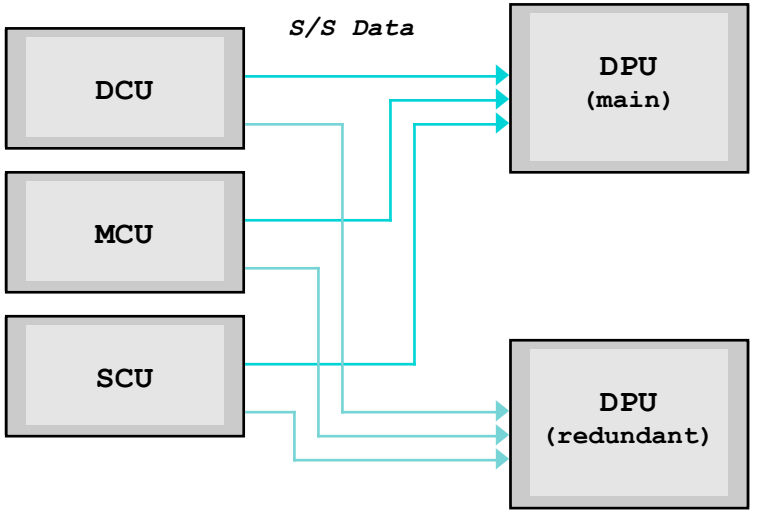

Figure 2.3-a

### **2.3.3. Interface Circuit**

The interface is a synchronous serial link based on one data line (DTA) associated to a clock line (CLK) for bit synchronisation and a gate line (GAT) for word synchronisation. Each subunit implements a complete set of signals: that is the DPU implements 3 totally independent Data interfaces each having 3 receivers (as shown by figure 2.3-b).

The interface uses the balanced line RS422 electrical standard based on 26C31 and 26C32 transmitter and receiver type respectively.

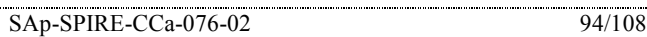

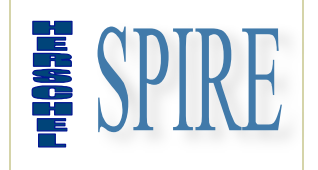

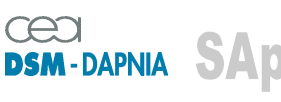

SAp-SPIRE-CCa-076-02 Issue: 1.3 Date : 19/07/2006

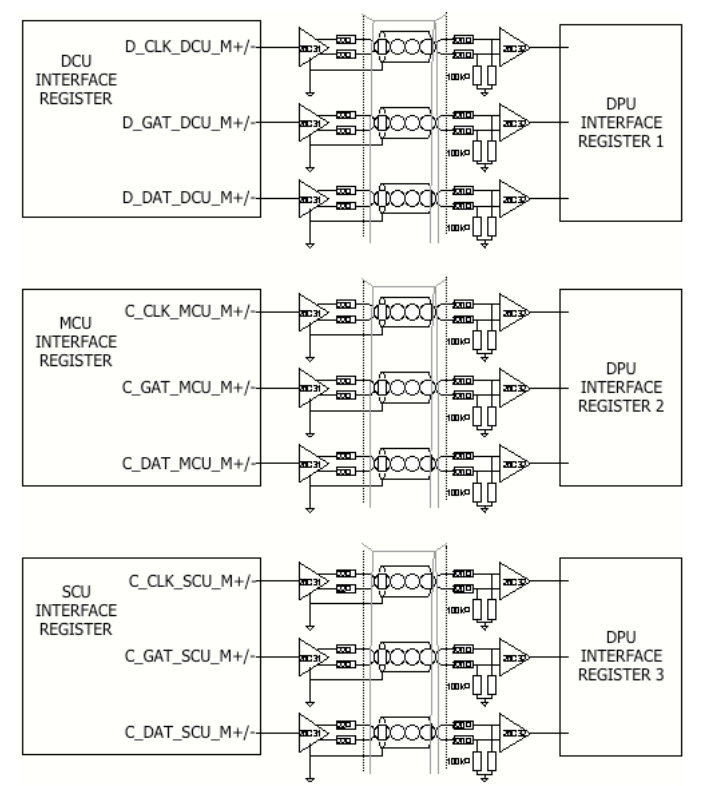

Figure 2.3-b - Electrical configuration

## **2.3.4. Word definition**

Word definition is subsystem dependent. Data are currently 16-bit encoded and correspond to bolometer signal, mechanisms motion parameters, instrument temperature and all other housekeeping channels.

In order to deal with the latch-up effect of the analogue to digital converters (see RD01), which cause the generation of wrong data until the converter recovers full performances, a specific "invalid" data identifier is defined. This avoids the DRCU to transfer unpredictable packet length following a cosmic ray impact on the converter and later on-ground misanalysis.

These data words are defined as follow:

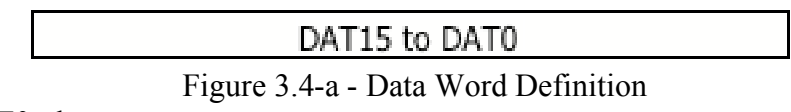

DAT<sub>15</sub> to DAT<sub>0</sub><sup>data</sup>

Note: • MSB (DAT15) is transmitted first

SAp-SPIRE-CCa-076-02 95/108

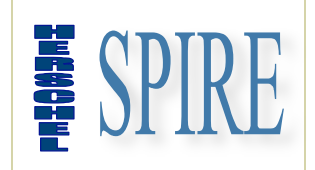

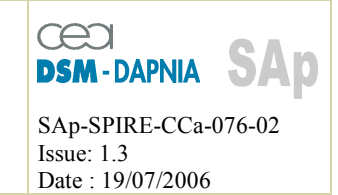

### **2.3.5. General Frame Definition**

Data frame length and structure are defined regarding the DRCU sub-unit and its mode of operation. The sub-systems data structures are encapsulated into a common frame structure as described bellow (except two MCU modes).

The frame is composed of transmitted successively according to the order:

- a length word (1 word)
- a frame ID (1 word)
- a data structure (n words)
- a frame time (2 words)
- a check word (1 word)

#### **2.3.5.1. Length**

The "length" field (16 bits) is placed at the head of the frame. It indicates the number of 16 bit words of the frame (including all the fields). Along with the "frame ID" and "check word" fields this field allows frame consistency checking by the receiver unit.

#### **2.3.5.2. Frame ID**

The "frame ID" field is a 16-bit word following the "length" word. Along with the "length" field and the "check" word it allows data consistency checking. In case the check fails the DPU takes action to resynchronise with the data stream.

The purpose of the frame ID is to enable identifying to frame after packing by the DPU. A specific code is allocated for each frame type of each DRCU S/S. The following table shows the identifier allocation:

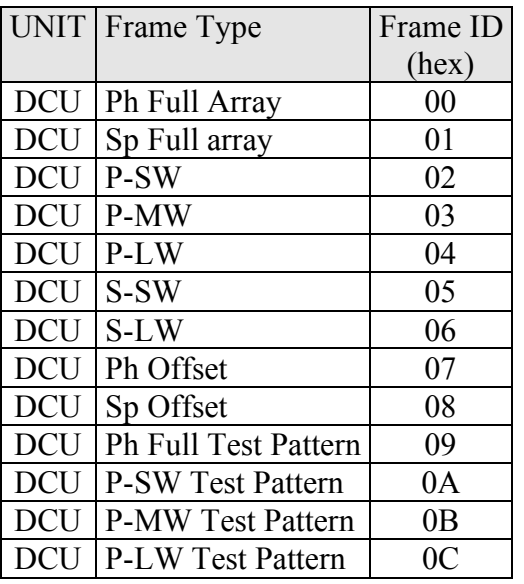

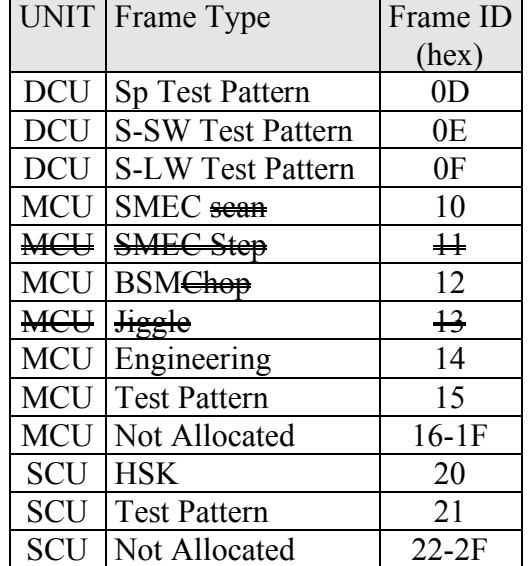

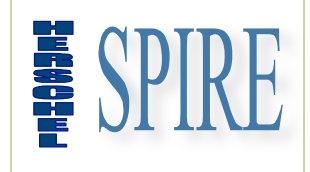

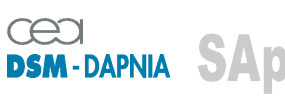

SAp-SPIRE-CCa-076-02 Issue: 1.3 Date : 19/07/2006

#### **2.3.5.3. Data structure**

#### *2.3.5.3.1. DCU Frames Definition*

The four frame structures of the DCU are defined as follow:

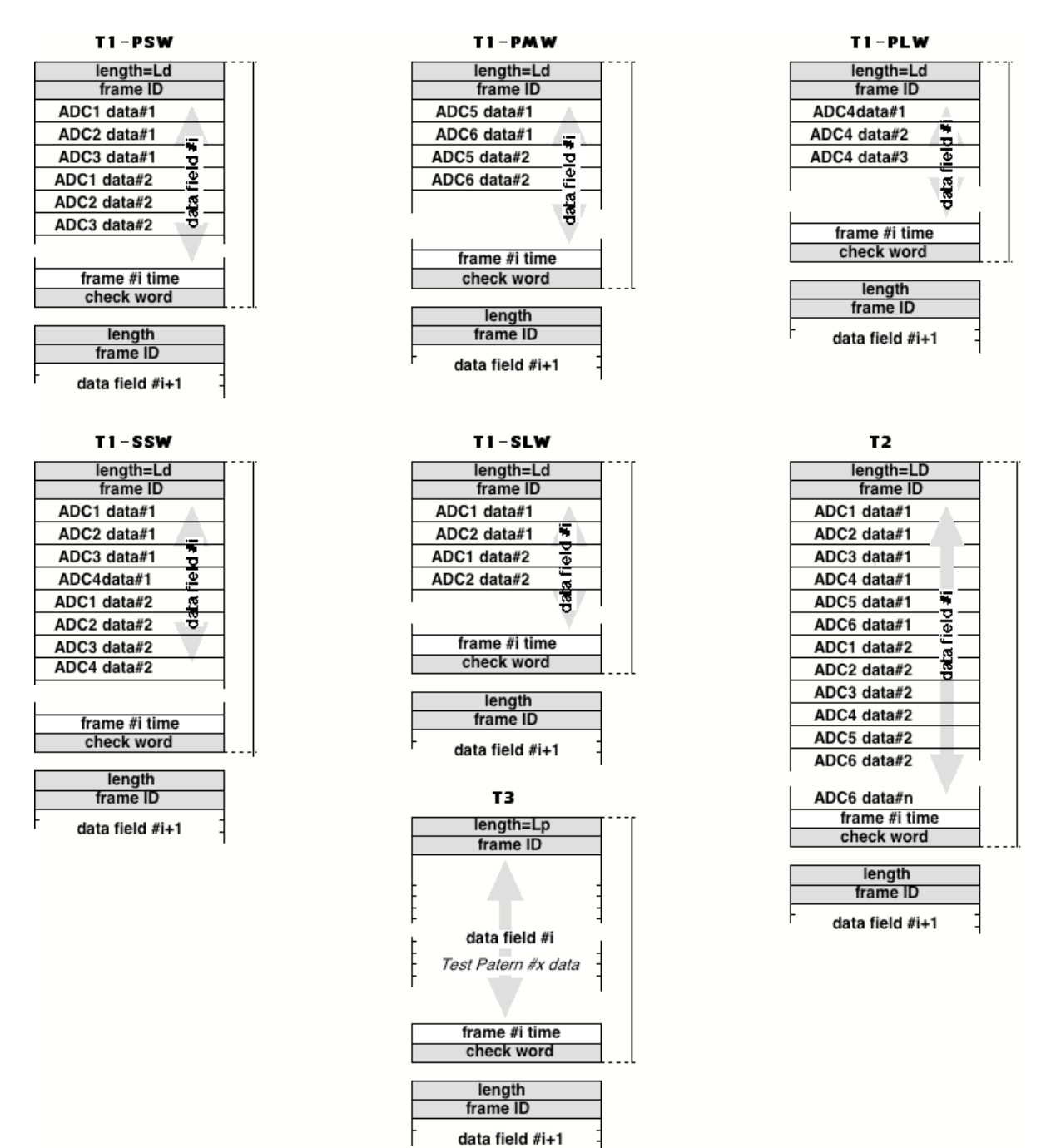

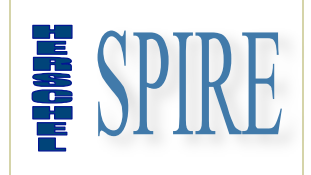

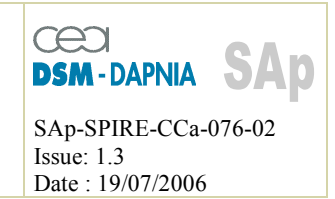

Note: ADCx data #n are unsigned 16-bit word. The resolution for the data is defined by the overall gains of the chains (photometer and spectrometer have different gains) and the resolution of the A to D converters. The following table defines roughly those resolutions according to the design:

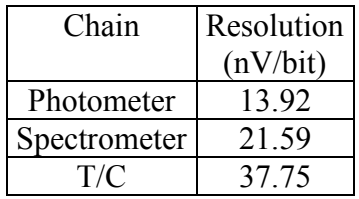

Note : resolution is derived from the chain overall gain. As described by the "DCU Design Document" (§3.8.3.5.1) gains are bias frequency dependent. Above resolutions are given for maximum gains.

The following cross table shows the corresponding Frame ID for each DCU configuration status:

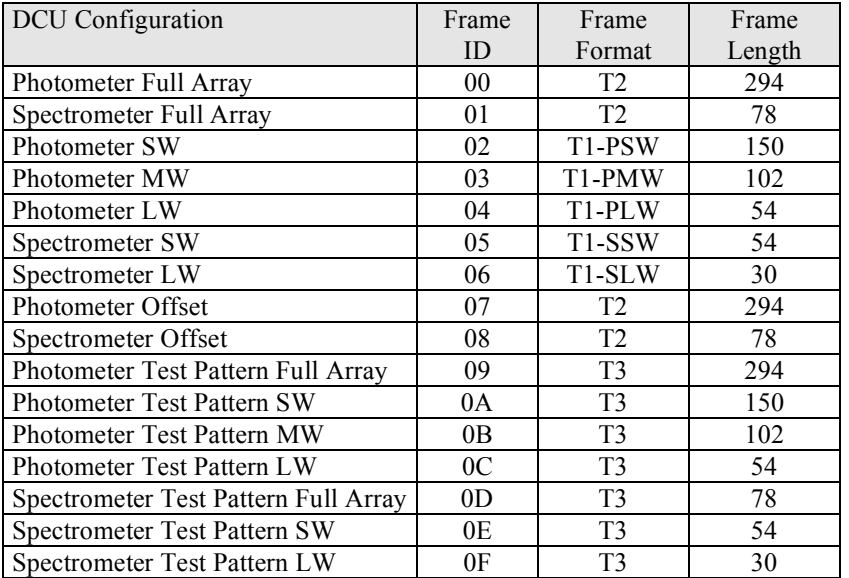

Reminder: the DCU data interface configuration is configured by means of the "SetDataMode" command.

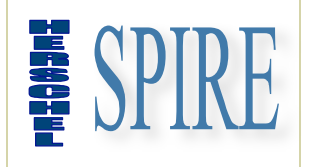

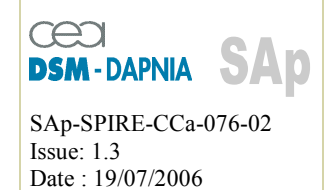

#### *2.3.5.3.2. DCU Photometer Full Array pixel arrangement*

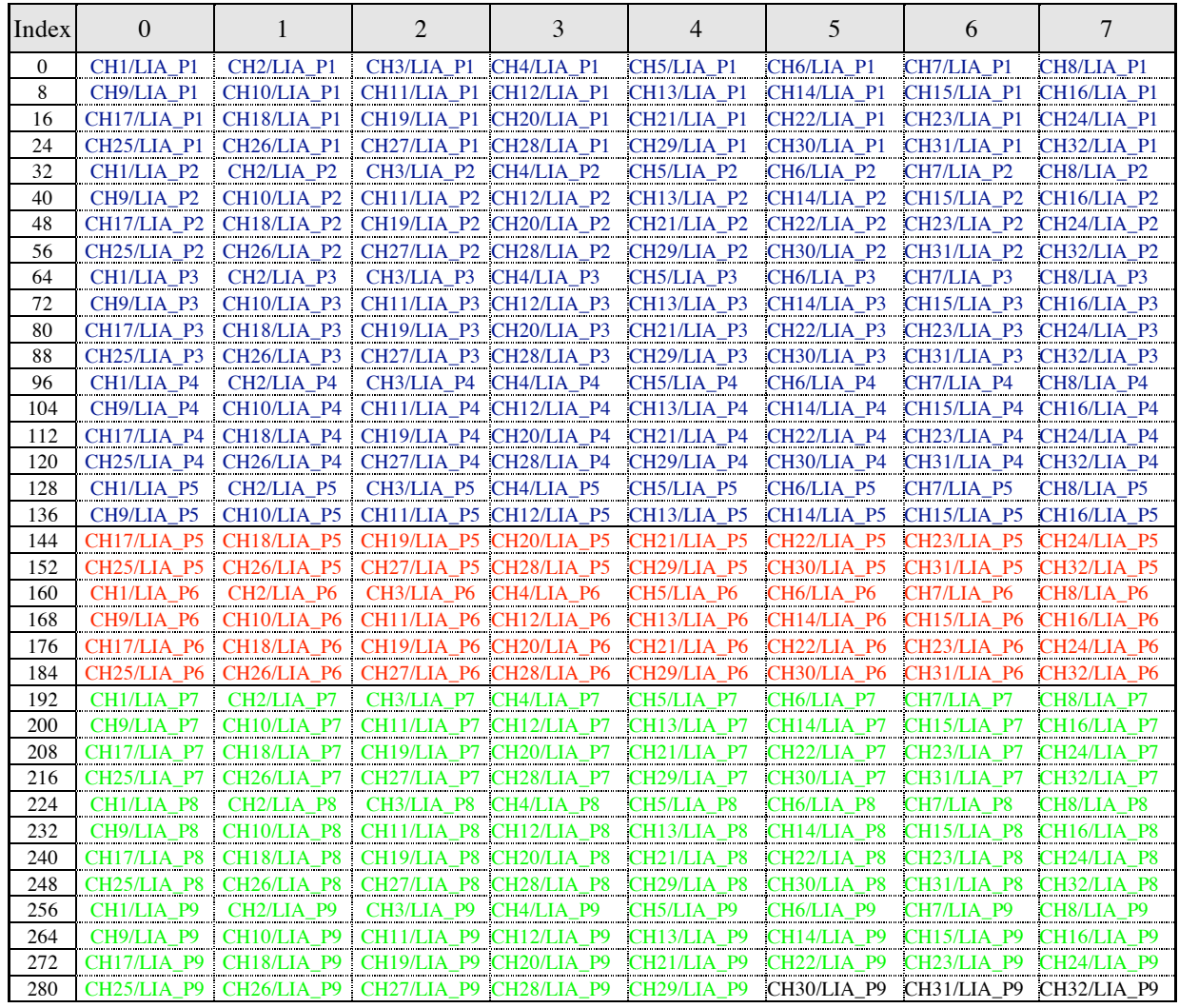

RED: PLW channels BLUE: PSW channels GREEN: PMW channels BLACK: T/C channels

#### *2.3.5.3.3. DCU Spectrometer Full Array pixel arrangement*

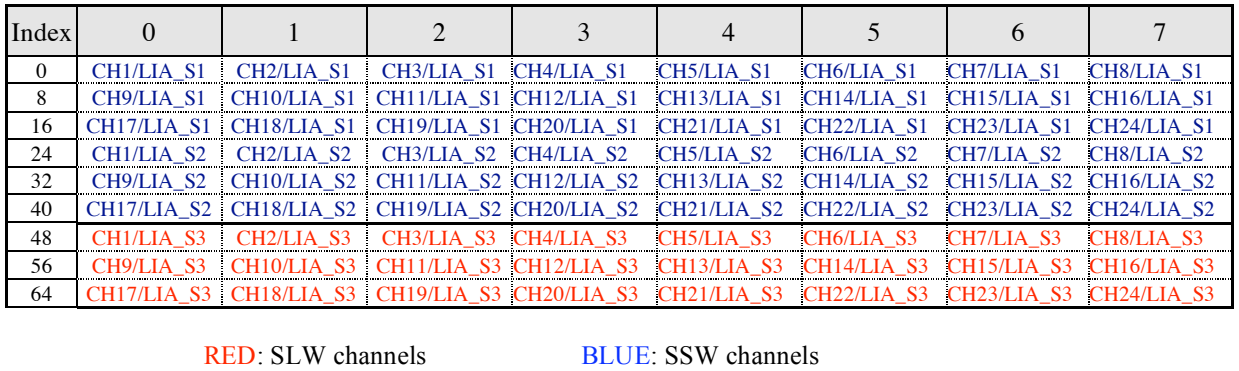

SAp-SPIRE-CCa-076-02 99/108

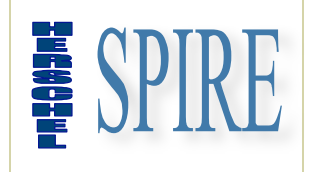

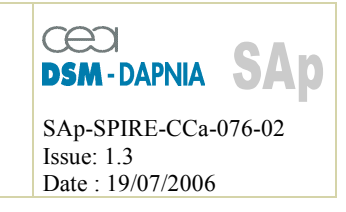

#### *2.3.5.3.4. DCU Data Status Word*

The last word of the data field has a specific meaning: it informs the DPU of occurrence of analog to digital converter latch-up or S/S to DPU interface fault and then of the risk to pack corrupted data. When a flag or more is set the related data of the current frame have to be discarded during on-ground data processing.

The meaning of this word depends on the data interface mode as shown below:

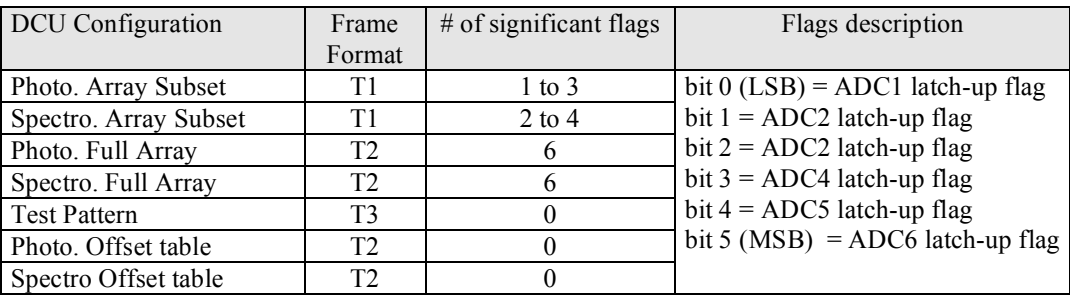

Additionally in order to be able to reject data from the data format in both photometer and spectrometer mode ADC channel to LIA\_P and LIA\_S channel assignation has to be defined. The following table specify this assignation:

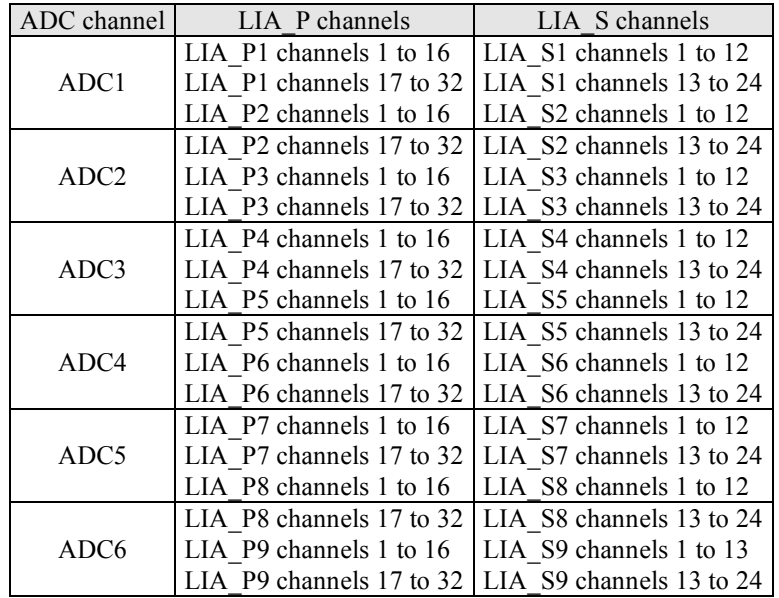

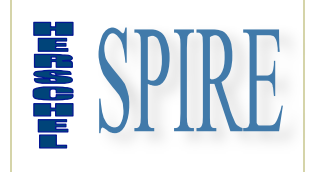

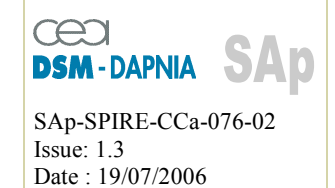

### *2.3.5.3.5. MCU Frame Definition*

The four frame structures of the MCU are defined as follow:

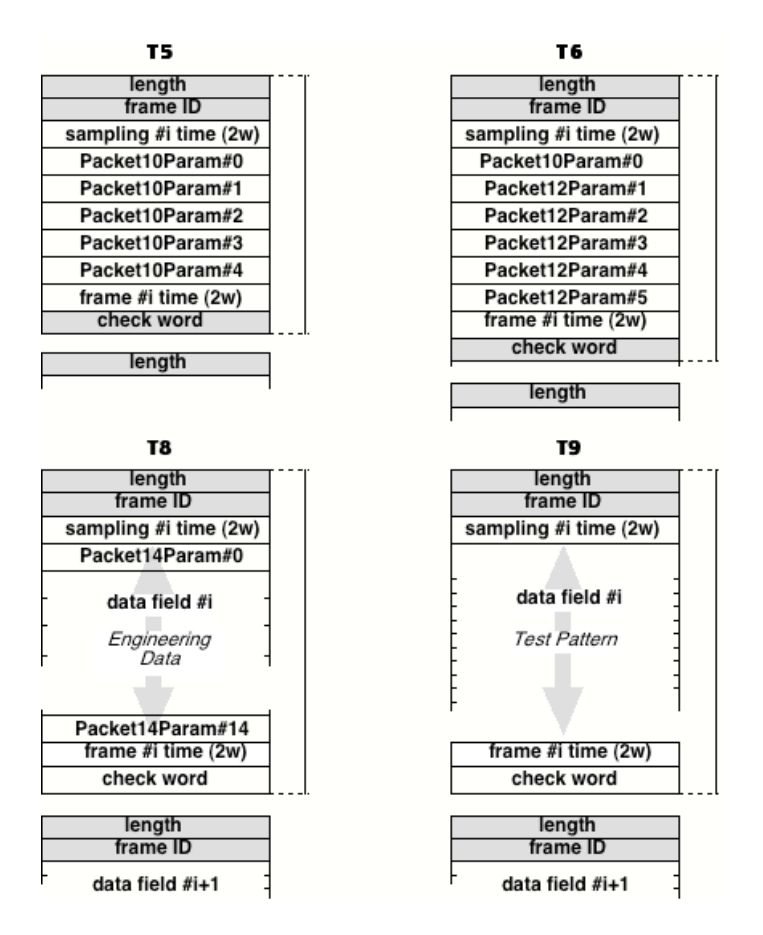

The following cross table shows the corresponding Frame ID for each MCU configuration status:

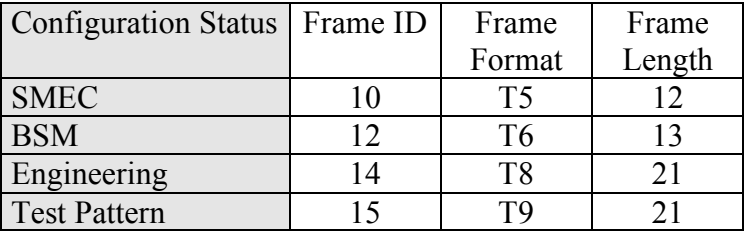

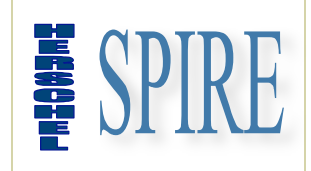

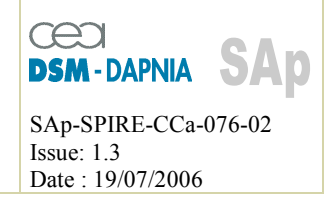

### *2.3.5.3.6. MCU Data Field Description (frame ID 10)*

The following table defines the data field for a "SMEC" frame:

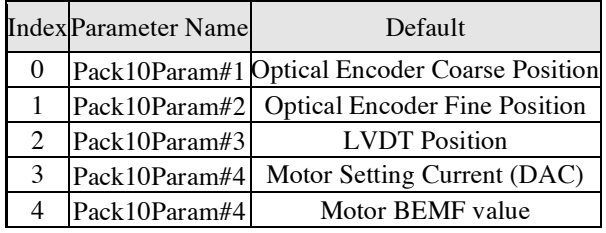

### *2.3.5.3.7. MCU Data Field Description (frame ID 12)*

The following table defines the data field for a "BSM" frame:

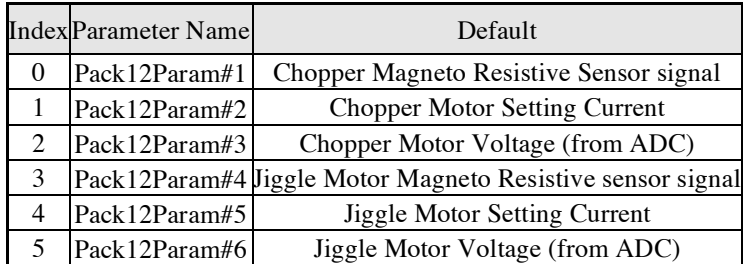

### *2.3.5.3.8. MCU Data Field Description (frame ID 14)*

The following table defines the data field for an "Engineering" frame:

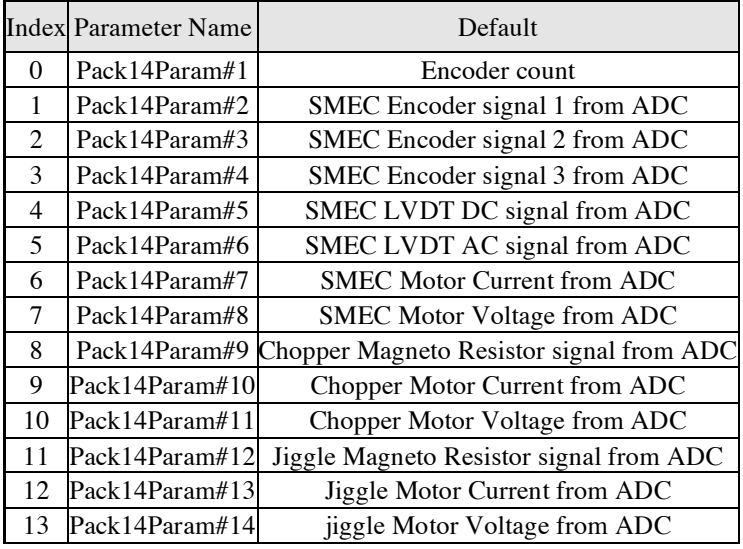

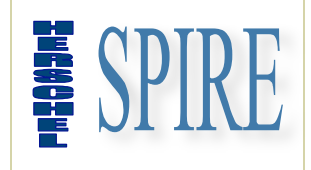

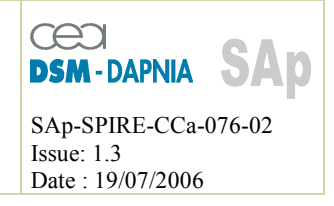

## *2.3.5.3.9. MCU Data Field Description (frame ID 15)*

The following table defines the data field for a "Test Pattern" frame:

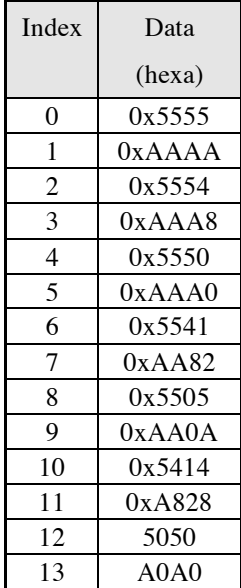

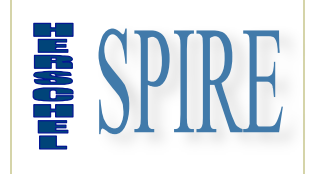

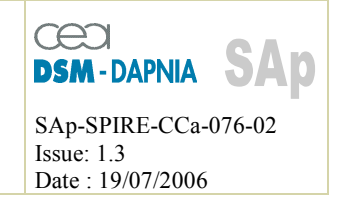

### *2.3.5.3.10. SCU Frame Definition*

The two frame structures of the SCU are defined as follow:

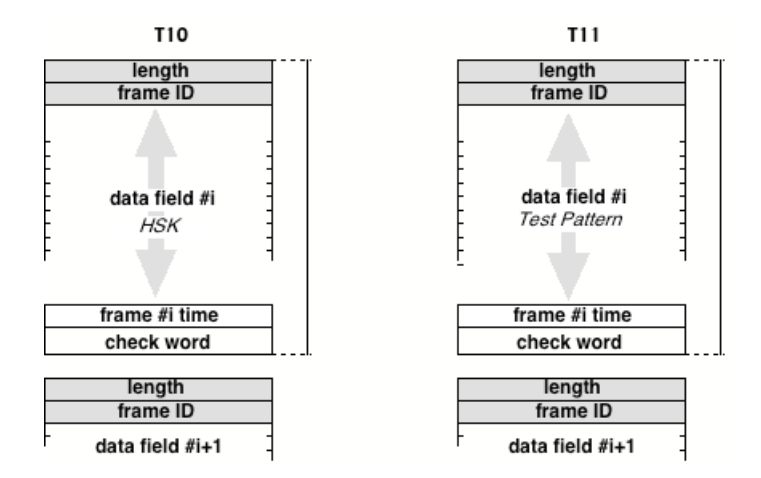

The following cross table shows the corresponding Frame Structure Type for each SCU configuration status:

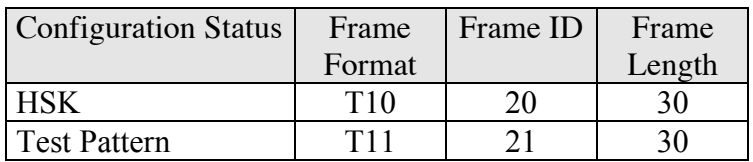

### *2.3.5.3.11. SCU data field description (frame ID 20)*

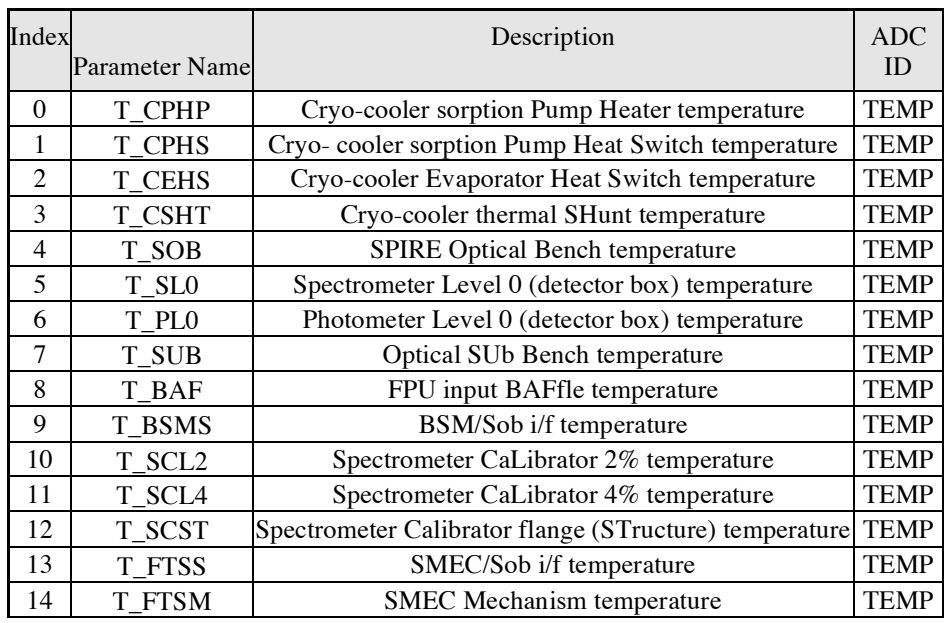

SAp-SPIRE-CCa-076-02 104/108

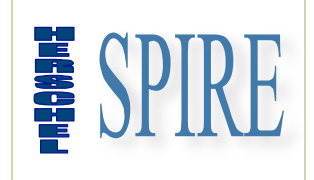

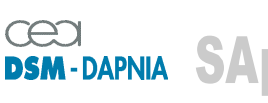

SAp-SPIRE-CCa-076-02 Issue: 1.3 Date : 19/07/2006

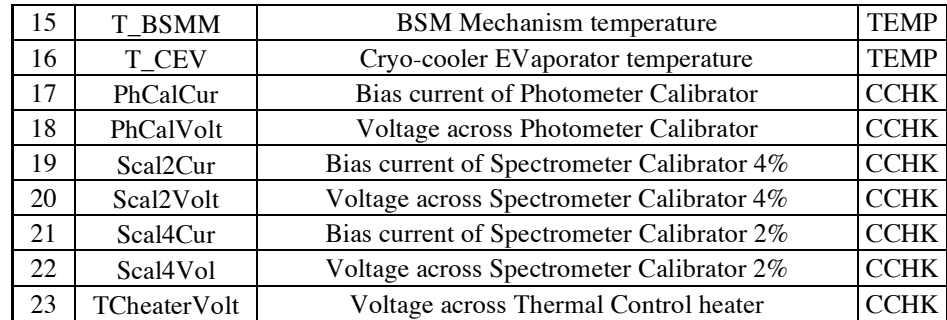

### *2.3.5.3.12. SCU data field description (frame ID 21)*

Refer to § 2.3.6

### *2.3.5.3.13. SCU Data Status Word*

The last word of the data field has a specific meaning: it informs the DPU of occurrence of analog to digital converter latch-up or S/S to DPU interface fault and then of the risk to pack corrupted data. When a flag or more is set the related data of the current frame have to be discarded during on-ground data processing.

The meaning of this word depends on the data interface mode.

See following table for details

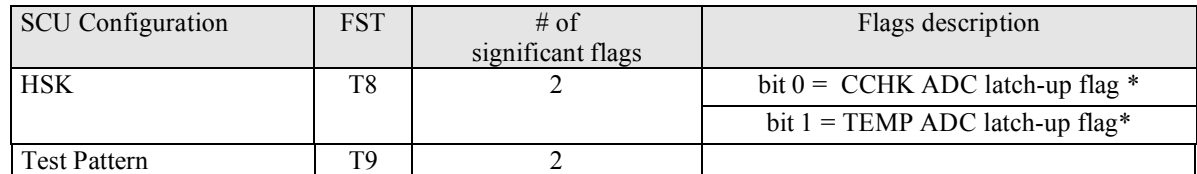

Latch-up flag is active high.

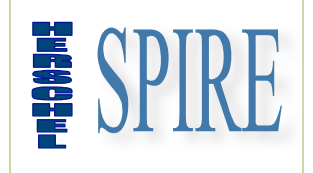

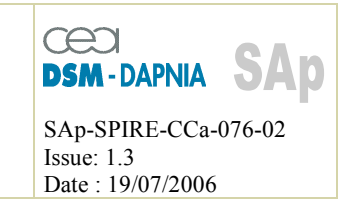

#### **2.3.5.4. Frame time**

The "frame time" field follows the data structure area. It is a 32-bit word filled with the contents of the subsystem "time tag" counters. In order to keep data frame synchronisation for the 3 subsystems this counter is driven by a single clock signal and reset by a broadcast command. The clock is derived from the CLK line of the Command interface and the resolution is then  $3.2 \text{ }\mu\text{s}$ . The full range of the counter is then above  $13740 \text{ s } (229 \text{ min})$ ; this means the DPU have to sent the reset command at least every 229 min in order to keep synchronisation between the 3 DRCU sub-systems.

The subsystem time counter shall be effectively reset within  $10$  us from the command reception and with a maximum skew between subsystems of 3  $\mu$ s.

#### **2.3.5.5. Check word**

The "check" word ends the data frame. Along with the "header" and "length" field it allows frame consistency checking. It is calculated by exclusive or of all frame words.

#### **2.3.6. Test pattern**

The purpose of this mode is to generate variable and predictable digital data for test and verification activities. Instead of transmitting a fixed pattern it implements a pseudo random generator based on a LFSR (see RD1).

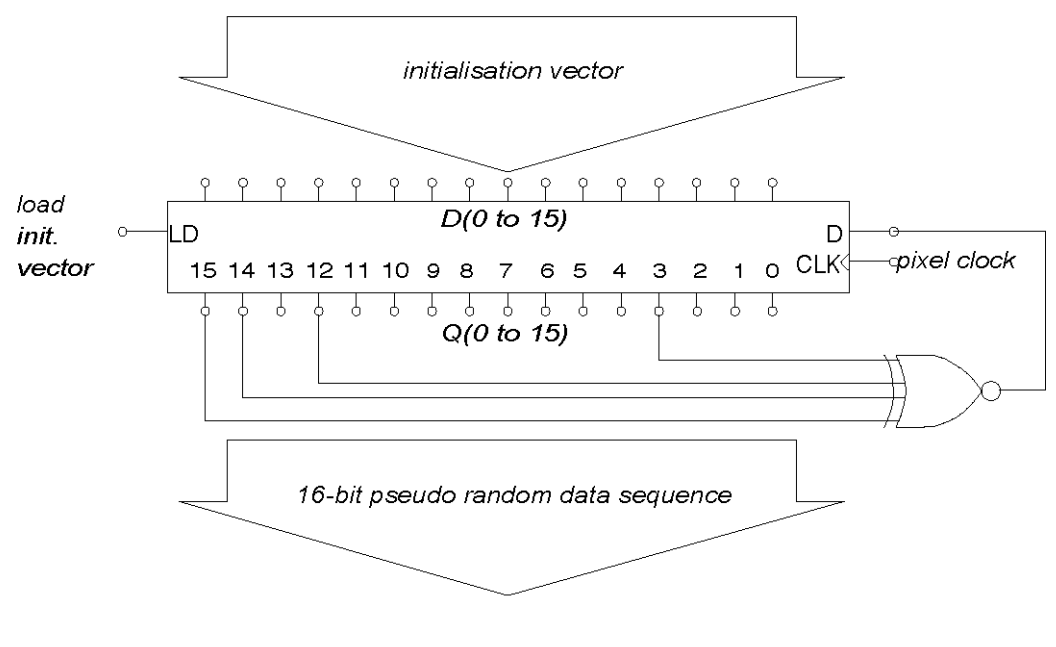

Figure 2.3-a LFSR functional description

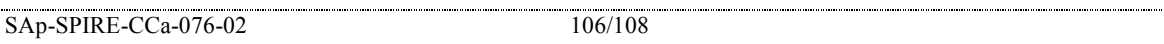

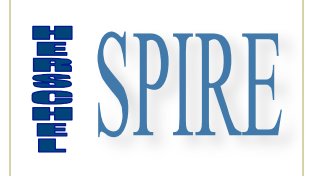

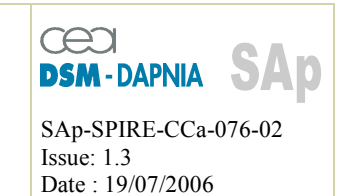

When in test pattern mode the DRCU interface control logic substitutes the data with a pseudo-random sequence generated by a 16-bit linear feedback shift register (see RD2). The DRCU unit features 3 independent LFSR each corresponding to a data interface. Additionally each LFSR is initialised with a specific vector (V0) as show bellow:

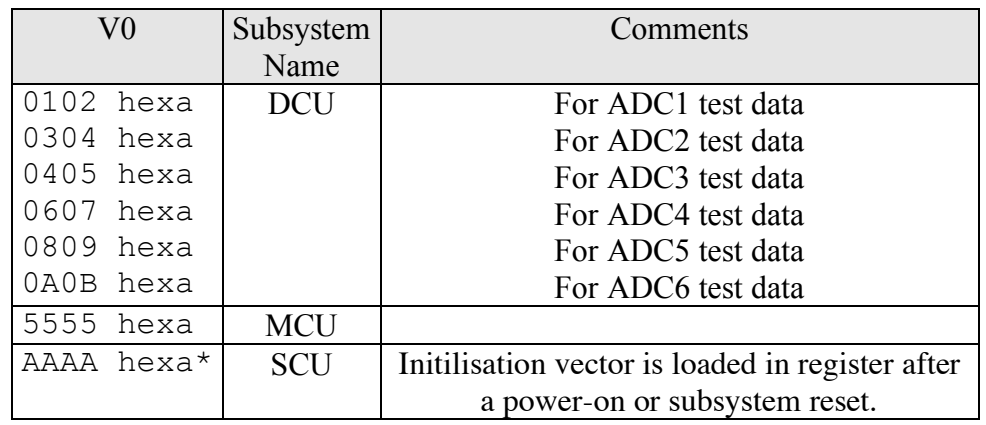

### **2.3.7. Interface Timing**

The figure 2.3-b specifies the data interface timing.

Depending of the considered subsystem interface the data clock is:

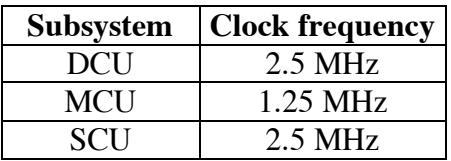
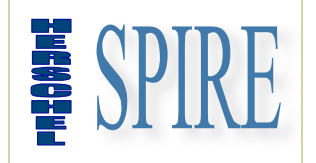

## **DRCU/DPU INTERFACE CONTROL DOCUMENT**

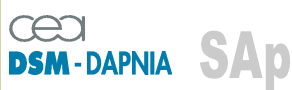

SAp-SPIRE-CCa-076-02 Issue: 1.3 Date: 19/07/2006

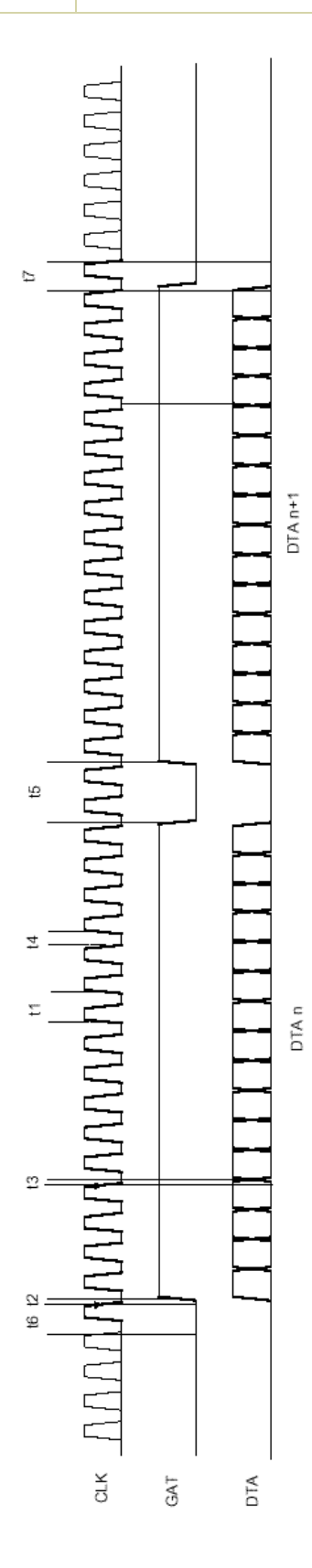

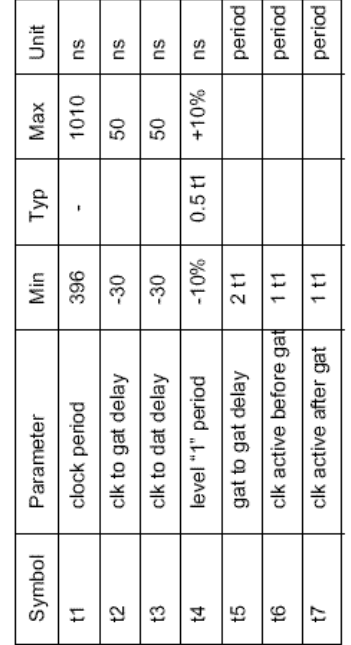

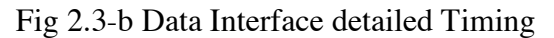